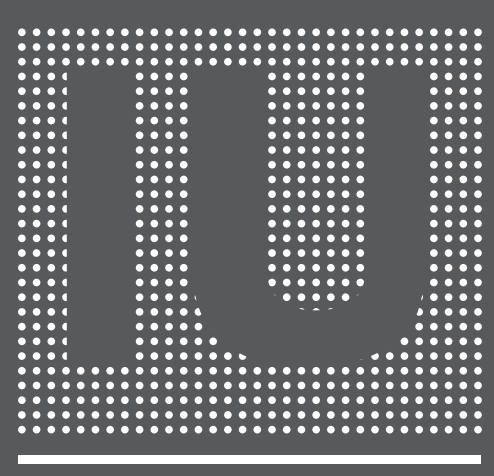

### **Information Unlimited**

**Fachmagazin für die Automatisierungsbranche** 2008 · Ausgabe Nr. 16

# VISIONEN

*do it your way*

*Gerade in Zeiten, in denen internationale Märkte in Bewegung sind, erleben wir die Vorteile unserer Unabhängigkeit.* 

#### *Robert Ficker*

erklärt im letzten Teil seiner Serie zum automatischen Projektieren, wie man Projekte mit VBA sehr schnell und ohne großen Aufwand erstellt.

#### *Reinhard Mayr*

möchte wissen, wozu man eigentlich MES braucht, wenn zenon doch einen direkten, zertifizierten Weg zu SAP R/3 anbietet.

#### *Susanne Garhammer*

erforschte mit der COPA-DATA Crew und vielen Kunden auf einem Floß die Isar und ihre Schätze zu Wasser und zu Land.

#### *Hans-Peter Ziegler*  zieht sein Resümee zur österreichischen Automations-Messe vienna-tec.

#### *emilian Axinia*

ist begeistert, wie schnell zenon in CIP-Systemen perfekte Ergebnisse bringt – und erzählt auch warum.

#### *Jürgen Resch*

verschafft uns einen Überblick über die für Infrastrukturautomation wichtigen Protokolle.

#### *Markus Helbok*

verrät im zweiten Teil seiner Serie zum "Objektorientierten Parametrieren" wie man beim Projektieren so richtig Zeit spart.

**IU–Information Unlimited.** Fachmagazin für die Automatisierungsbranche. **Herausgeber und Medieninhaber:** Thomas Punzenberger. Ing. Punzenberger COPA-DATAGmbH, Karolingerstraße 7b, 5020 Salzburg. www.copadata.com. info@copadata.com.<br>**Redaktion:** Thomas Punzenberger, Alexander Punzenberger, Reinhard Mayr, Robert Ficker,<br>Jürgen Resch, Günther Haslauer, Markus Helbok, Wolf

### *Sandra Ringling, Inge Steger und reinhard mayr*  berichten von Lehrlingen und Projektanten als besonders hilfreiche Geister der COPA-DATA.

#### 

### *mitwirkende*

straße 7b, 5020 Salzburg.<br>©**Ing. Punzenberger COPA-DATA GmbH.** Technische Daten dienen nur der Produktbeschrei-<br>bung und sind keine zugesicherten Eigenschaften im Rechtssinn. zenon<sup>®</sup> und straton<sup>®</sup> sind<br>eingetragene Waren jeweiligen Besitzer und wurden nicht explizit gekennzeichnet. Wir danken unseren Partnern für die freundliche Unterstützung und das zur Verfügung gestellte Bildmaterial.

- 12 BMW Welt: Design trifft Technik und Funktion
- 16 Alles spontan oder?
- 18 Effektive Industriehygiene mit zenon
- 22 tesa AG Erfolg mit selbstklebenden Systemlösungen zenon ist eine Allround-Lösung für jede Anforderung
- 26 COPA-DATA Worldwide
- 28 COPA-DATA: Ausbilden statt ausbilden lassen!
- 30 Who's who?
- 32 Events
- 35 Wartung nach Plan
- 36 zenon mit zertifizierter Schnittstelle zu SAP® Anwendungen.
- 38 zag der Wizard für die Automobilindustrie
- 40 IEC 60870 und IEC 61850 für straton
- 42 FAQs
- 44 Do it your way! Warum?
- 48 zenon unter vollen Segeln: Mit Reinhard Mayr und Markus Stangl beim Ecker Cup

### *inhalt*

#### **impressum**

#### *Günther Haslauer*

fragt, wie die Werte in die Visu kommen und klärt spontan, ob Polling das Maß der Dinge ist.

#### *bernd wimmer*

ist überzeugt, dass man nicht immer alles selbst machen muss – und ist bei Automotive voll auf zag.

#### *stefan reuther*

verrät, was es mit den COPA-DATA Wartungsverträgen auf sich hat und wie Support so sehr individuell wird..

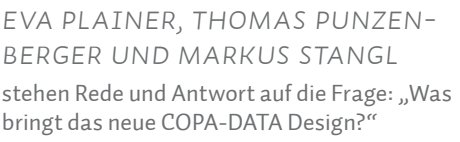

#### *Duncan Fletcher*

erzählt, warum er die wunderbare Umgebung seines Büros mit Schleuse viel seltener genießen kann als die Touristen.

#### *Matt Udovic*

gibt zenon in den USA ein schönes Zuhause und steht ihm US-Markt zur Seite.

*Thomas Punzenberger, ceo*

### *Kleider machen Leute! Zu jeder Zeit.*

Das bekannte Sprichwort stimmt wohl auch für Unternehmen, haben wir uns überlegt – und dass es nach 20 Jahren an Zeit wäre, über neue Kleider für COPA-DATA nachzudenken. Was als eine kleine Ausbesserung des bestehenden Outfits begann, hat sich im Laufe des Projektes, dann zur kompletten Neueinkleidung entwickelt. Wie das halt beim Einkaufen so ist: Zur Hose kommt dann noch der Gürtel, ein passendes Hemd darf auch nicht fehlen. Und zuletzt noch ein neues Sakko. Das alte hat zwar 20 Jahre gute Dienste geleistet, passt aber nicht mehr zur neuen Hose.

Jetzt haben wir also wirklich alles neu: die Farben, die Schriften, das große O in zenon ist wegge fallen. Ja, auch das Logo ist neu. Manche von Ihnen werden sich fragen, warum denn das alles? Man muss sich erst an das neue Erscheinungsbild gewöhnen, und es kostet sicherlich auch viel Geld – und das in Zeiten sensibler Börsen und schwankender Märkte.

# *editorial*EDITORIAL

Unser Unternehmen hat sich in den letzten 20 Jahren mächtig weiterentwickelt. Was anfänglich modern und passend war, ist es heute nicht mehr. Wir wollen mit unserem neuen Auftritt einfach international verständlicher kommunizieren, wer wir sind und wofür wir stehen. Gerade in Zeiten, in denen internationale Märkte in Bewegung sind, erleben wir die Vorteile unserer Unabhängig keit. Wir müssen uns nicht an vierteljährlichen Berichten orientieren, sondern haben die Freiheit, die Wünsche und Ansprüche unserer Kunden als Maßstab zu nehmen. Und diese honorieren das. Ich hoffe, auch Sie, liebe Leser, empfinden unsere neuen "Kleider" als ebenso passend für uns wie ich. Und ich hoffe, Sie haben ruhige Gewässer in Sicht oder können so wie wir Ihren Kurs unbeirrt

steuern.

In diesem Sinne wünsche ich Ihnen noch ein erfolgreiches restliches Jahr und ein wenig Zeit für Ruhe während der Adventzeit.

Ihr Thomas Punzenberger

"Wir können nur eine kurze Distanz in die Zukunft blicken,

aber dort können wir eine Menge sehen, was getan werden muss."

ALAN MATHESON TURING (1912 - 1954), britischer Logiker, Mathematiker und Kryptoanalytiker

Turing gilt heute als einer der einflussreichsten Theoretiker der frühen Computerentwicklung und Informatik.<br>Das von ihm entwickelte Berechenbarkeitsmodell der Turingmaschine bildet eines der Fundamente der theoretischen Informatik. Nach ihm benannt sind der Turing-Preis, die bedeutendste Auszeichnung in der Informatik, sowie der Turing-Test zum Nachweis künstlicher Intelligenz.

# BMW Welt Design trifft Technik und Funktion

**In der BMW Welt** erleben Besucher Technik und Design zum Fühlen, Sehen, Riechen, Schmecken und Hören. Denn wenn es um Fahrfreude geht, kennt die Kreativität von BMW ebenso wenig Grenzen wie wenn es um einen Raum für Begegnung geht. Die BMW Welt ist nicht nur ein Abholzentrum für Neuwagen, sondern ist auch eine Plattform für Ausstellung der neuesten Modelle und für Veranstaltungen. Von der Planung bis zur Fertigstellung vergingen vier Jahre. 2007 öffnete die BMW Welt die Tore für das Publikum.

### **offene und zukunftsweisende architektur**

Das architektonische Konzept der BMW Welt vereint Design und Funktion gleichermaßen. Der Blickfang des gesamten Bauwerks auf dem Milbertshofener Oberwiesenfeld ist der 28 Meter hohe Doppelkegel mit dem 16.000 m² großen Wolkendach. 4.000 Tonnen Stahl wurden für den Bau der BMW Welt verwendet. Rund ein Viertel davon allein für den Doppelkegel. Eine drehbare Bühne im Inneren des Gebäudes rückt jedes Event in die richtige Position. Das Untergeschoß bietet Platz für Ausstellungen. Dank der Interaktiv-Tische kann sich der Besucher mit Produkt- und Markenthemen in Ruhe tung. auseinander setzen. Der Doppelkegel ist zudem die ideale Plattform für Veranstaltungen. Bis zu 450 Personen finden hier auf den beiden Ebenen Platz. Im Inneren des Doppelkegels verbirgt sich auch eine Wendeltreppe mit 60 Mo-

nitoren. Die Galerie am oberen Ende der BMW Welt verbindet sich in siebeneinhalb Metern Höhe mit einer Brücke zum BMW Museum und dem Werkgelände. Die offene Architektur und die Glasfassade bringen viel natürliches Licht in die Räume. Die filigrane Stahlfassade dient unter anderem der Klimatisierung der BMW Welt. So wirkt das faszinierende Design der beeindruckenden Außenhaut gezielt an der Beheizung und Belüftung des Gebäudes mit. So genannte "gläserne Hüllflächen" ermöglichen eine thermisch behagliche Oberflächentemperatur.

#### **ein blick hinter die kulissen**

Was äußerlich mit einem faszinierenden Design beginnt, wird auch im Inneren des Gebäudes technisch konsequent fortgeführt. Das schafft für die Besucher eine angenehme Atmosphäre und ein komfortables Ambiente. Räumlichkeiten mit viel Tageslicht, unterschiedliche Raumperspektiven und eine leichte Orientierung für Besucher sollten die Präsentation der Marke BMW unterstützen. Um dies zu bewerkstelligen, ist modernste Gebäudetechnik notwendig – von der Inszenierung der Fahrzeuge im richtigen Licht über das Raumklima bis hin zur Lichttechnik der gesamten Innengestal-

#### **zenon – in allen welten zu hause**

Die HMI-/SCADA-Lösung zenon setzt BMW heute dafür als Gebäudeleitsystem mit Web

Attraktiv, innovativ, kreativ – dafür steht die BMW Welt, das neue Abholzentrum für die Fahrzeuge des Automobilkonzerns in München. Hier präsentiert der Hersteller innovative Technologien in einer faszinierenden Architektur. Um dem Besucher ein einmaliges Erlebnis für alle Sinne zu bieten, muss die Gebäudetechnik Herausragendes leisten: Sicherheit, höchste Verfügbarkeit und Performanz sind gefragt, um alle Medien kontrolliert zu steuern und Verbräuche gering zu halten.

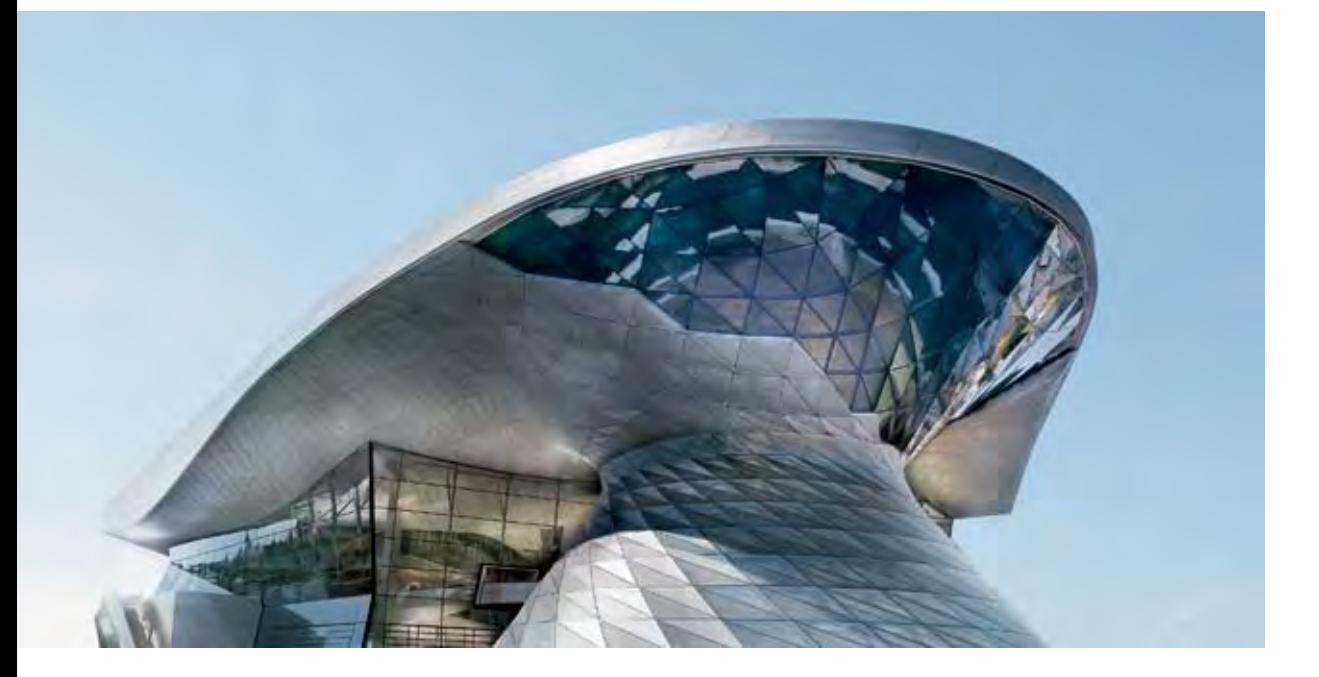

optimale Ausleuchtung der Fahrzeugfront. Die tageslichtabhängige Steuerung der Jalousien ist dabei Grundlage für das gewünschte Szenario. Als Gewerke-übergreifende Steuerungsfunktion kommt zudem noch straton zum Einsatz. straton stellt die Kopplung zwischen Drehscheibe zur Fahrzeugpositionierung und der gewünschten Lichtsteuerung her. Die dynamischen Lichteffekte werden dann über den DMX-Lichtsteuerbus und dem zenon-DMX-Treiber direkt gekoppelt. In zenon erfolgt die Vorauswahl der gewünschten Lichtszenen. So rückt jedes Fahrzeug angemessen ins Rampenlicht.

#### **ein angenehmes raumklima – damit sich die besucher wohl fühlen**

In der BMW Welt visualisiert zenon auch die Gebäudeheizung. Geregelt wird diese werksinterne Fernwärmeversorgung in 26 verschiedenen Unterstationen. Bei den Steuerungen handelt es sich um die Produkte von B+R. Die Kopplung erfolgt über einen leistungsstarken zenon-Direkttreiber, ereignisgesteuert via TCP. zenon überwacht hier alle wichtigen Parameter wie Temperatur, Druck und Luftfeuchtigkeit der Regelalgorithmen der Unterstationen und stellt diese übersichtlich dar. Auf jedem Client können die verantwortlichen Mitarbeiter systemweit manuelle Anpassungen in den entsprechenden Eingabefeldern vornehmen. Plausibilitätskontrollen sorgen dafür, dass eventuelle Fehleingaben keine Auswirkungen haben können. Typische Anwendungen wie die Kontrolle der Torluftschleier – die Luftwellen an den Türen – sorgen für ein angenehmes Raumklima schon beim Eintritt in die BMW Welt. Die verschiedenen Heizkreise der Wärmetauscher für die Fußbodenheizung und -kühlung sind ebenfalls in zenon visualisiert und können mit

#### **umfassend visualisiert, umfassend protokolliert**

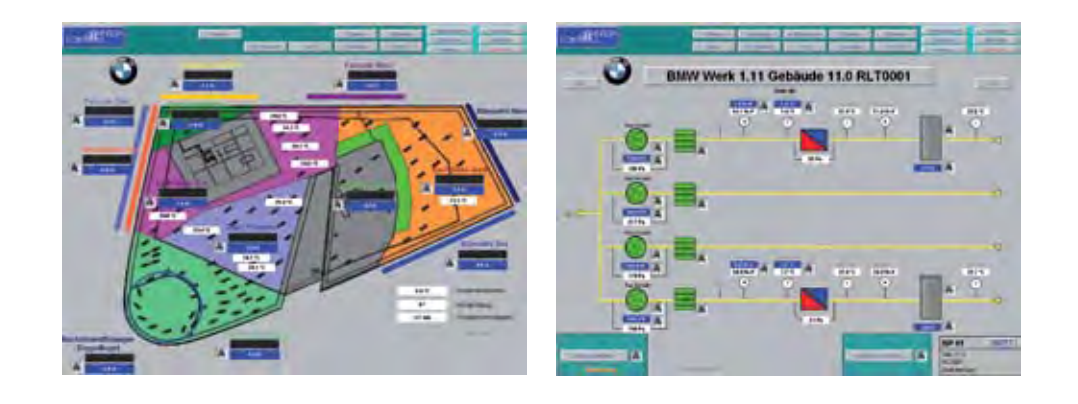

Monitoring ein. Die Lösung von COPA-DATA hat sich vielfach bewährt, denn der Automobilbauer nutzt sie für viele Liegenschaften der gesamten Gruppe. Das gilt für Produktions- und Verwaltungs- sowie Entwicklungsstätten – von einzelnen Unterstationen und Eingabegeräten bis zur zentralen Leitwarte. Wichtig war und ist es den Planern, einen strukturierten Gesamtüberblick dieser großen Liegenschaft zu schaffen und die Kontrolle über alle Medien und Gewerke zu behalten. Proprietäre Systeme im geschlossenen Einsatz sind für einen Technik-Riesen wie BMW nicht mehr State-of-the-Art. Insellösungen sind nicht mehr adäquat. So legte das BMW-Team, das für die Gebäudeautomatisierung verantwortlich ist, großen Wert darauf, dass sie unabhängig in der Wahl der Aktoren und Sensoren sind. Sie wünschten sich eine Lösung, die mit den Sensoren und Aktoren der verschiedensten Hersteller interagieren kann. BMW setzt dabei Steuerungskomponenten von B + R (Bernecker + Rainer Industrie-Elektronik) sowie Siemens ein.

> Das Nebengewerk "Kleinkälte" für Kühltheken und Kühlräume im Gastro-Bereich überwacht zeugt, ausgestattet. Mit der Rückeinspeisung

#### **zenon steht für verfügbarkeit, offenheit und wirtschaftlichkeit**

Für den sicheren Betrieb ist die ständige Verfügbarkeit des Systems essentiell. Mit der Redundanz in zenon ist dies gewährleistet. Gleichzeitig wirkt sich die Redundanz positiv auf die Wartungsmöglichkeit des Systems während des laufenden Betriebs aus. Das System muss hierfür nicht heruntergefahren werden – alle Medien bleiben stets unter Kontrolle. Dies ist ein wichtiger Beitrag, um die Versorgungskosten so gering wie möglich zu halten. Neben den laufenden Kosten waren auch die geringen Anschaffungskosten ein relevantes Entscheidungskriterium für BMW. Hierbei zahlen sich die Offenheit und die Möglichkeit von zenon,

der Software gesteuert werden. Die Regelung der Einzelräume erfolgt vorzugsweise über Heizkühldecken. Die Hauptpfosten der so genannten Pfostenregelfassade sind mit einer wirksamen liquiden Fassadenheizung ausgestattet. Sie sorgt selbst bei einer Höhe von 40 Metern für angenehme Bedingungen. Kälteabstrahlungen der großen Glasflächen werden dadurch wirksam kompensiert. Auch die latente Kondensation wird dadurch vermieden. Damit die Systeme hoch verfügbar sind und es zu keinem Ausfall kommen kann, sind alle Informationen für die Überwachung wie beispielsweise die Betriebsstunden für die Wartung in zenon erfasst. Motoren und Kältemaschinen stehen bei diesem Wartungsansatz im Mittelpunkt. Die Qualitätskontrollen der Anlagen werden über Ganglinien im zenon-Modul "Erweiterter Trend" dargestellt. Eine wichtige Funktion ist dabei auch die einfache Regleroptimierung der entsprechenden Regelkreise. Die insgesamt 70 raumlufttechnischen Anlagen gewährleisten zudem die optimale Frischluftversorgung. zenon stellt die einzelnen Gebäudebereiche als Übersicht dar. Die Mitarbeiter können alle wichtigen Kenngrößen wie Temperatur, Druck etc. einsehen, Zeitprogramme, Zeitschaltfolgen und Betriebsart der Anlage festlegen oder auch verändern. Im Automatikbetrieb wird die gewünschte und vordefinierte Betriebsart über den "Production and Facility Scheduler" PFS gewählt. Der integrierte Production and Facility Scheduler ist ein Werkskalender und steuert Anlagen und Produktionsprozesse exakt in Abhängigkeit von Datum, Uhrzeit, Ereignis und Produktionsstatus. mittel und Speisen optimal für den Verzehr zu temperieren. Hierfür bietet zenon die Chronologische Ereignisliste (CEL) für die Dokumentation der Prozessmeldungen. Diese Liste zeigt prozessrelevante Ereignisse und zenon-Systemmeldungen in chronologischer Reihenfolge an. Jede Wertänderung wird automatisch mit Zeitstempel und Wertevergleich "alt/neu" protokolliert. Auch die Überwachung der Aufzüge übernimmt zenon. Dabei steht die Visualisierung der Bewegung zur Statuskontrolle im Mittelpunkt. Aber auch die Einschränkung möglicher Zielstockwerke lassen sich mit zenon einstellen. zenon kommuniziert hierfür mit der S7, die in der BMW Welt als Hauptsteuerung der Aufzüge eingesetzt wird. Die Kopplung erfolgt dabei ebenfalls über TCP mit dem bewährten zenon-Direkttreiber. Die Elektro- und Wasserzähler mit EIB-Schnittstelle sind über EIB-Treiber direkt auf zenon aufgeschalten. Zähler mit M-BUS-Profibus-Schnittstelle sind auf die B+R DDC aufgeschalten. Diese DDC kommuniziert die Ist-Werte wiederum über TCP an zenon. Die Auswertung der Zähler für die Energieverrechnung und das interne Monitoring erfolgen dabei über den zenon Report Generator. **vorbildlich: sparsamer energieeinsatz schont die umwelt** BMW hat sich auch für den Einsatz von zenon entschieden, um den Energieverbrauch in der BMW Welt niedrig zu halten und den Energie-

verschiedene Subsysteme aufzuschalten, aus. So nutzt BMW für jegliche Aufgabe immer die leistungsstärksten Komponenten.

Dabei gewährleistet zenon die Durchgängigkeit vom PDA über den Einzelplatz bis hin zum Leitsystem. "Neben den technischen und technologischen Vorteilen, die zenon bietet, ist es für uns ebenso wichtig, mit COPA-DATA vertrauensvoll zusammenarbeiten zu können. Service und Support übersteigen unsere Erwartungen. Wir werden in allen Belangen – von der Planung über die Realisierung bis hin zu Erweiterung und Wartung außerordentlich professionell betreut", erklärt der Facility-Verantwortliche Günter Kellerer von der BMW Group.

#### **modernste gebäudetechnik steuert die perfekte präsentation**

In der BMW Welt dient zenon als zentrales Überwachungsinstrument für die gesamte Haustechnik. Besonders wichtig war den Verantwortlichen der redundante Serverbetrieb. Ein Höchstmaß an Verfügbarkeit und der sichere Betrieb der Anlagen stand dabei im Mittelpunkt: 40 PCs sind über die gesamte BMW Welt zur Kontrolle des geregelten Betriebs verteilt. Eine Besonderheit: Der Automobilhersteller setzt 60 PDAs verschiedener Hersteller mit zenon ein. Die Mitarbeiter und Kundenbetreuer steuern damit schnell alle notwendigen Schalthandlungen bei der Fahrzeugpräsentation und Übergabe. Als Basis dient eine moderne und gesicherte WLAN-Infrastruktur. Darüber sind alle PDA-Clients mit redundanten Servern verbunden. Der Kundenbetreuer kann beispielsweise eine der 23 Drehscheiben wählen, die Fahrzeugpositionen auf den Drehbühnen bestimmen und die Lichtverhältnisse entsprechend anpassen. Die Drehscheiben werden lichttechnisch inszeniert, ein Spot sorgt für die BMW ebenfalls mit zenon, um alle Lebens-

einsatz zu optimieren. Ein Beispiel hierfür ist die Photovoltaik-Anlage: 8.000 m² der Dachfläche sind mit einer 800-KW-Photovoltaik-Anlage, die aus Sonnenenergie elektrischen Strom er-

in das BMW-Netz leistet der Konzern einen wesentlichen Beitrag zur CO2-Reduktion. Die Aufschaltung auf zenon erfolgt über die dafür vorgesehenen Arbeitszähler. Die beiden zenon-Werkzeuge "Erweiterter Trend" und "Production and Facility Scheduler" (PFS) ermöglichen es, alle Anlagen an die Umweltbedingungen optimal anzupassen. Das Modul "Erweiterter Trend" stellt historische und aktuelle Daten in Kurvenform grafisch dar. Damit senkt der Automobil-Hersteller nicht nur die Kosten, sondern agiert verantwortungsbewusst, minimiert die Emissionen und schont noch die Umwelt.

Günter Kellerer ist mit dem Gesamtergebnis und dem Einsatz von zenon sehr zufrieden: "Wir achten auf Sorgfalt und Qualität – und das auch bei Details. Dafür steht die Marke BMW. Mit unserer Gesamtlösung haben wir die gewünschten Ziele erreicht – und sogar übertroffen. Zudem sind Sicherheit und Verfügbarkeit gewährleistet. Auch wachsende Anforderungen werden wir flexibel und schnell umsetzen können." *Susanne Garhammer*

*"Neben den technischen und technologischen Vorteilen, die zenon bietet, ist es für uns ebenso wichtig, mit COPA-DATA vertrauensvoll zusammenarbeiten zu können. Service und Support übersteigen unsere Erwartungen." Günter Kellerer, Facility-Verantwortlicher BMW Group.*

### Alles spontan – oder?

#### **"Wie kommen denn die Löcher in den Käse?"**,

lautet eine klassische Frage. Diese zu beantworten, überlassen wir lieber anderen. Dafür widmen wir uns heute dem Thema "Wie kommen die Werte in die Visu?".

Am Anfang war bekannterweise – nein, nicht das Wort – sondern das Polling. In der einfachsten Form wurden früher dabei der Reihe nach alle Variablen von der Steuerung synchron gelesen. So machen das auch heute noch sehr einfache Visualisierungen. Da wir das Thema des blockweisen Lesens schon in einem früheren IU-Beitrag beleuchtet haben, erinnern wir jetzt nur an eine wichtige Einbuße durch dieses Verfahren: Es werden viele Variablen gelesen, die eigentlich niemand braucht. Und das bringt uns sofort zum Kernprinzip des spontanen Datenverkehrs, der auch unter dem Begriff "Eventbetrieb" bekannt ist.

Diese Frage mag auf den ersten Blick ähnlich unsinnig erscheinen, aber bei genauerem Nachdenken ist die Antwort dann gar nicht mehr so trivial. Klar, die aktuellen Istwerte müssen irgendwie aus der Steuerung ausgelesen, an die Visualisierung weitergegeben und dort verarbeitet werden. Aber wie funktioniert das konkret? Welche Werte brauchen wir denn überhaupt?

Im ersten Augenblick scheint das eigentlich gar nichts miteinander zu tun zu haben. Wenn wir uns aber überlegen, wie die klassische spontane Datenkommunikation im Detail aufgebaut ist, wird es sofort sonnenklar, wo der springende Punkt ist. Basis jeder spontanen Kommunikation ist nämlich ein Mechanismus, mit dem der Datenempfänger dem Datensender mitteilen kann, was er denn genau spontan gemeldet bekommen möchte.

#### **asynchron = performanter**

Da zenon ein offenes System mit völlig frei wählbarer Kopplung zu Steuerungssystemen ist, haben wir uns für die unserer Meinung nach beste Variante des Datenaustausches an der Protokollabstraktionsschicht entschieden. Andernfalls hätten wir ja Potenzial in der nativen Kommunikation zu intelligenten Steuerungen verschenkt, die möglicherweise spontanen Datenverkehr unterstützen. Darum ist das interne Konzept der zenon Runtime bis hinunter zu den Protokolltreibern komplett spontan ausgelegt. Erst auf Treiberebene wird, wenn unbedingt notwendig, auf das langsame und ressourcenfressende Polling gemappt, falls die Steuerung ausschließlich Polling unterstützt.

ist das Bild komplett passiv und verursacht somit keinerlei CPU-Last. Auf der anderen Seite kann aber garantiert werden, dass auch bei sehr schnellen Wertänderungen jeder Wert verarbeitet wird und keine Werte verloren gehen. Das ist zwar bei Bildern nicht so wichtig, bei anderen Modulen wie Alarmierung oder Archivierung aber "lebensnotwendig".

Was bedeutet das nun im Detail? Das Kernprinzip ist ein Mechanismus zum An- und Abmelden von Variablen, die gerade benötigt oder nicht mehr benötigt werden. Sobald der Wert verfügbar ist und bei jeder Wertänderung sendet der Kommunikationspartner (=Publisher) den aktuellen Istwert zum Wertanforderer (=Subscriber) zurück. Das erfolgt aber asynchron zu einem späteren Zeitpunkt. Und hier liegt der gravierende Unterschied zum Polling. In der Zwischenzeit kann – und sollte auch aus Performancegründen – der Subscriber andere Aufgaben erledigen.

Diese asynchrone Abarbeitung von Werten ist eine Eigenheit, die alle zenon Module, aber auch externe Programme und VBA-Makros berücksichtigen müssen, um den maximalen Nutzen und optimale Performance aus dem Prinzip zu ziehen.

Wir bezeichnen das Anmelden von Variablen als "Advise". Diesem Advise kann eine Liste von Variablen mitgegeben werden, die in der Folge In VBA heißt die Verbindung "OnlineVariable", der Advise heißt "Define", der Unadvise "Undefine" und der Change-Event heißt "Change-Event".

able, fügt alle benötigten Variablen mit Add hinzu und ruft Define auf. Danach wird man asynchron per Event über jeden neuen Wert verständigt. Sobald man keine Werte mehr benötigt, werden die Variablen wieder mittels Undefine abgemeldet und die OnlineVariable wieder zerstört.

Eigentlich alles ganz einfach. Nur in Warteschleifen auf die Werte warten darf man eben nicht. Schließlich wollen ja auch die Bilder CPU-Zeit bekommen. Und der Change-Event kommt ohnehin automatisch.

Polling und synchrones Lesen war gestern! Heute nutzen wir die "Zeit dazwischen". Eigentlich ist es ganz einfach, hochperformante und ressourcensparende Projekte zu machen und VBA Makros zu schreiben, wenn alles spontan ist – oder? *Günther Haslauer*

von der Steuerung gelesen wird – auf welchem Wege auch immer. Für jeden Variablenwert wird dann asynchron vom Werte-Dispatcher ein so genannter Change-Event mit dem aktuellen Istwert, seinem Status und Zeitstempel aufgerufen. Werden die Variablenwerte nicht mehr benötigt, werden diese mit einem "Unadvise" wieder abgemeldet.

#### *Zum Beispiel*

Der Bediener öffnet per Benutzerinteraktion das Bild ANLAGE1, in welchem die folgenden Variablen angezeigt werden:

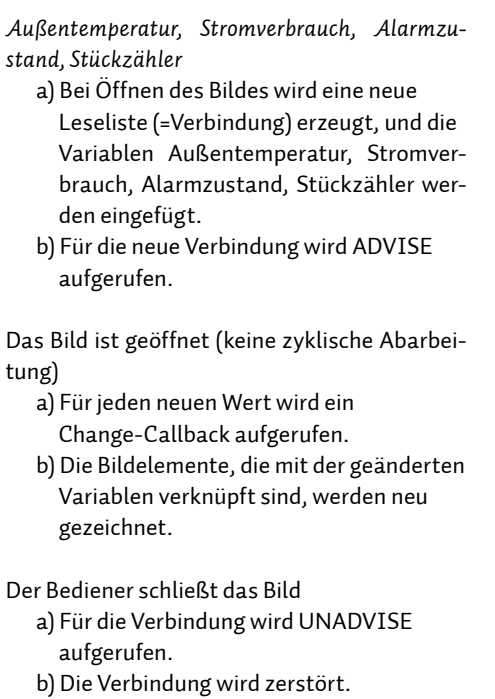

Wir sehen ganz klar, dass bei geöffnetem Bild nur dann Programmcode ausgeführt wird, wenn sich Variablenwerte ändern. Andernfalls Wir sehen aber auch, dass es keine synchronen Aufrufe oder Warteschleifen gibt. Das heißt, dass die Programmabarbeitung auch nicht unterbrochen wird, wenn z. B. die Steuerung nicht online ist oder das Lesen mehrere Sekunden lang dauert, weil die Kommunikation über eine Modemverbindung läuft. Die Werte erscheinen im Bild, sobald sie verfügbar sind. Es wäre ja auch nicht erklärbar, warum für 10 Sekunden kein einziger Wert angezeigt würde, nur weil zwei Variablen nicht gelesen werden können.

#### **und vba?**

Das Beste überhaupt ist aber, dass sich der Projektant nicht darum kümmern muss und zenon das alles automatisch für ihn macht.

Die einzige Berührungsstelle mit diesem asynchronen Konzept der spontanen Datenkommunikation ist VBA. Denn natürlich müssen auch VBA Makros und externe Programme nach den Spielregeln der Asynchronität spielen. Ansonsten ist der ganze Vorteil dahin. Die Verwendung ist aber genau gleich, wie oben für ein Bild beschrieben.

Will man Variablenwerte von der Steuerung holen, so erzeugt man eine neue OnlineVari-

Hauptsache man weiß Bescheid, scheint in der Datenkommunikation oft das Motto zu sein. Wen kümmert es, dass man dann Informationen bekommt, die man gar nicht oder zumindest nicht im Augenblick braucht? Sie, wahrscheinlich, wenn Sie gerne effizient arbeiten. Und uns, weil wir intelligente, perfekte Lösungen mögen. Darum setzen wir auch eindeutige Prioritäten, wenn es um die Kommunikation von Werten in der Visualisierung geht.

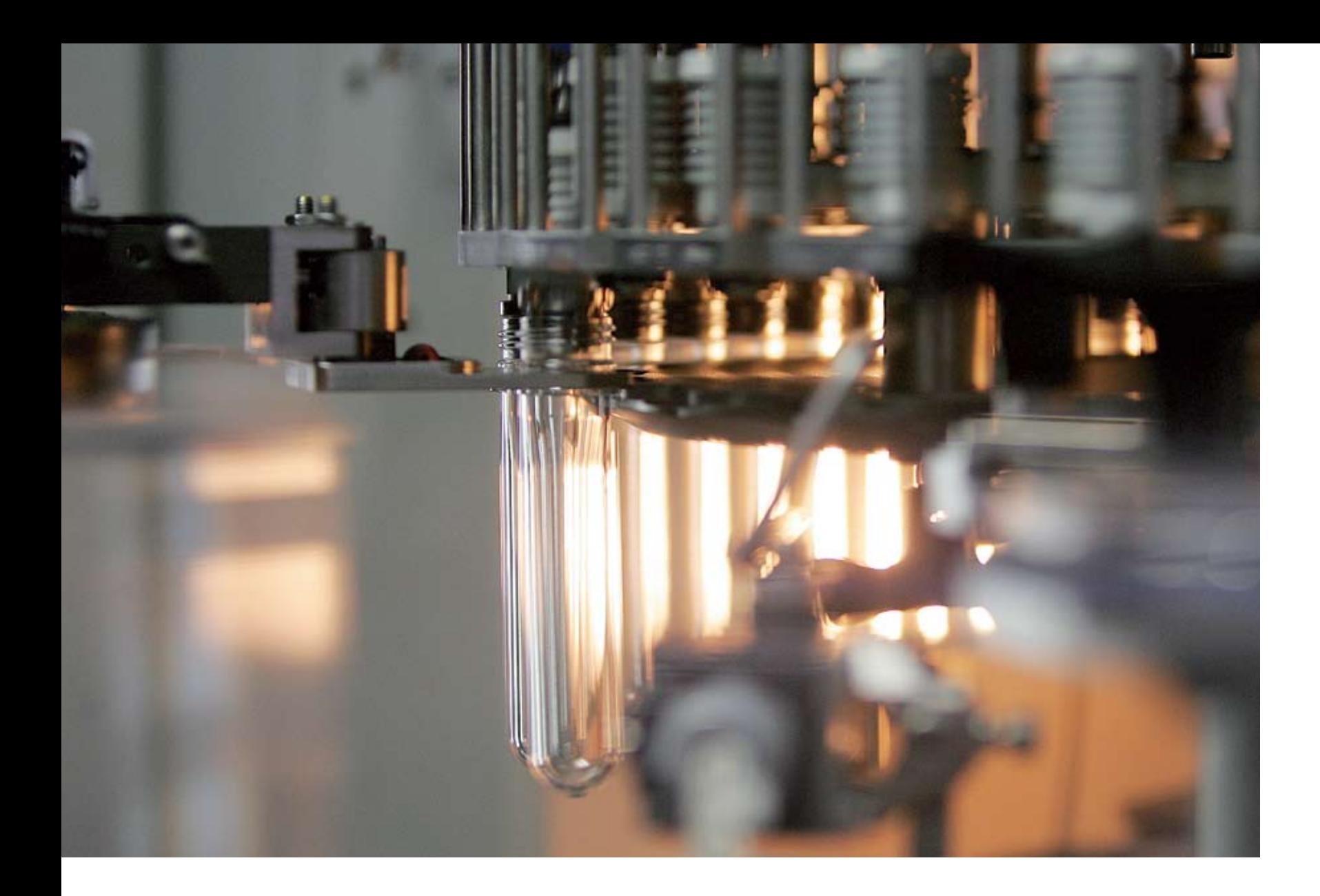

# Effektive Industriehygiene mit zenon

*Eine persönliche Betrachtung von Emilian Axinia, COPA-DATA Food & Beverage Spezialist*

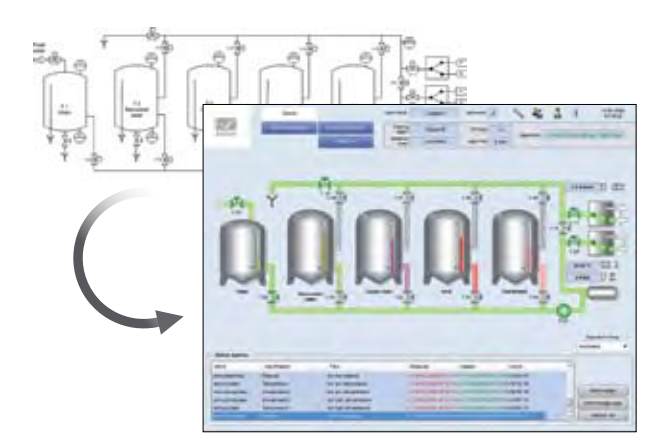

Haben Sie mit der Automatisierung von F&B-Werken zu tun? Sind Sie verantwortlich für Industrieprozesse, bei denen die Effizienz der Steuerung und die Performance eine wichtige Rolle spielen? Ist die Hygiene der Verarbeitungsanlagen eine Priorität für Sie? Bauen Sie CIP-Systeme? Ja? Dann erfahren Sie jetzt, wie Sie mit zenon Ihr Leben einfacher machen ...

#### **was ist cip?**

CIP – Cleaning-In-Place – ist ein allseits bekannter Prozess in der F&B Branche. Jeder spricht davon, ob es nun um Bierproduktion, Milchverarbeitung, Sirupmischung oder beliebige andere Lebensmittel geht. Überall ist perfekte Sauberkeit der Anlagen ein Muss! Nicht nur weil die Vorschriften es fordern und wegen der Lebensmittelhygiene, sondern weil auch der Geschmack der Produkts beeinflusst wird, wenn Spuren von vorherigen Chargen oder Mikroben über den festgelegten Grenzwerten enthalten sind.

Die Lebensmittel werden mit Hilfe von Tanks, Leitungen und anderen Anlagen verarbeitet, die oft sehr groß und in komplizierten Installationen miteinander kombiniert sind. Wie soll man diese also schnell und gründlich reinigen?

Früher wurde das händisch gemacht. Stellen Sie sich bloß einmal vor, wie die Anlagen Teil für Teil händisch auseinander genommen werden, Arbeiter jedes Teil mit Bürsten, Reiniger und Wasser putzen und dann wieder zusammenbauen. Ein Riesenaufwand, viel Reinigungsmittel, viel Zeitaufwand und – unsichere Ergebnisse!

Darum war es ein entscheidender Fortschritt, als begonnen wurde, die Anlagen und deren Teile "in place", also vor Ort, zu reinigen, so als wären sie ganz normal in Betrieb. Deswegen sprechen wir von "Cleaning-In-Place", abgekürzt CIP. Es gibt Systeme, die eigens für diese Aufgabe entwickelt wurden, sogenannte CIP-Systeme. Denken Sie an die benötigten Schritte, wenn Sie etwas reinigen wollen: Zuerst spülen Sie das Teil ab, dann verwenden Sie ein chemisches Reinigungsmittel und dann spülen Sie es noch einmal ab. Vielleicht desinfizieren Sie auch noch das ganze Teil, um sicherzustellen, dass keine Mikroben oder andere Spuren darauf zurückbleiben. Nun, ein CIP-System führt ähnliche Schritte aus. Normalerweise werden das Spülwasser und das chemische Reinigungsmittel in Tanks aufbewahrt, da es effizient und ökonomisch ist, so viel wie möglich von diesen Medien zurückzugewinnen. Mit einer oder mehreren Pumpen werden die Flüssigkeiten nacheinander durch die ausgewählten Tanks und Leitungen zirkuliert, für eine genau festgelegte Zeit, mit der richtigen Temperatur und Geschwindigkeit. In den Tanks bietet sich beim Reinigen ein spektakuläres Bild aufgrund der "Wasserspiele", die von den eingebauten Sprühköpfen veranstaltet werden, um wirklich alles gründlich zu reinigen. CIP-Systeme sind also sehr nützlich und funktionieren offensichtlich nach einem sehr einfachen Prinzip. Allerdings: Ohne die richtige Steuerung aller Details sind die erzielbaren Ergebnisse jedoch beschränkt. wird dieses Ziel immer erreicht? Fehlfunktionen des Thermostats oder eine Pumpe, die zu wenig Leistung bringt, können unerwünschte Folgen haben, z. B. wenn nach der Reinigung etwas Schmutz in einer Leitung bleibt, durch die dann eine andere Charge von Lebensmitteln fließt. Die Folgen sind schwer vorherzusagen, aber oft müssen die kontaminierten Lebensmittel vernichtet werden, was wiederum Entsorgungskosten und Umweltbelastungen nach sich zieht. zenon überwacht die Prozesse im Onlinebetrieb und alarmiert den Bediener, bevor es zu spät ist! Die Reinigungsparameter werden bei jedem Schritt überwacht und ein Alarm wird ausgelöst, wenn etwas schief läuft. zenon überwacht in allen Details, ob das CIP-System die festgelegten Ziele erreicht. Dank der in zenon integrierten Funktionen wie Alarmverwaltung und Erweitertem Trend Modul kann sich der Benutzer immer genau auf das konzentrieren, was gerade wichtig ist. Aber zenon kann noch mehr: Nach der Reinigung bestätigt zenon, ob der gesamte Reinigungsvorgang auch wirklich exakt nach den Voreinstellungen abgelaufen ist. Wenn das nicht der Fall ist, kann der Bediener die Reinigung wiederholen lassen. Das ist immer noch besser, als die Kontaminierung der nächsten Charge zu riskieren. Wenn Sie für Industriehygiene zuständig sind, möchten Sie wahrschein-

Wie wir bereits erwähnt haben, wird ein CIP-System für die Reinigung von Tanks, Leitungen und anderen Teilen benutzt, die in Kontakt mit Lebensmittelprodukten stehen. Jedes dieser Teile braucht nun seine eigene, spezielle Reinigungsprozedur, die mit einem Minimum an Energie-, Wasser- und Reinigungsmittelverbrauch das beste Reinigungsergebnis erzielt. Je nach Reinigungsaufgabe muss sich das CIP-System perfekt anpassen und die richtigen Schritte mit den richtigen Parametern ausführen. Es ist nicht einfach, das manuell zu machen – aber mit zenon und seiner ausgefeilten Rezeptverwaltung wird es zum Kinderspiel. Autorisierte Benutzer können bequem die Dauer jeden Schrittes, die Temperatur während eines Reinigungsvorgangs, die Konzentration des Reinigungsmittels und viele weitere Parameter einstellen. So können Sie sich exzellent für eine reibungslose und korrekte Abwicklung von CIP Aufgaben vorbereiten. Ich lade Sie ein, auf unserer Webseite, in unserem Katalog oder in der zenon Hilfe mehr darüber zu lesen.

Die Qualität des CIP-Prozesses ist absolut wichtig, um die Qualität des Endproduktes sicherzustellen. Ein und derselbe Reinigungsvorgang muss bei jeder Ausführung dasselbe Ergebnis an Hygiene liefern. Das ganze System wird auf Basis dieser Anforderungen entworfen – aber

**warum cip automatisieren?** Ich möchte nun Ihre Aufmerksamkeit auf einige Gründe lenken, warum Automatisierung so wichtig für CIP-Systeme ist. Ich werde die Gelegenheit nutzen und mich dabei von der zenon Standardfunktionalität "inspirieren" lassen. Denn zenon macht Industriehygiene einfach effektiver. lich auch wissen, wie vorangegangene CIP-Prozesse abgelaufen sind. Die Nachverfolgbarkeit wird immer wichtiger, da ein Hersteller sämtliche Details der Produktionshistorie nachvollziehen können muss – inklusive der kritischen Reinigungsprozesse. Mit zenon ist das kein Problem, da es alle erforderlichen Daten archiviert. zenon filtert und verarbeitet Informationen aus diesen Archivdaten und erstellt daraus Berichte, die eine schnelle

gungsmittels gibt es? In wenigen Minuten haben Sie den elektronischen Fragebogen ausgefüllt; danach noch ein Mausklick und: Ihr PC beginnt damit, die Steuerungslogik und die HMI/SCADA Anwendung zu erstellen. Kurz danach stellen Sie fest, dass die Automatisierungssoftware fertig ist und dass Sie erstaunlich genau an die Anforderungen Ihres CIP-Projekts angepasst ist.

Ich freue mich sehr, dass ich Ihnen mitteilen kann, dass dieses Szenario mit zenon wahr wird! Diese Beschreibung bezieht sich nämlich auf die zenon Wizards.

Automatisiertes Projektieren in zenon erlaubt Ihnen, Abläufe in einer höheren Programmiersprache mit geringstem Aufwand zu erstellen: Sie geben Informationen über Ihr CIP-System und Ihren Reinigungsprozess an, zenon erledigt das Projektieren für Sie!

und übersichtliche Analyse ermöglichen. Zum Beispiel kann das Wartungsteam des CIP-Systems herausfinden, ob die automatischen Ventile korrekt funktionieren. Durch Abnutzung oder Steuerungsfehler kann es passieren, dass die säure- und basenhaltigen Reinigungsmittel eine unerwünschte Reaktion provozieren. Mit zenon können solche Situationen, die oft kostspielige Folgen haben, erkannt und verhindert werden.

Wie ich bereits erwähnt habe, macht Automatisierung – vor allem mit zenon – Ihr Leben einfacher! Denn mit Automatisierung kommen Sie auf einfache Weise zu hoher Performance:

- Ihr CIP-System ist unter Kontrolle und läuft reibungslos auf dem gewünschten Hygiene-Level.
- Das Werkspersonal kann das CIP-System einfach und sicher bedienen und weiß jeden Moment, was passiert,
- damit es schnell und zielsicher reagieren kann. • Die angebotenen Statistiken ermöglichen
- die Optimierung von Energie-, Wasser-, Heizmittel- und Reinigungsmittelverbrauch.
- Die detaillierte Dokumentation aller
- Geschehnisse im CIP-System ermöglicht eine spätere Analyse, inklusive aller relevanten Kennzahlen.
- CIP-bezogene Informationen können den
- jeweils zuständigen Personen auf einfache Art und Weise über Intranet oder Internet zur Verfügung gestellt werden.

#### **zenon – modernste integration automatischer cip-systeme**

Wir haben gerade einen kurzen Blick auf die Vorteile der Automatisierung von CIP-Systemen mit zenon geworfen. Wenn ein automatisches CIP-System erst einmal läuft, sind die Vorteile offensichtlich. Aber was ist, wenn die Automatisierung eines existierenden CIP-Systems optimiert werden soll? Wie leicht kann ein neues automatisches CIP-System integriert werden?

Hier noch ein weiteres Beispiel für das Automatische Projektieren in zenon, das mir sehr gefiel: Sie erstellen zuerst Ihr straton basiertes SPS-Programm – angepasst an die jeweilige Prozessanlage, mit all den nötigen Informationen zur Steuerung der Ventile und Pumpen und zum Messen der Prozesswerte. Danach liest ein zenon Assistent dieses SPS-Programm aus und erstellt daraus automatisch einen Großteil Ihrer HMI/SCADA Anwendung. Alles, was Sie dann eventuell noch tun müssen, ist z. B. die Feineinstellung des PID-Schemas, das ein Teil der SCA-DA Benutzeroberfläche ist. Ich lade Sie ein, mehr über das Automatische Projektieren in zenon herauszufinden. Einfach, weil Sie damit viel Zeit während der Integration sparen können! Jetzt sind wir am Ende dieses Artikels angelangt. Eine Sache stimmt mich wirklich sehr zufrieden: Es war von Anfang an ein grundlegendes Konzept von zenon, seinen Benutzern einfachen Zugang zu Spitzentechnologie zu ermöglichen. Gerne zeige ich Ihnen, was zenon in der F&B Branche leisten kann und überrasche Sie mit unseren neuen Entwicklungen: effizientes und effektives CIP mit zenon. Wenn Sie diesen Artikel interessant fanden, würde ich mich über Rückmeldungen und Fragen an folgende E-Mail-Adresse freuen: EmilianA@ copadata.com. *Emilian Axinia* Nun geschieht etwas wirklich Wunderbares: Nachdem Sie die Software für Ihre Anwendung entwickelt haben – den Regelungsteil in straton und den HMI/SCADA-Teil in zenon – liegt es ganz bei Ihnen, wo Sie dieses Modul platzieren und ausführen. Sie können zum Beispiel nur einen einzigen PC verwenden, auf dem alles läuft, oder aber Sie verteilen die einzelnen Teile auf verschiedene Hardwarekomponenten im Netzwerk! In anderen Worten: Sie schützen den Zeitaufwand, den Sie in die Entwicklung der Anwendung investiert haben. Wenn Sie die Hardware austauschen, verlieren Sie keine Zeit mehr dadurch, dass Sie die Software umschreiben müssen. Sie sind wahrlich hardwareunabhängig! Sie können das gesamte Projekt auf einmal entwickeln – Hardware und Software –, wovon die Qualität Ihrer Anwendung sehr profitieren wird; dann platzieren Sie straton und zenon übers Netzwerk genau dort, wo Sie sie brauchen. Wenn Sie noch zusätzlich ein hochverfügbares System benötigen, so ist das kein Problem. Sowohl zenon als auch straton können mit nur einem Klick auf redundante Ausführung konfiguriert werden. Wenn Sie mehr als ein CIP-System haben, können Sie diese vernetzt betreiben und analysieren. Mit der zenon WEB Server Technologie greifen Sie bei Bedarf auch über das Internet auf Ihr CIP-System zu. Mit zenon erweitern Sie ganz einfach die Funktionalität Ihres CIP-Systems und optimieren dabei noch Ihre Automatisierungskosten.

Ich persönlich bin begeistert von der integrierten Lösung mit zenon und straton, und ich werde Ihnen gleich erklären warum.

#### **mit zenon & straton haben sie die wahl...**

Sie müssen ein CIP-System automatisieren und haben hohe Anforderungen an die Prozesssicherheit? Oder Sie brauchen eine kosteneffektive Automatisierungslösung für Ihr CIP? Sie suchen eine Anwendung, die auf verschiedenen Hardwareplattformen und in verschiedenen Konfigurationen läuft, aber Sie wollen auch die Entwicklungszeit reduzieren? Für all diese Anforderungen und noch viele mehr können Sie jetzt die Entscheidungsfreiheit genießen, die die leistungsfähige integrierte Lösung von zenon und straton bietet.

Wie Sie vielleicht schon wissen, ist straton eine Software-SPS, eine Programmierumgebung nach dem IEC 61131-3 Standard – und sie ist bereits in zenon integriert. Einfach gesagt, erlaubt Ihnen straton, den Ablauf und die einzelnen Schritte Ihres CIP-Systems zu integrieren. Auf dieselbe einfache Art und Weise können Sie Regelkreise und Simulationsszenarien entwickeln und warten.

In Ihrer HMI/SCADA Anwendung mit zenon können Sie die Benutzeroberfläche, die Rezeptverwaltung, die Alarmverwaltung, die Trends und all die anderen Elemente, die Sie für eine moderne CIP-Automatisierung brauchen, integrieren. Dank der engen Integration von straton und zenon können Sie zenon sowohl Lese- als auch Schreibdaten aus straton mit nur einem Klick zur Verfügung stellen.

#### **zenon, der "zauberstab" des automatischen projektierens**

Stellen Sie sich doch einmal folgende imaginäre Situation vor: Sie automatisieren Ihre CIP-Systeme eines nach dem anderen und müssen dafür immer wieder die Software für die Prozesssteuerung und HMI/SCADA neu erstellen. Aber CIP-Systeme sind nicht immer gleich: Manchmal haben sie mehr Tanks, manchmal weniger; manchmal gibt es nur einen Reinigungskreis, manchmal mehr; und es gibt noch viele weitere Dinge, in denen ein System vom anderen abweichen kann. Aber dann müssen Sie einfach nur ein paar Fragen beantworten, um Ihr CIP-System zu beschreiben, z. B.: Wie viele Tanks zum Lagern des Reini-

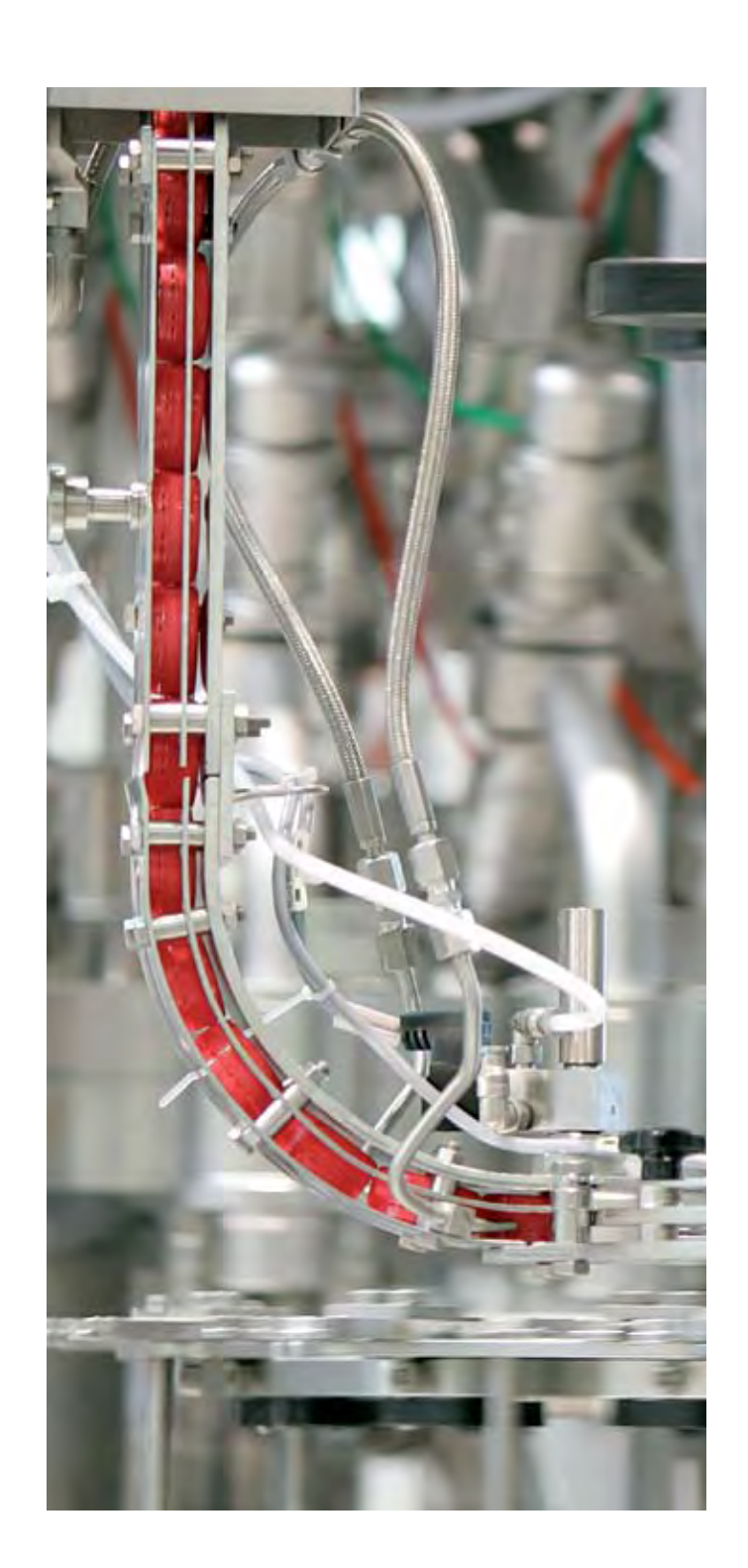

## tesa AG – Erfolg mit selbstklebenden Systemlösungen zenon ist eine Allround-Lösung für jede Anforderung

**Die tesa AG** ist einer der weltweit führenden Hersteller selbstklebender Produkt- und Systemlösungen für Industrie, Gewerbe und Konsum. Zu den Business-Kunden zählen beispielsweise Automobilindustrie, Automobilzulieferer, Elektro- und Möbelindustrie. 125 Jahre Erfahrung in der Beschichtungstechnologie sowie die Entwicklung von Klebmassen und innovativer Produktlösungen hat das Unternehmen mit Hauptsitz in Hamburg in vielen Anwendungsbereichen in die Spitzengruppe des Weltmarktes geführt. Die mehr als 6.500 von tesa entwickelten und produzierten Produkte werden in über 100 Ländern vermarktet. Mit rund 3.800 Mitarbeitern erwirtschaftet das Unternehmen rund 800 Millionen Euro Umsatz. Dabei erzielt das Unternehmen, das in Deutschland einen Bekanntheitsgrad von 98 Prozent vorweisen kann, mehr als drei Viertel seines Gesamtumsatzes mit Systemlösungen für Industriekunden. Knapp ein Viertel des Umsatzes entfallen auf Produkte für Konsumenten, die für den täglichen Einsatz in Büro, Haus und Garten bestimmt sind.

#### **innovation bestimmt den erfolg**

Verantwortlich für den Erfolg ist neben der Produktqualität vor allem auch die Innovationsrate des Unternehmens, die 2007 bei 48 Prozent lag. Dieser Wert kennzeichnet den Teil des Umsatzes, der mit neu entwickelten Produkten erzielt wurde, gemessen in einem Zeitraum von fünf Jahren. Produziert wird ein wichtiger Teil der tesa-Produkte in Offenburg. Mit 480 Mitarbeitern ist das Werk der größte tesa-Produktionsstandort weltweit und auf die Herstellung einseitig klebender Klebebänder spezialisiert. 250 Millionen Quadratmeter werden dort pro Jahr produziert. Zur Ausstattung gehören die innovativsten Technologien weltweit, darunter vor allem selbst entwickelte lösemittelfreie Herstellungsverfahren.

#### **zenon – vernetzung und integration leicht gemacht**

Für die Anlagen mit jeweils eigenem Leitstand hatte tesa in Offenburg bislang verschiedene Software-Systeme im Einsatz. Heute nutzt das Unternehmen in Offenburg für die Bedienung und Beobachtung der Energieversorgungsund Produktionsanlagen die Software zenon. In einer ausführlichen Marktanalyse im Jahr 2007 untersuchten die Experten bei tesa die marktrelevanten Lösungen. Immer, wenn neue Anlagen angeschafft oder bestehende Anlagen nachgerüstet werden, kommt jetzt zenon als Automatisierungslösung zum Einsatz. Viele Gründe sprachen für die neue Lösung: Die Software ist flexibel und lässt sich auf verschiedensten Hardware-Plattformen nutzen – von einem Windows-CE-Gerät bis zum PC. "Die bedeutendsten Entscheidungskriterien für zenon war die einfache Vernetzungsmöglichkeit sowie die Durchgängigkeit des Visualisierungssystems. Dies ermöglicht es uns, Projekte zu erstellen und wiederzuverwenden. Die Skalierbarkeit ein und des gleichen Projekts von der maschinennahen Anwendung bis hin zum Leitsystem steigert die Effizienz in der täglichen Arbeit und minimiert die Fehleranfälligkeit", erklärt Sebastian Balz, Projektingenieur bei tesa in

Schnell, individuell, vernetzt – zenon ist bei tesa in verschiedenen Unternehmensbereichen im Einsatz. Die Energieversorgung profitiert von der Visualisierungs- und Automatisierungssoftware ebenso wie die Produktionsbereiche Beschichtung und Konfektionierung.

Offenburg. Er verantwortet die Projektierung von Neuanlagen sowie die Modifizierung von bestehenden Anlagen.

#### **hohe benutzerfreundlichkeit und umfassender überblick**

Zu den mit zenon ausgestatteten Anlagen zählen das Kesselhaus sowie die Maschinen und Anlagen für Beschichtung und Konfektionierung. In der Beschichtung wird die Klebemasse, bestehend aus Kautschuk oder Harzen, mit bestimmten Zusätzen auf das imprägnierte, vorgestrichene oder lackierte Rohpapier aufgebracht. Künftig wird tesa alle relevanten Informationen auch zum Ende einer Schicht für den Schichtleiter in einem Reporting aufbereiten, um beispielsweise den Verlauf der Klebekräfte exakt nachvollziehen zu können. In der Konfektionierung werden die Produkte dann zugeschnitten, verpackt und palettiert. Das so genannte Kesselhaus ist für die Energieversorgung sowie die Energierückgewinnung verantwortlich. Hier finden sich die Anlagen für Dampferzeugung, die Gasbrenner, die Heizzentrale. Dabei legten Sebastian Balz und seine Kollegen besonderen Wert darauf, dass alle Bedien- und Kontrollvorgänge besonders übersichtlich gestaltet sind und alle Anwender die Lösung ohne großen Schulungsaufwand nutzen können. So stellt zenon heute über die Bildfunktion Weltbild eine komplette Anlage am unteren Bildschirmrand dar. Die jeweils gewünschten Anlagen-Ausschnitte aus diesem Komplettbild finden sich als Zoom-Ansicht im Hauptfenster des Bildschirms wieder. Der Anwender behält somit immer den vollständigen Überblick und kann sich gleichzeitig bestimmte Anlagenteile im Detail bedienen und beobachten. Änderungen an den Anlagen können über zenon schnell nachgezogen werden. Änderungen am Projekt können mit zenon im Übrigen zur Laufzeit nachgeladen werden. Auch die Mehrmonitorverwaltung ist für tesa heute eine Möglichkeit, dem Anwender noch mehr Komfort zu bieten. Dank dieses Splittings haben gerade jene Mitarbeiter, die viele Stunden am Bildschirm verbringen, eine größere Bildschirmfläche und müssen weniger häufig in verschiedene Untermenüs wechseln. "Wir möchten unseren Kollegen eine technologische Unterstützung bieten, die es ihnen erlaubt, ihre wir das geschafft." *Frank Hägele* Benutzung der Software zenon: Aufwändige Programmierarbeiten sind nicht nötig, Mitarbeiter müssen lediglich parametrieren. Damit können beispielsweise auch die Mitarbeiter in der Instandhaltung, die im Normalfall nur wenige Berührungspunkte mit der Software haben, ganz einfach mit zenon arbeiten. Alle Messdaten, die während des laufenden Betriebs anfallen, zeichnet die Software umfassend und sehr detailliert auf. Die Daten werden in einer Datenbank abgelegt. Die mitgeschriebenen Messdaten werden in Form von Diagrammen dargestellt. Balz: "Das ist sehr bedeutend für uns, da wir im 7-Tage-Vollbetrieb arbeiten und bei jeder Störung sofort wissen müssen, wo die Ursachen liegen und welches Ausmaß das Problem hat." Die von zenon archivierten Daten lassen sich auch für eine Trendanalyse nach den Wünschen der Anwender zusammenstellen. Neben der klassischen Bedienung und Beobachtung übernimmt zenon bei tesa auch die zentrale Administration aller Benutzer. **unternehmerisch denken, verantwortungsbewusst handeln** Für tesa ist neben der Benutzerfreundlichkeit der Lösung vor allem auch die Zukunftsfähigkeit wichtig. Dank der Aufwärts-Abwärts-Kompatibilität und Runtime-Online-Kompatibilität sind alle Investitionen langfristig geschützt. Auch Skalierbarkeit und Durchgängigkeit sind stets Argumente, die für zenon sprechen. Sebastian Balz zeigt sich mit der neuen Lösung in der Energieversorgung und der Produktion sehr zufrieden: "Die Leitsätze unseres Unternehmens lauten: 'Innovationen erleben, Lösungen entwickeln, Zukunft gestalten'. Dieses Leitbild leben wir auch und setzen intern deshalb Lösungen ein, die ideenreich und praktisch sind und ein komfortables Arbeitsumfeld für unsere Mitarbeiter schaffen. Mit zenon haben

Arbeit komfortabler und effizienter zu erledigen. Einfachheit, Übersichtlichkeit, Stabilität und Geschwindigkeit sind deshalb für Anwender die wichtigsten Faktoren für die Akzeptanz einer Lösung", bekräftigt der Verantwortliche Sebastian Balz. Ein weiterer Vorteil in der

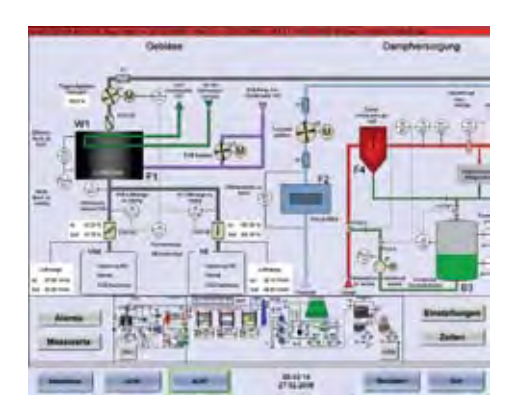

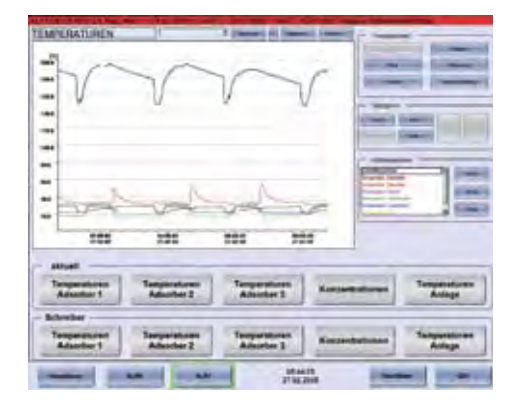

"Eines Abends saß ich in den Räumen der Analytischen Gesellschaft in Cambridge, den Kopf in einer Art Wachtraum auf den Tisch gestützt und eine Logarithmentafel aufgeschlagen vor mir. Ein anderes Mitglied kam in den Raum, sah mich im Halbschlaf, und rief: 'Babbage sag, wovon träumst du?', worauf ich erwiderte: , Ich denke daran, dass all diese Tafeln (worauf ich auf die Logarithmen deutete) von einer Maschine berechnet werden könnten."

CHARLES BABBAGE (1791-1871), britischer Mathematiker, Philosoph, Erfinder und Ökonom

Babbage entwickelte mit der "difference engine" und der "analytical engine" zwei mechanische Rechenmaschinen, deren letztere als Vorläufer des modernen Computers gilt. Der Anlass zur Entwicklung von Rechenautomaten war die mangelnde Zuverlässigkeit numerischer Tabellen für die Berechnung mathematischer Funktionen, die z. B. für die Schiffsnavigation benutzt wurden. Bei deren Berechnung traten häufig Fehler auf. Charles Babbage ging dieses Problem mit den Methoden der Industrialisierung an: Teilung der Arbeit in Einzelschritte (Algorithmisierung) und deren Übertragung auf Maschinen (Automatisierung).

**Neuer zenon Schwerpunkt in der Schweiz**

**Frank Hägele hat** in seinem Vertriebsgebiet Deutschland-Süd bereits viele Erfahrungen mit der erfolgreichen Vermarkung von zenon gesammelt. Jetzt wird er zusätzlich auch für ein Umsatzplus in der Schweiz sorgen. Ein wichtiger Partner wird dabei der Schweizer Distributor Satomec sein, der auf SPS, HMI und SCADA sowie Netzwerktechnik und Schaltanlagenbau spezialisiert ist. Die Schweiz ist die Heimat der führenden Produzenten von Pharmazeutika, eine Branche, in der zenon immer wieder Stärke beweist. Auch die in Deutschland ansässigen Zulieferer der Pharma-Hersteller profitieren sicherlich von einem Prozessleitsystem, das alle Reglen und Normen auf Mausklick erfüllt. Frank Hägele wird aber auch die Branchengrößen am Schweizer Food&Beverage Markt nicht aus den Augen verlieren. "Besonders wichtig ist es in der Aufbauphase dieses Geschäftsbereichs, sich auf ertragsstarke Kunden zu konzentrieren", erklärt Frank Hägele. Aber auch bestehende Partnerschaften werden intensiviert. Benninger Zell zum Beispiel ist mit seinem Branchenschwerpunkt "Textilindustrie" ein wichtiger Impulsgeber für Maschinenbau und Prozessindustrie.

Unterstützt wird die Strategie mit der geplanten Gründung einer neuen COPA-DATA Niederlassung im Raum Basel/Freiburg bzw. Bodensee. Frank Hägele: "Wir freuen uns darauf, die Geschäftsbeziehungen zu bestehenden Partnern und Kunden zu intensivieren und neue Unternehmen in der Schweiz zu gewinnen. Der Schweizer Markt wird uns vielfältige Möglichkeiten bieten, uns in den Zielmärkten Pharma und Food zu engagieren." *IU*

Diese ersten ermutigenden Schritte münden jetzt in eine langfristige strategische Marktbearbeitung. Das heißt, Flagge zeigen, interessieren und überzeugen – und engagierte Mitarbeiter für Sales, Support und Administration gewinnen. COPA-DATA USA ist unterwegs.  $\infty$  IU

Die Schweiz ist für viele starke Unternehmen ein interessanter Markt, denn hier zählt Qualität. Es gibt also viel zu tun für zenon. Frank Hägele, Sales Manager bei COPA-DATA Deutschland übernimmt die Vermarktung von zenon in der Schweiz. In Zusammenarbeit mit dem Distributor Satomec wird er die lokalen operativen Geschäfte unterstützen und neue Business-Strategien entwickeln.

*26 | Information Unlimited*

**Erfolgreicher Start:**

# **COPA-DATA USA**

COPA-DATA fasst Fuß in vielen Ländern, auf unterschiedlichen Kontinenten. Im Mai 2007 ging die COPA-DATA Corp. in den USA an den Start. Matt Udovic leitet als Director of Operations unser Team am wohl herausforderndsten Markt. Und Matt ist bestens gerüstet dafür.

**Matt Udovic war v**iele Jahre für ein Unternehmen tätig, das europäische Industriekomponenten wie Industrie-PCs oder Terminals in den USA auf den Markt brachte. Vom Firmensitz in Livingston, New Jersey – gar nicht weit von New York betreut die COPA-DATA Corp. die komplette Vertriebsregion Nordamerika mit den USA, Kanada und Mexiko. Erstes Ziel: Die Marktposition von COPA-DATA in Nordamerika deutlich zu steigern, strategische Kunden zu gewinnen und ein Netzwerk an loyalen und hochqualitativen Systempartnern aufzubauen.

*copa-data worldwide* ШI WORLDWID OPA-DATA

Die ersten Schritte waren auch schon sehr erfolgreich. Im Bereich Automotive hat COPA-DATA USA bereits einige Zulieferfirmen als Kunden gewonnen, zum Beispiel Dürr US, ABB Inc. und A&E Engineering. Zu einem zweiten wichtigen Standbein entwickelt sich die Food&Beverage-Branche. Die starke Position bei Maschinen- und Anlagenlieferanten wie Krones, Sidel, KHS oder Sigpack Systems erweist sich da als hilfreich. Auch in der Pharmaindustrie kann COPA-DATA USA schon einige namhafte globale Hersteller als Referenzen vorweisen.

### **COPA-DATA UK Ltd. segelt zum Erfolg**

Im Nordwesten Englands, mitten im Herzen von Cheshire, hat COPA-DATAs jüngstes Tochterunternehmen seine Zelte aufgeschlagen: Seit 2007 sorgt COPA-DATA UK Ltd. als Teil der internationalen COPA-DATA Wachstumsstrategie für optimale Erreichbarkeit und starken Support in Großbritannien.

**Die Büros bieten** einen hervorragenden Blick auf den Trent & Mersey, einen Kanal, der Teil des Cheshire Ring ist – im Jahr 1750 der Kommunikations-Highway der Zukunft. Ein idealer Platz, wenn da nur etwas mehr Zeit wäre, den Ausblick zu genießen, aber das Unternehmen ist auf Wachstumskurs. So bleibt nur ein schneller Blick in die Landschaft auf dem Weg ins Büro und – sehr viel späterC– auf dem Weg nach Hause. Geschäftsführer Duncan Fletcher hat, um bei der Schifffahrt zu bleiben, das Ruder fest in der Hand, verbringt aber viel Zeit an Land mit Kunden und Interessenten. Denn Duncan, der viele Jahre Branchenerfahrung mitbringt, ist mit seinen Präsentationen zu "Keep it Simple" und "do it your way" sowie seinen Informationen über COPA-DATA, zenon und straton bei vielen Unternehmen sehr willkommen. Das Vereinigte Königreich und Irland sind gesättigte SCADA-Märkte, aber COPA-DATAs Botschaft wird gut gehört und zunehmend als der "bessere Weg" verstanden. Dabei überzeugt nicht nur das Produkt, auch der Unternehmensgeist wird wohlwollend wahrgenommen. Duncan hat für alle Aktivitäten des Unternehmens hohe Standards vorgegeben, um beim Aufbau von Image und Auftritt als qualitativ hochwertiger, kompetenter und verantwortungsbewusster Anbieter den richtigen Weg zu wählen. COPA-DATA UK Ltd. hat einen herausfordernden Wachstumsplan, der von einer ganzen Reihe von Marketinginitiativen unterstützt wird. Eine wichtige Rolle spielt dabei der aktive Dialog mit den Zeitschriften-Redakteuren der Schlüsselbranchen und anderen Meinungsbildnern.

Bereits jetzt ist das Unternehmen schon aus seinen Büros herausgewachsen und erweitert daher noch dieses Jahr den Raum, der ihm zur Verfügung steht, um mehr als 100 %. Das wird es erlauben, den hervorragenden Standort mit besserer Ausstattung und größeren Schulungen vor Ort richtig zu nutzen. Während also draußen am Kanal die schmalen Boote vorbeifahren, herrscht drinnen rege Betriebsamkeit, schließlich geht es um die beste aktuelle Technologie, die die Zukunft gestalten wird. *IU*

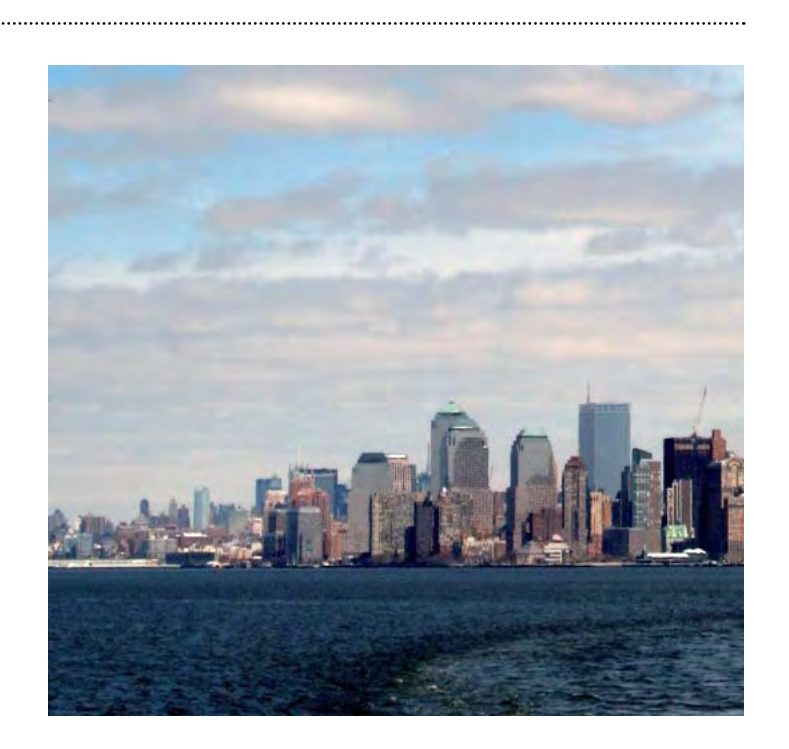

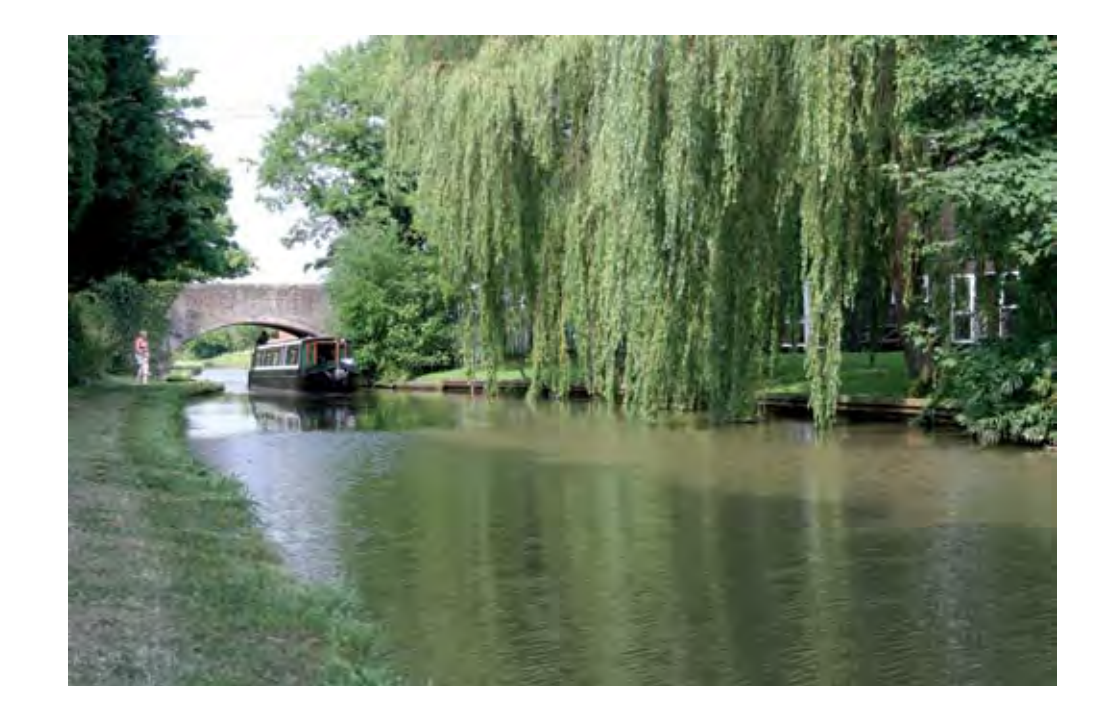

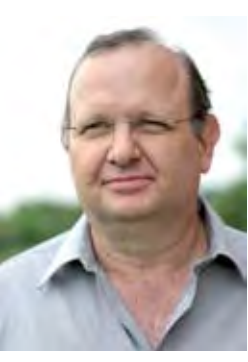

Duncan Fletcher Managing Director COPA-DATA UK

## COPA-DATA: Ausbilden statt ausbilden lassen!

Stellenanzeigen verraten, dass am IT-Markt junge, gut ausgebildete Profis mit langer Erfahrung gefragt sind, mehrsprachig, flexibel und leistungsstark. Klar, COPA-DATA nimmt solche Experten gerne auf. Aber wer wirklich starke Teams will, braucht viele Talente, die sich ergänzen. Deshalb geht COPA-DATA unterschiedliche Wege, um neue Mitarbeiterinnen und Mitarbeiter zu finden.

*28 | Information Unlimited Information Unlimited | 29*

für die COPA-DATA GmbH ein üblicher Weg, aber nicht der einzige und oft nicht der wirkungsvollste. Viele Fachleute für Entwicklung und Support finden über Websites und Foren ihren Weg nach Salzburg oder zu einer unserer Niederlassungen. Und eine große Rolle spielt Eigeninitiative – nicht der Bewerber, sondern des Unternehmens.

Schon seit vielen Jahren engagiert sich COPA-DATA als Partner von Fachhochschulen und berufsbildenden Schulen. Das beginnt bei praktischer Unterstützung für die schulische IT und führt über Praktikumsplätze zu partnerschaftlichen Projekten. Nachwuchsingenieure und Betriebswirtschaftler lernen das Unternehmen kennen, bringen schon früh Ideen ein und lernen den Spirit von COPA-DATA kennen. Eine gute Basis für den Start in einen interessanten Beruf.

**Gezielte Suche über** Stellenanzeigen sind auch linge bei COPA-DATA und um die Zusammenarbeit mit der Fachhochschule Salzburg.

COPA-DATA setzt aber schon viel früher an und bildet auch Lehrlinge aus. Man wartet nicht auf fertig ausgebildete Profis, man begleitet junge Menschen auf ihrem Weg in ihren Wunschberuf.

Natürlich ist gerade in der IT eine gute Ausbildung nicht mehr als das Kapital für einen guten Start. Sobald man in der täglichen Praxis steht, ist Weiterbildung gefragt – eigenständig und im Unternehmen.

Welche Wege COPA-DATA bei der Suche nach Mitarbeitern und bei der Ausbildung geht, wie spannend Projekte mit Fachhochschulen ablaufen und welche Wege Mitarbeitern aus zum teils sehr fernen Ländern nach Salzburg, München oder eine andere Niederlassung geführt haben, lesen Sie ab jetzt immer wieder in der Information Unlimited. Heute geht es um Lehr-

### **lehrlinge bei copa-data salzburg**

Wer engagierte, kompetente Mitarbeiter will, muss sich von Anfang an darum kümmern. Für COPA-DATA Österreich ist klar, dass man nicht nur Experten sucht, sondern auch junge Menschen ausbildet. Im Frühling 2008 starteten zwei Lehrlinge ihre Karriere in Salzburg.

Im Mai ging es los für Lydia Eingang und Konstantin Ferner. Die beiden hatten in den Einstellungsgesprächen überzeugt und am Schnuppertag alles klar gemacht. Lehrlingsbetreuerin Inge Steger erklärt: "In Gesprächen und mit Test lässt sich ja schon sehr gut rausfinden, wer gut ins Unternehmen passt. Wir laden unsere Favoriten aber auch immer zu einem Schnuppertag ein. Da kriegen sie Aufgaben übertragen wie an normalen Arbeitstagen. Sie haben die Chance rauszufinden, wie sehr ihnen die Arbeit bei uns wirklich gefallen könnte. Und wir sehen, wer unsere Teams am besten ergänzt." Inzwischen haben sie schon erste Erfahrungen erworben und in den nächsten Monaten wer-

den sie alle Facetten des Unternehmens kennen lernen. Inge Steger: "Die Ausbildung wird sehr individuell auf unsere Lehrlinge zugeschnitten, um ihnen vielseitige Fähigkeiten zu vermitteln. Sie werden auch die Möglichkeit haben, eigene Schwerpunkte zu setzen." *IU*

#### **dauerhaft arbeitsplätze schaffen**

bei COPA-DATA, absolvierte den 10-wöchigen Ausbilderlehrgang bei der Industrie- & Handelskammer. Gemeinsam mit Elisabeth Attanasio wird sie die Azubis während ihrer Lehre betreuen. "Weiterbildung für alle Mitarbeiter nimmt bei COPA-DATA einen hohen Stellenwert ein. Da ist es nur konsequent, sich für junge, arbeitsuchende Menschen zu engagieren und damit auch für die Zukunft kompetente Mitarbeiter mit einer engen Bindung an das Unternehmen zu gewinnen – das muss das Ziel sein", fasst Ausbilderin Sandra Ringling zusammen. Über Stellenanzeigen, Arbeitsamt und Aushängen an einigen Schulen waren die passenden Interessenten schnell gefunden. Zwei Mitarbeiter, die nach bestandener Prüfung auch eine dauerhafte Arbeitsstelle bei COPA-DATA in den Bereichen Vertrieb und Marketing sowie Finanzen/Personal finden werden.

**Bildung ist eines** der höchsten Güter einer Gesellschaft – Ausbildung wird jedoch gerade in Deutschland vernachlässigt. Noch Ende vergangenen Jahres haben allein über die Ausbildungsvermittlung des Arbeitsamts über 500.000 junge Menschen eine Lehrstelle in Deutschland gesucht. Die tatsächliche Zahl der Suchenden war aber viel höher. "Grund genug, uns für den Nachwuchs zu engagieren und jungen Menschen eine Chance zu geben", erklärt Elisabeth Attanasio, Manager Account and Personnel bei der COPA-DATA GmbH. Ringling und Elisabeth Attanasio nicht nur Wert auf die Zeugnisse und die fachliche Qualifikation, sondern auch auf das Auftreten. Gesucht wurden Mitarbeiter, die kommunikativ, engagiert und authentisch sind. Die Entscheidung für Cathrin Spreider und Gülcin Sahin fiel am Ende nicht schwer. Beide Bewerberinnen waren gut vorbereitet und überzeugend in ihren Präsentationen. Auch die Tests absolvierten die jungen Kolleginnen mit Bravour. Im September vergangenen Jahres begannen sie ihre Ausbildung zu Kauffrauen für Bürokommunikation.

Sandra Ringling, Assistent Sales & Marketing **engagement überzeugt** Vier Bewerber kamen in die engere Wahl. Bei der Auswahl der Auszubildenden legten Sandra Damit die Eltern der beiden jungen Kolleginnen auch Vertrauen zum Arbeitgeber COPA-DATA aufbauen und das gesamte Team der Mitarbeiter kennen lernen konnten, hat Sandra Ringling einen Elternsprechtag initiiert. Nach einer kurzen Präsentation des Unternehmens sowie der Produkte und Leistungen hatten die Eltern der Auszubildenden im Rahmen einer Firmenführung reichlich Gelegenheit, das gesamte Team der COPA-DATA Deutschland kennen zu lernen und sich von den Leistungen ihrer Töchter zu überzeugen. Und wie gefällt es den beiden Auszubildenden bei COPA-DATA? "Hier herrscht ein ausgezeichnetes Arbeitsklima. Ich freue mich jeden Tag darauf, mit diesen sympathischen Kollegen zusammenzuarbeiten. Schon beim Vorstellungsgespräch hatte ich den Eindruck, dass die Mitarbeiter aufgeschlossen und warmherzig sind. Das bestätigt sich jeden Tag", so Gülcin Sahin. Auch Cathrin Spreider kann sich vorstellen, noch viele Jahre bei COPA-DATA zu bleiben: "Die Tätigkeit ist interessant und abwechslungsreich, die Arbeit am Computer ist ebenso spannend wie der häufige Kontakt zu Kunden." *IU*

#### **vertrauen schaffen**

COPA-DATA Deutschland schafft Lehrstellen: Eine Chance für den Nachwuchs.

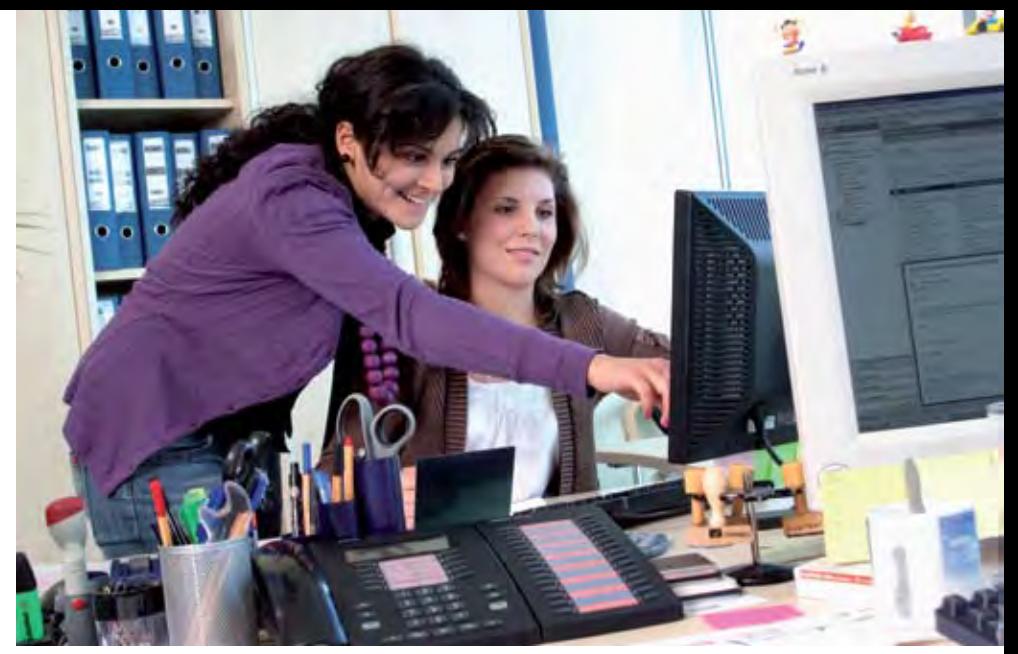

Engagiert, herzlich kompetent - die beiden Auszubildenden Gülcin Sahin und Cathrin Spreider

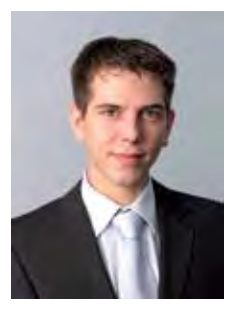

### *markus parotat*

Funktion bei COPA-DATA: Versuchs- und Testingenieur im Sales + Applikationssupport. Technische Betreuung der Kunden und Systempartner. Geboren: 16.01.1980 in Remscheid. Sternzeichen: Steinbock Was war vor COPA-DATA: Im Jahr 1997 absolvierte ich eine Ausbildung zum Energieelektroniker Automatisierungstechnik (Handwerk). Danach sammelte ich als Störungsmonteur bei der Firma Schindler weitere Erfahrungen in der Aufzugstechnik. Anschließend folgte eine Wei terbildung zum staatlich geprüften Techniker in der Fachrichtung Automatisierungstechnik, die ich 2006 erfolgreich abschloss. Vor meinen Wechsel zur COPA-DATA war ich bei der Firma KHS Metec GmbH als Servicetechniker in der Inbetriebnahme tätig. Zu meinen Aufgaben gehörten unter anderem weltweite Einsätze als Techniker im Bereich der Getränke- und Lebensmittelindustrie. Hierbei konnte ich mit Füllermanagement- und Bildverarbeitungssys temen sowie Tests und Analysen von Prototypen einen umfangreichen Erfahrungsschatz aufbauen. Bei COPA-DATA absolviere ich zurzeit eine Weiterbildung zum geprüften Visual Basic Programmierer. Hobbys: Modelleisenbahn, bowlen. Lieblingsbücher: Literatur über Technik. Musik: Alles außer Klassik. Motto/ Lebensmotto: Was ich will, schaff' ich auch.

E-Mail: markus.parotat@copadata.de

### *konstantin ferner*

Name: Konstantin Ferner Funktion bei COPA-DATA: Seit 2.Mai bin ich Informationstechnologie-Informatik Lehrling. Ich bin sehr glücklich, dass ich hier meine Lehre machen darf. Diese will ich gut abschließen – und mich dann weiter ausbilden mit dem Ziel FH. Geboren: Am 12.08.1992 in Oberndorf. Sternzeichen: Löwe Was war vor, beziehungsweise während der COPA-DATA: Hauptschule Michaelbeuern und Polytechnischer Lehrgang Oberndorf. Hobbys: Skateboarden, Snowboarden, Musik hören, mit Freunden unterwegs sein. Lieblingsfilm: Die fetten Jahre sind vorbei. Musik: Rock, Punk, Reggae.

E-Mail: KonstantinF@copadata.com

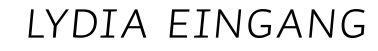

Name: Lydia Eingang Funktion bei COPA-DATA: Seit April 2008 bin ich Lehrling bei CO-PA-DATA Salzburg. Geboren: Am 30.05.1992 in Oberndorf. Sternzeichen: Zwilling Was war vor, beziehungsweise während der COPA-DATA: Nach meinen vollendetem 9. Schuljahr habe ich mich entschieden eine Lehre zu begin nen. Doch bald stellte sich heraus, dass meine erste Lehrstelle nicht zu mir passte. So suchte ich weiter und hatte großes Glück mit COPA-DATA. Hobbys: Reiten, shoppen, schwimmen, Musik hören usw. Musik: Rock, Pop…je nach Stimmung.

E-Mail: LydiaE@copadata.com

# Who's who?

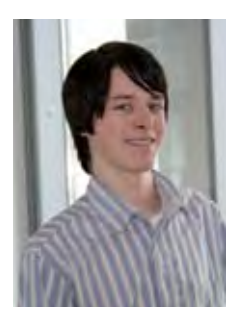

### *kristina korbely*

Funktion bei COPA-DATA: Sales Engineer. Im Vertriebsinnendienst betreue ich alle Kunden aus Gebiet Süddeutschland und unterstütze meinen Kollegen im Außendienst tatkräftig. Geboren: am 10. September 1985 in Leipzig Was war vor COPA-DATA: Vor der COPA-DA-TA habe ich meine Lehre zur IT-System-Kauffrau bei der Deutschen Telekom absolviert. Danach bin ich der Telekommunikation treu geblieben. Zu meinem Aufgabengebiet gehörte die technische und kaufmännische Beratung von Privatkunden und kleinen Unternehmen zur Ausstattung mit TK-Geräten und Tarifen. Von der gewöhnlichen Routerkonfiguration bis hin zur Firmenverkabelung mit Telefonanlage und Gegensprechanlage durfte ich ein breites Spektrum an Anfragen betreuen. Hobbys: Rad fahren, reisen, schwimmen, Kino **Lieblingsbü**cher: Thriller oder Biografien Motto/Lebensmotto: Das Leben ist gar wertlos, wenn man nicht weiß, wofür man lebt.

E-Mail: kristina.korbely@copadata.de

### *christoph welsch*

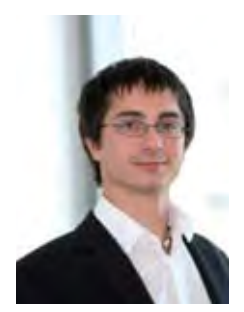

Funktion bei COPA-DATA: Sales Engineer, seit 1. Mai 2008 im Vertrieb Außendienst Ös terreich. Geboren: am 27. Mai 1980 im schönen Stadtteil, Schwabing (München), Monate da rauf genoss ich heiße Jahre in Saudi Arabien. Nach weiteren Jahren Intermezzo in Bayern der Umzug nach Österreich. Vor der COPA-DATA: Nach der BHAS in Hallein erste Erfahrungen bei der NÜRNBERGER Versicherung. Von dort wechselte ich als Zivildiener in die EDV des Krankenhauses Hallein, wo ich dann noch ein halbes Jahr länger blieb. Da die Neugier nach neuem mich gepackt hat, war Veränderung genau das richtige, die Firma H&B-Fertigungstechnik bot mir diese Entwicklung in Logistik und IT. Jahre später zog es mich in den Süden Salzburgs, wo ich 7 ½ Jahre bei WIBERG chil lige Würze in der IT-Abteilung genießen durf te. Freizeit: Der bislang schönste Meilenstein war am 12. März 2006: Mein Sohn Noah wurde geboren. Seither bin ich glücklicher und stolzer Vater. Falls ich in der herausforderndere Rolle meines Vaterseins noch Zeit finde, gehe ich ger ne Mountainbiken, Joggen, koche sehr gerne und fahre gerne Einrad.

E-Mail: ChristophW@copadata.at

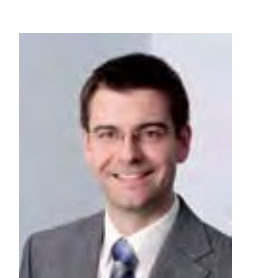

*ralf fleischmann*

Funktion bei COPA-DATA: Seit September 2007 bin ich im Support-Team in Ottobrunn. Anfangs als Praktikant, seit März 2008 bin ich fest im Team. Aufgaben bei COPA-DATA: Betreuung der Kunden bei allen technischen Fragen zu zenon. Geboren: Am 23.07.1977 in Kulmbach. Sternzeichen: Löwe Was war vor COPA-DATA: Während meines Studiums zum Dipl.-Wirtschaftsingenieur (FH) wurden uns Grundlagen der Automatisierungstechnik vermittelt. Weil ich diese Kenntnisse vertiefen wollte, entschied ich mich für ein Praktikum bei COPA-DATA. Schon davor betreute ich die EDV im elterlichen Textilunternehmen. Hobbys: Sport – aktuell aktiv beim Inlinern, Schwimmen, Laufen, Ski fahren und beim COPA-DATA Firmensport Tennis. Ansonsten lese ich gerne ein gutes Buch. Lieblingsbücher: Aktuell lese ich ein Buch des japanischen Schriftstellers Murakami mit dem Titel "Mister Aufziehvogel". Musik: Grundsätzlich höre ich mir gerne alle Musikrichtungen an. Am liebsten mag ich es rockig. Motto/Lebensmotto: Es gibt kein Problem, das nicht gelöst werden kann.

E-Mail: ralf.fleischmann@copadata.de

### *gerd klier*

Aufgaben bei COPA-DATA: Sales Engineer, seit Mai 2008 im Vertriebsteam bei COPA-DATA Salzburg im Innendienst. Geboren: Als Widder am 21. März 1980 in Linz. Vor der COPA-DATA: Nach der AHS Einstieg als technischer Angestellter bei der Firma Ascom. Begleitend dazu besuchte ich in Salzburg ein Multimedia Kolleg. Hier kam ich auf den Geschmack und entschloss mich, im Anschluss nach Wien zu gehen. Hier schloss ich Ende 2004 an der SAE (in Zusam menarbeit mit der Middlesex University of London) das Studium Digitale Filmproduktion mit dem Bachelor of Arts ab. Schon während des Studiums machte ich mich selbstständig, arbeitete ein Jahr für Hutchison 3G Austria und stieg dann in Salzburg in die Firma vicos GmbH, ein. Diese Übergangslösung wurde zum Startpunkt für mein Engagement in der COPA-DATA, wo ich jetzt meine Chance im Vertrieb wahrnehmen darf. Hobbys: Was gerade zum Wetter passt, im Winter Skifahren oder Snow boarden, im Sommer Motorrad fahren, einfach mal am See liegen. Meist trifft man mich aber bei irgendwelchen Ballspielen wie Volley- oder

Basketball im Freien.

E-Mail: GerdK@copadata.at

"Man sieht nur mit dem Herzen gut", wird Antoine de Saint-Exupery gerne zitiert. Und er fährt fort: "Das Wesentliche ist für die Augen unsichtbar." Kinder beherrschen es perfekt, mit dem Herzen zu sehen. Kinder, denen wir so viele Chancen und so viele Hoffnungen zuschreiben – so viele Träume, die sie erfüllen sollen. Lassen wir sie ihre eigenen Visionen finden und leben. Begeistern wir uns mit ihnen an den vielen Wundern Tag für Tag und lernen wir, die Welt wieder mit ihren Herzen zu sehen. Vielleicht sprießen dann auch unsere Träume neu und werden manchmal sogar wahr.

# *Man sieht nur mit dem Herzen gut.*

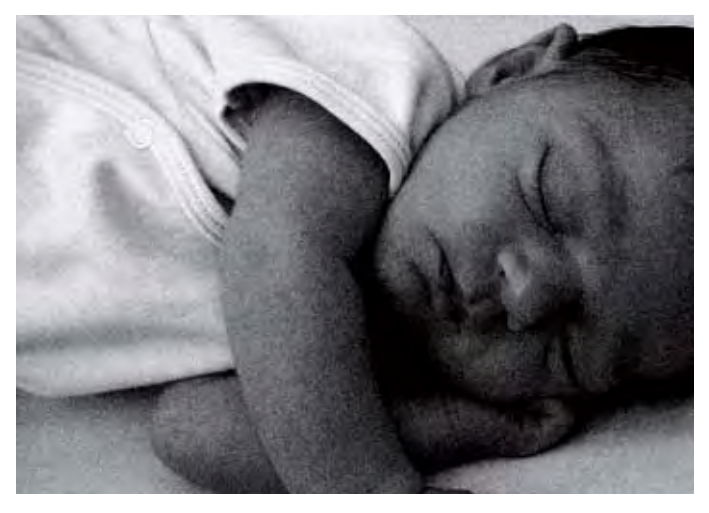

*magdalena wallner. 16. Juli 2008, Bad Reichenhall eric johann moser. 5. Oktober 2008 , Salzburg*

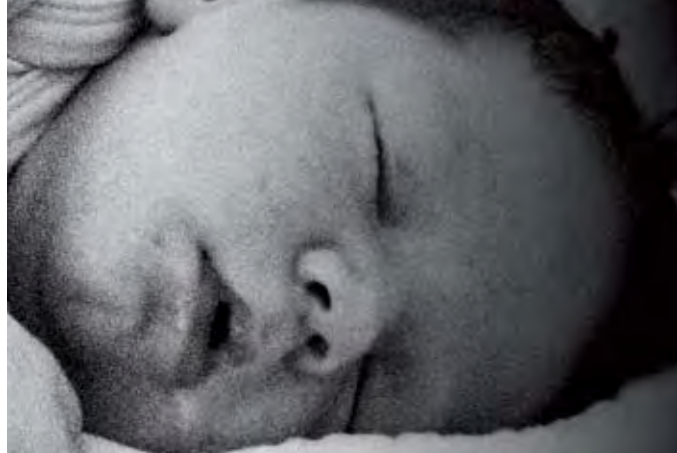

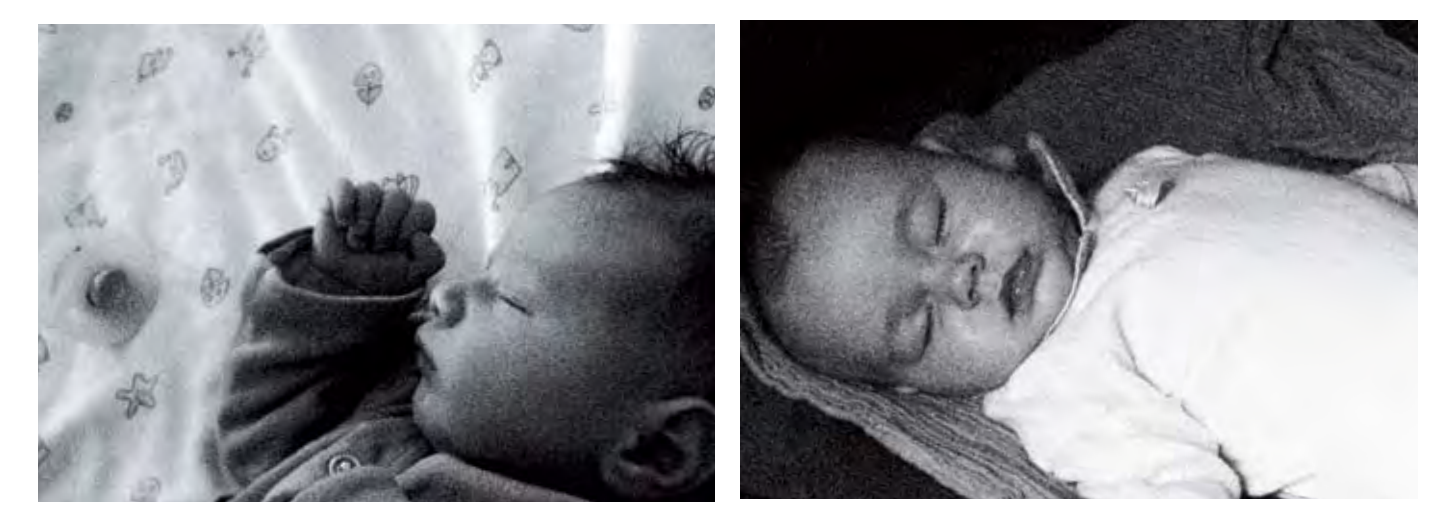

*anna oberauer. 23. Feburar 2008, Salzburg*

*janne resch. 13. Juli 2008, Zell am See Helena rosa gasser. 23. Mai 2008, Salzburg*

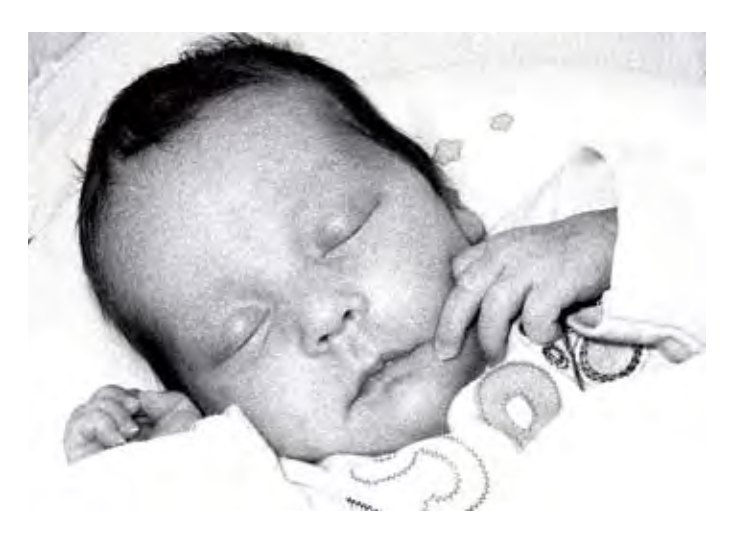

**Vor allem die** industrielle Softwaretechnik kann einen erheblichen Beitrag zur Investitionssicherheit leisten. Die rasante Entwicklung im Softwarebereich sorgt für ständige Verbesserungen hinsichtlich Funktionalität, Sicherheit und Wartungsfreundlichkeit. Regelmäßige Software-Upgrades halten die Systeme in Schuss, vermeiden schon im Vorfeld vielfach Probleme bei der Integration, bieten wertvolle Sicherheitsergänzungen und unterstützen durch Anpassung des Funktionsumfangs Unternehmen auf ihrem Wachstumsweg. durch Anpassung<br>ternehmen auf ih

# Wartung nach Plan

So unterschiedlich die Anforderungen des Marktes sind, so individuell und flexibel sind auch Applikationen, die mit zenon erstellt werden. Flexibel ist auch die Unterstützung durch COPA-DATA. Jeder Anwender braucht andere Hilfestellungen und Möglichkeiten. Unser Support nimmt genau darauf Rücksicht. Mit einem COPA-DATA Wartungsvertrag schützen Sie Ihre Investitionen und geben Ihren Teams ein perfektes Werkzeug, um Fragen rund um zenon schnell und einfach zu lösen.

Bereits mit dem kostenlosen Modul "Basic" ist unser Support Team per Telefon, E-Mail und über das Web-Portal für Sie erreichbar. Alle Anfragen in "Basic" bearbeiten wir in der Reihenfolge ihres Eintreffens. Sie können Handbücher, Videos und Tutorials von unserer Website laden, erhalten Zugang zum Forum und zu den

Die Unterstützung unseres Support-Teams sichern Sie sich ganz nach Ihren Wünschen. Ihre zenon Lizenz bringt Ihnen bereits die Leistungen aus dem "Basic" Modul frei Haus. Mit den Modulen "Advanced" und "Premium" passen Sie den COPA-DATA Basis-Service individuell an Ihre Ansprüche an.

Mit dem Modul "Advanced" sichern Sie sich bevorzugte Bearbeitung im Support, auch außerhalb der Kernzeiten. Ihre Anfrage wird gegenüber "Basic"-Anfragen vorgereiht. Wir garantieren Ihnen schnelle qualifizierte Antworten, längstens innerhalb von zwei Arbeitstagen. Zusätzlich nutzen Sie auch die Möglichkeit von direkten Online-Besprechungen und Schulungen über das Tool COPA-DATA Web-Meeting. Im Downloadbereich haben Sie mit "Advanced" Zugang zu Feature Packs, Beispielprojekten, VBA-Beispielen und gespeicherten COPA-DATA Workshops. zenon Versionsupgrades erhalten Sie zu Ihren üblichen Konditionen. Zusätzlich lukrieren Sie Preisvorteile bei Standard- und Individualtrainings.

"Premium" bringt Ihnen umfassende Leistungen für alle COPA-DATA Produkte an einem Standort. "Premium" garantiert Ihnen jederzeit aktuellste COPA-DATA Technologie und exklusiven Service. Mit den kostenlosen zenon Versions-Upgrades nutzen Sie immer die aktuellste Version und bleiben doch kompatibel zu allen Ihren bisherigen Projekten. "Premium" schützt Sie außerdem bei Fehlern der Kategorie "kritisch" und "schwer" durch bevorzugte Reihung Ihrer Anfrage. Zusätzlich gibt es Ihnen auch die Möglichkeit, einen Rückruf unseres Support-Teams anzufordern. "Premium" orientiert sich an der Anzahl Ihrer Lizenzen, wobei neue Lizenzen im jeweiligen Kalenderjahr kostenlos integriert werden.

Sie haben Fragen? Alle Details zu den COPA-DATA Supportmodellen erfahren Sie bei Ihrem Berater.  $\infty$  Stefan Reuther

FAQs. zenon Versionsupgrades beziehen Sie zu Ihren Standardkonditionen. "Basic" ist Teil Ihrer zenon Lizenz.

#### COPA-DATA Headquarters Ing. Punzenberger COPA-DATA GmbH **Floßfahrt mit COPA-DATA**  $\mathop{\mathsf{ler}}\nolimits \mathop{\textsf{Tag}}\nolimits$ Ein fröhlicher Tag auf der Isar

Musik – alles, was man für einen ausgelassenen Ausflug mit jeder Menge guter Stimmung braucht. Ein uriges Holzfloß, fröhliche Floßführer und zünftige

Rund 50 COPA-DATA Mitarbeiter und Geschäftspartner enterten an einem schönen Juli-Morgen in Wolfratshausen, südlich der bayerischen Landeshauptstadt, ein Floß. Auf dem Plan stand eine vergnügerwartete die COPA-DATA Crew eine "Partie", die mit zünftiger Musik für die richtige Stimmung sorgte. Schon kurz nach Abfahrt hieß es t Landesmap tstaat, en 1965 van de militaire candidaties en 1963.<br>Fahrt, die auf der ersten Etappe bis München führte. Ar "O' zapft is!", der traditionelle Aufruf zu weißblauer Geselligkeit mit und bayerischer Brotze und Isar durch die idyllischen Flussabschnitte und Landschaften des Isartals. liche Fahrt, die auf der ersten Etappe bis München führte. An Bord er zupferen, der eraufendelte Aufruf zu Weilsstader esselligiter ihre Bier und bayerischer Brotzeit. 30 Kilometer führte die Fahrt auf Loisach

Produktlebenszyklen werden immer kürzer, die Produktionssysteme immer komplexer, mehr und vor allem qualitativ hochwertigere Produkte werden vom Markt nachgefragt; kurzum in einem solch dynamischen Umfeld wird es zunehmend herausfordernder, sich im Wettbewerb zu behaupten. Beim Versuch, all diesen Anforderungen gerecht zu werden, darf man die laufenden Wartungs- und Optimierungsprozesse im Werk nicht aus den Augen verlieren.

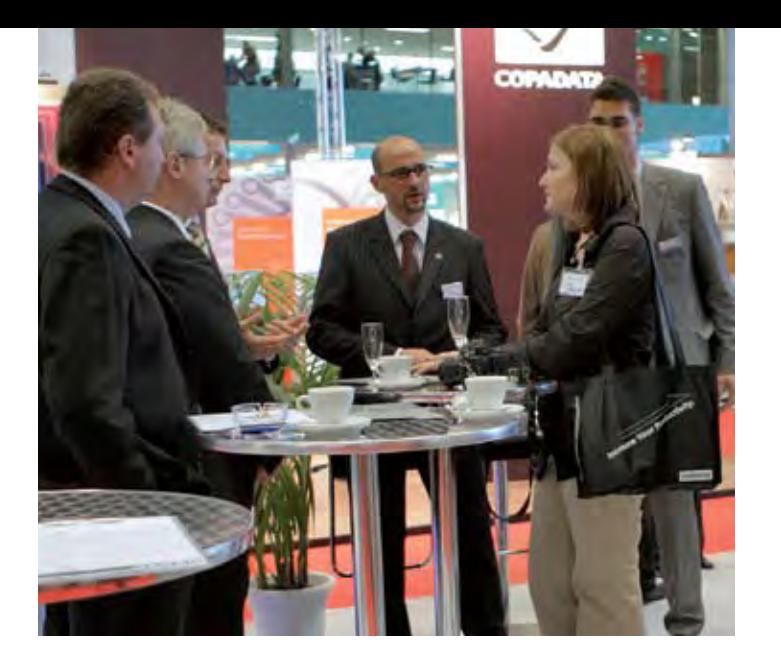

### Schnittstelle zu SAP Anwennach Maß. **dungen als Tagesgespräch** Erfolgreiche vienna-tec 2008

Auch in diesem Jahr zeigte die COPA-DATA GmbH deutlich, Ein zung durch Copa-Data. Jeder Anwender braucht anderen braucht anderen braucht anderen braucht anderen braucht a<br>Jeder Anwender braucht anderen braucht anderen braucht anderen braucht anderen braucht anderen braucht anderen warum sie Innovationsführer in der HMI/SCADA Welt ist. Mu Unter dem Motto "do it your way!" präsentierte das Unter- pied vertrag schützen Sie Ihre Investitionen und geben Ihren nehmen nicht nur zenon® 6.22, sondern überraschte mit einer Direktanbindung zur SAP Welt.

**Kunden, Interessenten und** Partner diskutierten am umlagerten Mes- **Run Kunden, Interessenten und** Partner diskutierten am umlagerten Mes- R**un**<br>sestand die Vorteile der aktuellen zenon Version für laufende und kom- eine mende Projekte. Schließlich konnten sich die Messebesucher direkt sch<br>vor Ort von den Anwendungsmöglichkeiten überzeugen und das HMI/ lich konnten sien die iwessebesuchen direkt bei kritischen Fehlern. vor Ort von den Anwendungsmöglichkeiten überzeugen und das HMI/ lich $\,$ SCADA System zenon mit seinem integrierten IEC 61131-3 Program- erw miersystem straton® als starke Teamplayer erleben. Im Mittelpunkt <sup>sik f</sup> des Interesses stand vor allem die von der SAP AG zertifizierte Schnittdes station von allem und von der SAT Ab zeit inizierte B stelle zur SAP® R/3® Enterprise Software. Sie ermöglicht optimierten Datenfluss zwischen der Produktionsplanung und dem Produktionsprozess. Wichtig dabei: zenon lernte, SAP zu verstehen. Messwerte, .<br>Zählerstände und Störmeldungen werden direkt vom Prozess in das SAP System übertragen und Rezepte aus der SAP Anwendung von ze- Weit sterlasen und nezepie das der SAR Annendang SAP System übertragen und Rezepte aus der SAP Anwendung von ze-<br>non und starton ohne Umwege umgesetzt. Damit hat COPA-DATA die direkte Anbindung der Prozessebene an die ERP-Ebene geschaffen. Für<br>viele Gäste am Messestand ein überzeugender Weg, um Fehlermöganekte Andmaang der Freedssedend an die ERP-Edene geschanden. Handels der Best<br>viele Gäste am Messestand ein überzeugender Weg, um Fehlermög- leg: lichkeiten auszumerzen und überflüssige Investitionen zu vermeiden. mit übersichtlichen Kosten und starker Leistung. Wählen und starker Leistung. Wählen und starker Leistung. Wäh Neben der zertifizierten Schnittstelle zu SAP® Anwendungen, ernte-Instrument berättet der Sie gerne. Der Sie der Traucht der Sie gerne. Der Sie gerne. Der Sie gerne. Der Sie ge<br>In die gerne. Die gerner braucht andere Braucht andere Brauch die integrierte Lösung straton großen Applau te auch die integrierte Lösung straton großen Applaus. Aber auch die Telekommander-Funktionen wie Remote Desktop und der Einsatz von Ge zenon zur Berechnung der OEE Indikatoren oder zenon als Werkzeug  $\qquad \quad$  gro für SPC und Downtime-Analyse stießen auf reges Interesse. Wie sehr Mü COPA-DATA für Innovationen steht, ließ sich daran erkennen, dass die Zertifizierung von Windows Vista™ und die Unterstützung von Winzeitunzierung von windows vistalistika det e dows CE 6.0™ nach wie vor wichtige Themen waren. Neue Perspek- ter. tiven und Möglichkeiten im mechatronischen Engineering wurden im Rahmen der Partnerschaft mit B&R, EPLAN, Hirschmann und RITTAL in der Factory Arena präsentiert.

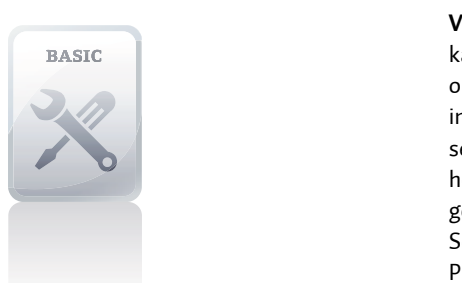

**ADVANCED** 

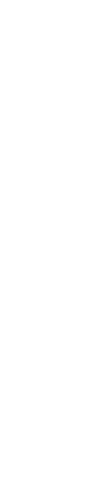

 $m$ uchtlactor $y$  Ancha prascheid. Das sehr große Besucherinteresse und der rege Austausch mit Messeteilnehmern gibt uns klare Hinweise, dass COPA-DATA auch im kom- ter h menden Jahr an das diesjährige erfolgreiche Ergebnis anknüpfen wird. Das Team der COPA-DATA GmbH bedankt sich für Ihr reges Interesse und das Vertrauen. Wir freuen uns darauf, Sie im kommenden Jahr auf der SMART Automation 2009 begrüßen zu dürfen! *Hans-Peter Ziegler*

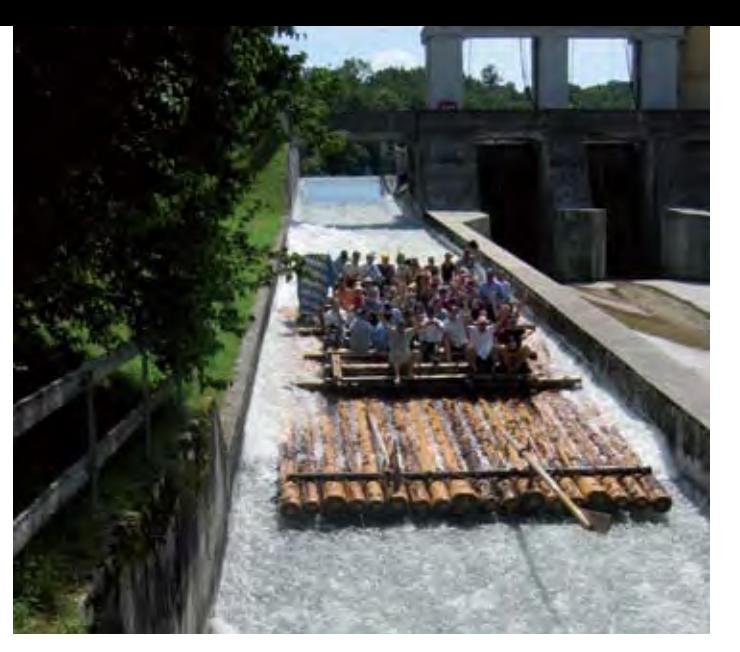

.<br>Weiter ging es im "Mühltal" bei Straßlach, wo im Biergarten bereits TA die ein bayrisches Mittagessen – Schweinebraten mit Knödel – wartete. Dabei konnten die frisch gebackenen Freizeitkapitäne Flöße beim Ans as measured and the second second the second second second second second second second second second second <br>And the second second second second second second second second second second second second second second secon DATA Crew wartete: legen beobachten und neugierig verfolgen, wie andere die abschüssige Floßgasse hinunterrutschten. Ein Abenteuer, das auch auf die COPA-

Mühltal ist mit einer Länge von 365 m und einem Höhenunterschied izvon Gestankt v kzeug spoßen Floßrutschen der Isar-Amperwerke. Die erste Floßgasse im Ing. Puncenberger Copa-Data Generalistrager Copyring on der Zweiten Rutsche in Baierbrunn beträgt der Höhenunterschied 9 Melesse- die Reise vom Mühltal aus vorbei am Georgenstein, einem neun Me- $\epsilon$  Betriebsausflugs.  $\infty$ .<br>Gestärkt wagten sich die COPA-DATA Ausflügler auf die erste der drei von 18 Meter die größte Europas – ein spritziges Highlight. Bei der ter. Das Vergnügen war aber noch nicht zu Ende, denn die 3. Rutsche in Pullach nahte mit einem Höhenunterschied von 11 Metern. Mit jeder Rutsche und jedem Lied der Musiker stieg die Stimmung an Bord – es wurde geschunkelt, getanzt, gesungen und gelacht. Beschwingt ging ter hohen Felsen mitten im Flusslauf, zur Burg Schwaneck – Richtung Großhesselohe und Thalkirchen, der Endstation. An der Floßlände musste die fröhliche Schar von Bord – das Ende eines wunderschönen

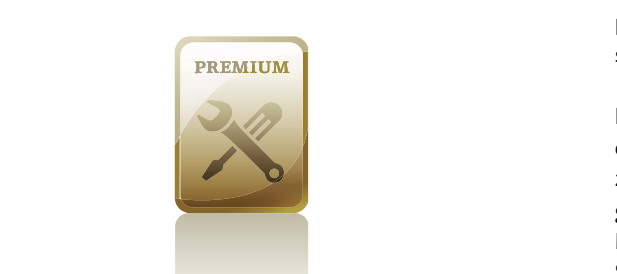

#### *Susanne Garhammer*

### Von SCADA direkt ins ERP: zenon mit zertifizierter Schnittstelle zu SAP® Anwendungen.

derem, neue Einblicke in das Unternehmensgeschehen zu gewinnen, Prozesse zu optimieren und durch frühzeitiges Erkennen bestimmter Trends rechtzeitig die richtigen Entscheidungen zu treffen. Entscheidungsunterstützende Informationen, wie zum Beispiel Verbrauchsabrechnungen oder Stückzahlen und deren Kosten, in Echtzeit für strategische Aussagen und strategische Planung zu nutzen, wird für das Management zunehmend wichtiger.

#### **zenon spricht sap**

**Die Analyse und Verdichtung** der intern gesam-direkt vom Prozess in das SAP System zu über-

### melten Informationen ermöglicht es unter an-tragen.

COPA-DATA unterstützt frei nach dem Motto "do it your way" flexible Lösungen beliebiger Unternehmensmanagementsysteme. Für den Marktführer im Bereich ERP gibt es jetzt ein besonderes Extra: die direkte Kopplung von zenon und SAP Anwendungen – und damit eine intelligente Verbindung von Automatisierungsund Managementebene. Das Managementsystem profitiert ab sofort von der Flexibilität und Unabhängigkeit von zenon. Der Wunsch vieler Anwender nach einer direkten Prozessanbindung an ein Managementinformationssystem – inklusive Datenvorverdichtung – wurde in einer Kooperation mit SAP und externen Beratern verwirklicht.

Wichtig dabei: zenon lernte, SAP zu verstehen. Zum Beispiel erfordert eine solche Lösung, Messwerte, Zählerstände und Störmeldungen

#### **messwerte**

In SAP Anwendungen beschreiben Messwerte einen bestimmten Zustand des Produktionssystems zu einem bestimmten Zeitpunkt im Prozessablauf. Als Messwert kann jede beliebige im zenon System vorhandene Prozessvariable definiert werden. Damit können protokollunabhängig Daten aus dem Echtzeitprozess an die überlagerte Management-Ebene übergeben werden. In vielen Fällen bietet es sich an, die Prozessdaten bereits in zenon vorverdichten zu lassen, um dann dem SAP System gezielt kumulierte Daten zur Auswertung zu übergeben, zum Beispiel Mittelwerte oder statistische Kennwerte, berechnet aus einer ganzen Werte-Reihe. So kann die unnötige Überfrachtung des Managementsystems mit Rohdaten vermieden werden.

Um die Belastung des Systems möglichst gering zu halten, kann für jeden zu übergebenden Messwert individuell entschieden werden, ob dieser spontan (also nur bei Wertänderung) oder zyklisch (mit einstellbarer Zykluszeit) kommuniziert werden soll. Nach einer erfolgreichen Übertragung werden im SAP System die Daten ausgewertet und in Messbelegen gespeichert. Ab diesem Zeitpunkt stehen Sie auch allen SAP Modulen zur weiteren Nutzung zur Verfügung.

Industrieunternehmen müssen sich heute mit einer Vielzahl von Informationen auseinandersetzen, die den Unternehmenserfolg beeinflussen. Daten über das eigene Unternehmen und Prozesse haben immer größeren Einfluss auf die Beziehungen zu Kunden, Lieferanten und Konkurrenten – und damit auch in hohem Ausmaß auf die Unternehmensperformance. Vor allem Produktionsunternehmen sind weltweit durch die Globalisierung immer stärker dem internationalen Wettbewerb ausgesetzt und verspüren immer stärkeren Optimierungsdruck. Im Unternehmen selbst erlangen dabei die internen Geschäftsprozesse, die die Wertschöpfungskette bilden oder unterstützen, besonders hohe Bedeutung.

dritte Systeme werden überflüssig. Seit Herbst 2008 können alle Anwender von zenon und SAP von dieser Integrationsleistung profitieren. Da die SAP AG diese COPA-DATA Lösung im Sommer 2008 offiziell zertifiziert hat, haben Anwender die Sicherheit, dass alle von SAP geforderten Kommunikations- und Schnittstellen-Standards eingehalten werden und zenon reibungslos mit SAP Anwendungen kooperiert. *Reinhard Mayr*

#### **zählerstände**

Speziell im Bereich der Produktionsplanung und Produktionsüberwachung reichen Messbelege alleine nicht aus. Hier muss das Management System auch über aktuelle Zählerstände, wie etwa produzierte Teile und verbrauchte Materialen, am Laufenden gehalten werden. Ein Zähler ist also ein Hilfsmittel, um z. B. den Verbrauch, die Nutzungsdauer oder den Abbau eines Vorrates abzubilden. In zenon gibt es die Möglichkeit, exakt diese Zählerstände an das SAP System zu übertragen. Natürlich kann auch für die Zähler jede beliebige Prozessvariable benutzt bzw. individuell eine spontane oder zyklische Datenkommunikation gewählt werden. Im SAP System werden die so übertragenen Daten ausgewertet, in Messbelegen gespeichert und im Modul PM (Instandhaltung) zur Wartungsplanung genutzt.

#### **störmeldungen**

Für das Planungssystem ist es unabdingbar, auch über aufgetretene Störungen, Stillstandszeiten etc. informiert zu sein. Produktivitätskennzahlen können nur sinnvoll berechnet werden, wenn auch die passenden Laufzeiten und Stillstandszeiten bekannt sind. Im SAP System werden dazu sogenannte Störmeldungen verwendet. Als Störmeldung kann in zenon jeder Alarm einer Prozessvariablen definiert werden. Dazu kann der Anwender frei entscheiden, ob die selektierten Alarme automatisch beim Auftreten oder erst nach einer manuellen Freigabe an das überlagerte System übergeben werden sollen. Relevante Meldungen, das heißt Meldungen, zu deren Beseitigung Leistungen der Instandhaltung nötig sind, werden in der Regel in SAP dokumentiert.

#### **sap darf zenon steuern**

Aus dem ursprünglichen Ansatz, einfach Prozessdaten auszutauschen, hat sich sehr

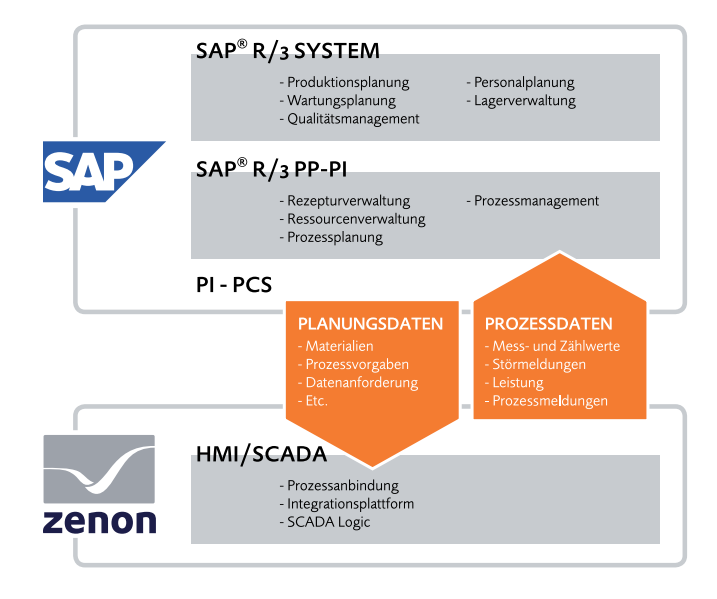

schnell ein globaler Ansatz als sinnvoll herauskristallisiert, der auch die SAP AG überzeugte und von ihr zertifiziert wurde: eine bidirektionale Schnittstelle mit der Möglichkeit, aus SAP Anwendungen heraus steuernd in zenon einzugreifen. Der optimierte Steuerprozess-Ablauf bringt durch seine bessere Datenaufbereitung eine deutlich höhere Effizienz .

Sehr schnell wurde hier die passende Schnittstelle im SAP System gefunden – die weit verbreitete PI-PCS Schnittstelle. Diese ermöglicht das Design und die Definition eines Fertigungsprozesses bereits im SAP System. Die Vorteile liegen klar auf der Hand: Auf der einen Seite verfügt das SAP System immer über alle aktuellen Bestandsdaten und Fertigungsaufträge, auf der anderen kennt es durch die intelligente Kopplung auch die aktuellsten Prozesszustände. Dadurch ist es den Anwendern möglich, aus einem zentralen System heraus aktiv und gezielt in die Prozessgestaltung, z. B. einer Fertigung, einzugreifen.

zenon besitzt die nötige Intelligenz, um die empfangenen Steuerkommandos umzusetzen und auf den Prozess abzubilden. In dieser bidirektionalen Kommunikation tauschen beide Systeme ständig Informationen und Steuerbefehle aus. Unmittelbar nach Abschluss einer Phase oder eines Produktionszyklus verfügt das Managementsystem bereits über die aktualisierten Daten und kann z.B. weitere nachgelagerte logistische Prozesse anstoßen.

#### **scada und erp verschmelzen**

Durch die Integration dieser Schnittstelle ist es COPA-DATA gelungen, die Prozessebene mit der Managementebene zu verschmelzen. Ab sofort profitieren beide Welten von einer integrierten Lösung. Die redundante, fehleranfällige Datenaufbereitung in zwei getrennten Systemen oder fehleranfällige und aufwändige manuelle Datenübertragung bzw. Investitionen in

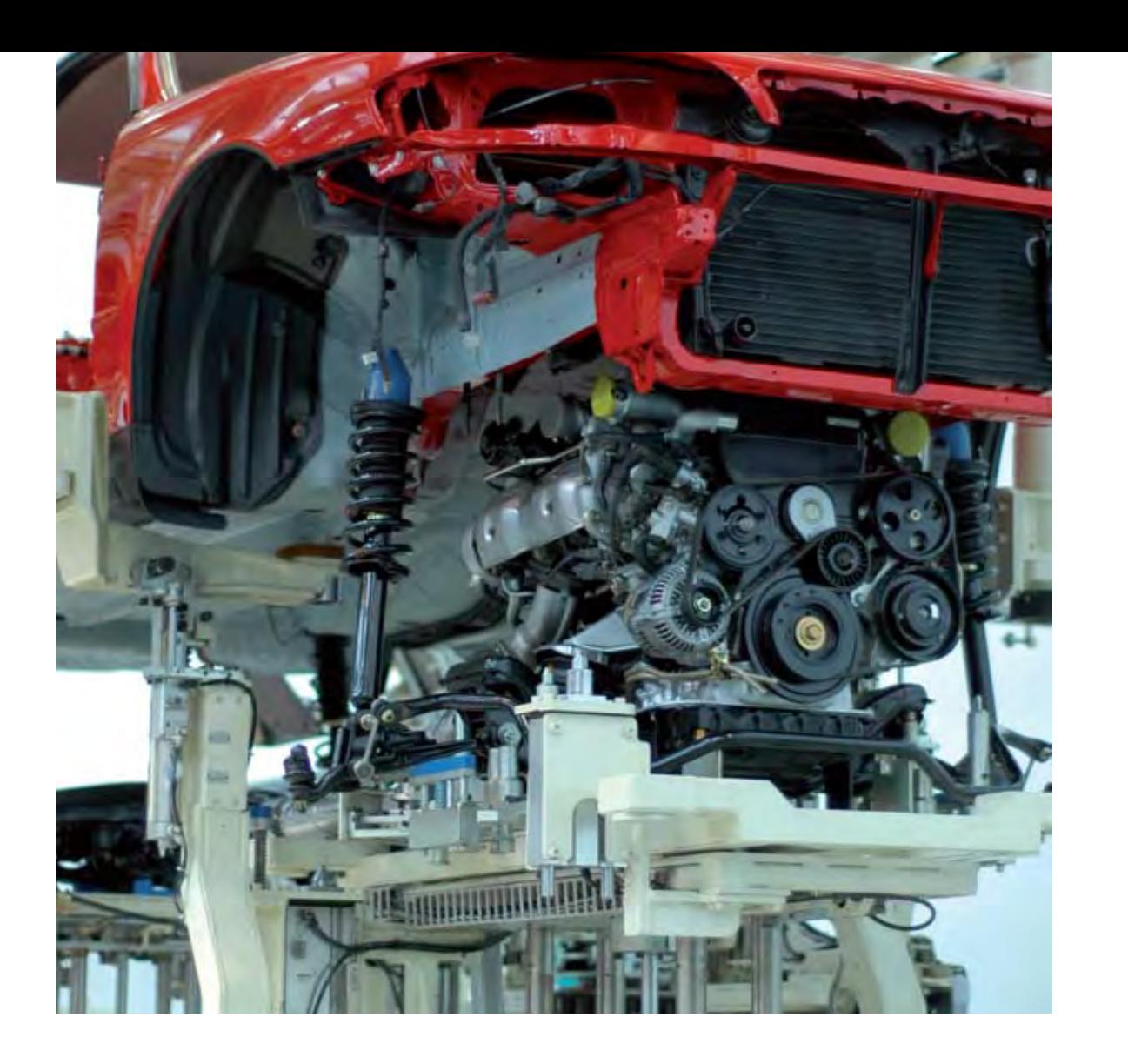

# *zag* – der Wizard für die Automobilindustrie Effizienter arbeiten mit dem zenon automotive generator

In der Automobilindustrie sind Datentypen (Variablen) sowie Symbole und Bilder in hohem Maße standardisiert und werden konsequent wieder verwendet. Ein Wizard, der SPS-Daten automatisch analysiert und daraus die zugehörigen zenon Visualisierungsprojekte erzeugt, würde diesem Industriezweig erhebliche Vorteile verschaffen. Mit dem neuen zenon automotive generator – kurz *zag* – hat COPA-DATA genau diesen Projekt-Generator für die Automobilindustrie geschaffen. Als Quelle nutzt zag unterschiedliche Daten, wie SPS Programme vom Typ Simatic Step7 oder Phoenix PC WORX. Aber auch andere Daten, wie beispielsweise CAD-Quellen, werden von zag analysiert.

Der Elementname "o1HB01" wird für die Erzeugung der Variablen verwendet. Die Variable "o1HB01" vom Struktur-Datentyp "Heber" wird mit den Offsetinformationen aus der Datenquelle generiert. Die Variablen werden nun mit dem Bildsymbol "o1HB01" verlinkt. Der Info-Text "Heber 1" dient zur näheren Beschreibung des Bildelements und ist mit diesem Symbol verknüpft. Dieser erscheint anschließend zusammen mit dem Elementnamen im Prozessbild. *Bernd Wimmer*

passenden Datentyps mit identischem Namen und der Verwendung des Bildsymbols "Heber". Der Wizard fügt dieses Bildsymbol in das Bild "Anlageo1\_Produktion" ein und verknüpft es mit den zugehörigen Variablen.

Der zag erzeugt zenon Projektteile auf Basis von Vorlagedaten, die sich einfach an die SPS-Programmstruktur, die Anlagenbeschreibung oder an externe Datenquellen anpassen lassen. Für die Generierung der zenon Projekte sind Vorlagen von Schablonen, allgemeine Bilder, Datentypen und Vorlagevariablen und Die dazugehörige Bildumschaltungsfunktion und die entsprechende Ergänzung des Hauptmenüs zur Anzeige des Bildes werden ebenfalls automatisch erzeugt. Auf Basis des Namens "Heber" wird ein Objekt vom Typ "Heber" im zenon Projekt erzeugt. Das Schlüsselwort "Heber" dient zur Auswahl des

#### **schnell, fehlerfrei und sicher**

Die Informationen Gruppe "Anlageo1" und Anlagenkennzeichen "Produktion" führen dazu, dass der zag prüft, ob ein Bild mit Namen "Anlage01\_Produktion" bereits existiert. Fehlt es, wird es vom zag erzeugt.

*zag* **arbeitet weitgehend** autonom: Rund 80 Prozent aller notwendigen Informationen erzeugt der Wizard automatisch, lediglich 20 Prozent der Daten müssen manuell angepasst werden. Ausgangsbasis für die automatisch generierten Visualisierungsprojekte sind Anlagen-Daten. Abhängig von deren Analyse wird automatisch ein passendes zenon Projekt erstellt. Dank der Verwendung von Standards werden die hinterlegten Basisobjekte automatisch an die Oberfläche gebracht und projektspezifisch verschaltet. Wie viele Aggregate es gibt – Rollenbahnen, Antriebe, Sensoren, Roboterstationen – und welche Variablen zu welchen Aggregaten gehören, legt zag automatisch an. Nach dem Generierungslauf stehen dem Anwender alle Informationen im Projekt zur Verfügung. Symbole hinterlegt. Im Zusammenspiel mit dem Vorlageprojekt wird so ein komplettes HMI/SCADA-Projekt automatisch generiert beziehungsweise werden geänderte Daten innerhalb des Projekts aktualisiert. Die Vorlagen kann der Anwender mit dem zenon Editor in Design und Funktionalität an seine individuellen Wünsche anpassen. Später durchgeführte Änderungen werden automatisch an die zugehörigen Bildelemente weitergegeben. Für die Wartung der Projekte beziehungsweise deren Updates lassen sich die beiden Datenstämme aus zenon und der jeweils genutzten Datenquelle zusammen zu führen. Manuell durchgeführte Änderungen bleiben dabei vom Generator unverändert, so dass der Freiheitsgrad für manuelle Eingriffe sehr hoch ist.

Da der zag die Möglichkeiten des zenon Editors zur automatischen Projektierung nutzt, weisen alle im zag generierten Projekte die typischen Funktionalitäten eines zenon-Projekts auf, z. B. Auflösungsunabhängigkeit, Mehrsprachfähigkeit oder freie Wahl der Hardware. Mit zag generierte Projekte laufen unter Windows CE genauso wie unter Windows VISTA und Server 2008, unabhängig, ob sie am Einzelplatz oder als Leitsystem zum Einsatz kommen.

#### **zag – der leistungsumfang**

Die Vorteile des zenon automotive generators liegen klar auf der Hand: Für den Anwender birgt der Wizard ein enormes Einsparpotenzial an Projektierungszeit – und damit auch an Kosten. Neben den Einsparungen in der Projektierung selbst fallen auch geringere Schulungskosten an. Gleichzeitig schließt die Verwendung von zag aus, dass es während der Projektierung zu Fehlern kommt. Fehlerfreiheit wiederum erhöht die Sicherheit in der Anlagenerstellung deutlich und bringt große Vorteile für die Wiederverwendbarkeit. Setzt ein Unternehmen zag ein, ist es außerdem unabhängig in der Wahl der Steuerung und unabhängig in der Wahl der Visualisierungshardware. Zudem gibt es eine Funktion, die einen Vergleich zwischen den Daten in zenon und der Datenquelle ermöglicht. Der Anwender kann darüber hinaus frei entscheiden und konfigurieren, welche manuellen Änderungen am HMI-/ SCADA-Projekt der Wizard zag ersetzen beziehungsweise welche er erhalten soll. **zag – so einfach geht´s** Der zag nutzt konsequent die VBA-Schnittstelle des zenon Editors. Dabei bindet er sich als Wizard in die Oberfläche ein. In der ersten Version des zag generiert dieser Projektteile auf Basis einer Excel-Datei. Die Excel-Datei enthält. • Daten zur Anlage (Gruppe/ Anlagenkennzeichen),

- 
- Daten zu den Komponenten (Anlageteil),
- Daten zum Typ des jeweiligen Elements (z. B. Drehtisch, Heber, Hubtisch, Rollbahn, Spanner),
- deren Bezeichnungen sowie
- Adressinformationen.

#### *Sehen wir uns ein Beispiel an:*

# IEC 60870 und IEC 61850 für straton

**Mit der Normenreihe** IEC 60870-5 wurde erreicht, dass Geräte und Anlagen der Fernwirk- und Stationsleittechnik verschiedener Hersteller ohne grundsätzliche Anpassungsentwicklungen miteinander kommunizieren Teile der Fernwirktechnik:

- IEC 60870-5-1 Übertragungs-Frame Formate
- IEC 60870-5-2 Data Link Übertragungs services
- IEC 60870-5-3 Generelle Struktur der Anwendungsdaten
- IEC 60870-5-4 Definition und Codierung
- der Informationselemente • IEC 60870-5-5 Basis Anwendungs-
- Funktionen

Die Protokollstandards sind sehr allgemein gehalten. Das machte die Definition von sogenannten Anwendernormen notwendig, um die Interoperabilität der miteinander kommunizierenden Geräte zu sichern. Von Bedeutung sind folgende Anwendernormen:

können. Die IEC 60870-5 beinhaltet folgende Datentyp definiert. Die Adresse legt fest, um Die Schnittstelle verwendet ein signalorientiertes Datenmodell. Jedes Telegramm repräsentiert einen Datenpunkt, wie z. B. einen Messwert, Sollwert- Befehl oder Alarm. Dieses Telegramm wird über eine Adresse und einen welches Signal es sich handelt, Sender und Empfänger müssen also beide die Bedeutung der Adresse kennen.

- IEC 60870-5-101 Anwendungsbezogene Norm für Fernwirkaufgaben (serielle Kommunikation)
- IEC 60870-5-102 Grundlegende
- Funktionen für die Zählwertübertragung • IEC 60870-5-103 – Norm für die Schutz-
- datenentsorgung (innerhalb einer Schaltanlage)
- IEC 60870-5-104 Anwendungsbezogene Norm für Fernwirkaufgaben in IP-Netzen

### *Zum Beispiel:*

- (1) Single point information
- (4) Double point information with time tag
- (31) Double point info with time tag CP56Time2a

Die so genannte Interoperabilitätsliste liefert alle wichtigen Informationen, um bereits im Vorfeld das Zusammenspielen von IEC 60870 Master und Slaves im Bezug auf unterstützte Protokolleigenschaften bestimmen zu können. Das IEC 60870-5-10x Protokoll definiert auch, dass Nachrichten und Werte bei Änderung vom Slave zum Master spontan gesendet werden müssen; es gibt keinen Polling-Mechanismus. Nach dem Aufbau der Verbindung sendet der Master einen Generalabfrage-Befehl zum Slave, um den aktuellen Status aller Datenpunkte abzufragen. Von da an überwacht der Slave die Änderungen von Datenpunkten und sendet

diese bei Bedarf.

### **straton und zenon im team**

Neben zenon ist auch straton in der Lage, IEC

Wenn es um Kommunikationsprotokolle für die Infrastrukturautomation geht, sind in Europa und in Teilen Asiens vor allem zwei Normen besonders wichtig: IEC 60870 und IEC 61850. zenon und straton beherrschen beide Protokolle und ergänzen sich in Projekten kongenial. Schauen wir uns erst einmal die Normen an.

> inklusive GOOSE zur Verfügung. Das bedeutet, dass eine Unterstation vollständig mit straton-Geräten ausgerüstet werden kann. Die Gegenstelle bildet in gewohnter Weise zenon als Leitsystem und IEC 61850 Client. Aber auch straton wird als IEC 61850 Client zur Verfügung stehen, um zum Beispiel als übergeordneter Stations-Computer automatisierte Schalthandlungen auszuführen.

Wie auch schon beim straton IEC 60870 Slave steht auch der IEC 61850 Server als plattformunabhängige Implementierung zur Verfügung und kann somit auch für andere Betriebssysteme als Windows eingesetzt werden.

*Jürgen Resch*

60870 zu sprechen. Als Slave erfüllt straton die Anwendernormen IEC 60870-5-101 und IEC 60870-5-104. Da der Protokollstack in plattformunabhängiger Form vorliegt, kann er nicht nur für die COPA-DATA Soft-SPS unter Windows eingesetzt werden, sondern auch für viele andere Betriebssysteme wie Linux, QNX, VxWorks usw. Davon profitiert auch die COPA-DATA Tochter COPALP, die plattformunabhängige Software entwickelt.

zenon als Leitsystem und straton als Stationssteuergerät bilden ein perfekt abgestimmtes Team. zenon beherrscht IEC 60870 Protokolle als Master und straton ist Slave. Deshalb liegt es nahe, als Kommunikationsgrundlage von straton Projekten im zenon Editor auch den IEC 60870 Treiber zu verwenden – wie beim T5 straton Treiber gewohnt. Der entscheidende Vorteil: Die Adressinformation muss nur noch an einer Stelle eingegeben werden.

Die Norm IEC 61850 unterscheidet sich von der IEC 60870 darin, dass sie nicht als Fernwirkprotokoll spezifiziert ist und kein signalorientiertes Datenmodell verfolgt. IEC 61850 wird zurzeit nur in der Stationsau-

tomatisierung eingesetzt und hat ein strikt objektorientiertes Datenmodell. Als Identifikation dient der Name des Objekts im Klartext. Die Objekte sind selbstbeschreibend, d. h. die Struktur der Objekte wird mit dem Objekt Aufgabe übernehmen. Nach Abschluss der Entselbst im Telegramm übertragen.

Die Normreihe definiert vorwiegend:

- allgemeine Festlegungen für Schaltanlagen
- die wichtigsten Informationen für Funktionen und Geräte
- den Informationsaustausch für Schutz, Überwachung, Steuerung und Messung
- eine digitale Schnittstelle für Primärdaten
- eine Konfigurationssprache

Das Protokoll verwendet TCP/IP als Basisübertragungsprotokoll und die Manufacturing Messaging Specification (MMS), im Normteil IEC 61850-8-1 als klassische Client-Server-Kommunikation definiert. Zusätzlich sind zwei sogenannte Peer-to-Peer-Dienste für die echtzeitfähige Kommunikation beschrieben, die direkt auf dem Ethernet-Protokoll aufsetzen:

- Übertragung schneller Abtastwerte gemäß Normteil IEC 61850-9-1
- Übertragung von GOOSE-Nachrich ten gemäß Normteil IEC 61850-8-1

Im Gegensatz zur IEC 60870-5-104 ist IEC 61850 nur für den Stationsbus definiert und kann deshalb nicht für die Prozessdatenübertragung zwischen den Stationen und der Netzleittechnik eingesetzt werden. Für die Ankopplung der Netzleitstelle müssen die Daten auf z. B. IEC 60870-5-101/104 gemappt werden. Sowohl zenon als auch straton können diese wicklungen hat straton einen IEC 61850 Server

Es gibt keine dummen Fragen, aber fragen, die uns helfen, zenon besser, einfacher, praktischer zu machen. Und Fragen, die aus unseren Experten Insiderinformationen herauskitzeln. Manche kommen über das COPA-DATA Forum auf der Website, andere über die Support-Hotlines und einige kommen in Trainings auf uns zu. Eine Auswahl interessanter Fragen beantworten wir Ihnen gleich hier in der IU. Weitere Perlen finden Sie sicher online im Forum, wo auch Ihre Fragen Platz und kompetente Antworten finden.

# FAQs

"Harte Echtzeit" ist nur mit dem straton Realtime Kernel möglich. Dieser läuft unabhängig von Windows als eigenständiger Kernel. Die Zykluszeiten des straton Projektes bleiben im Vergleich zur straton Runtime etwa gleich, der Vorteil des Realtime Kernels ist der niedrige Jitter von ca. 100us. Der Realtime Kernel kann nur mithilfe des straton Runtime Managers gestartet werden. Für den Realtime Kernel gibt es eine Einschränkung: Er kann pro PC nur einmal gestartet werden.

  **straton auf einem XP/Vista Rechner: Was ist der Unterschied zwi**schen den Einstellungen "Echtzeitpriorität" und "Harter Echtzeit"? Die Einstellung "Echtzeitpriorität" im zenon Editor erhöht die Priorität des straton Tasks im Betriebssystem. Das gewährleistet eine höhere Priorität des straton Tasks gegenüber "normalen" Windows- und Officeanwendungen.

#### **Was bedeutet die große Zahl beim Variablenstatus, die ich im Diagnosis Viewer bzw. in der SQL Datenbank sehen kann, wenn ich den SQL Treiber benütze oder Archive in SQL exportiere?**

Diese Zahl ist die hexadezimale Repräsentation des Statusbits einer Variablen. Wenn Sie diese Hex-Zahl in eine binäre Zahl konvertieren, werden Sie sehen, dass z. B. das Bit 17 bei spontanen Werten gesetzt ist (true oder 1). Dies entspricht dem "SPONT" Bit 17 in der Dokumentation der Statusverarbeitung. Viele Statusbits werden von der Anwendung selbst gesetzt, aber es gibt auch benutzerdefinierte Statusbits. Manche Statusbits, die vom Benutzer gesetzt werden können, haben eine spezielle Funktionalität, z. B. Abschalten der Kommunikation mit der Steuerung.

#### **Welche Betriebssystem-Berechtigungen werden zur Ausführung des zenon Editors und der zenon Runtime auf einem PC benötigt?**

Seit zenon 6.21 können sowohl Editor als auch Runtime als normaler Windows-Benutzer ausgeführt werden. Im Unterschied zu früheren Versionen sind keine Administrator- oder Hauptbenutzer-Berechtigungen mehr nötig.

  **Wenn ich die Runtime auf dem PC automatisch über den Autostart-Ordner oder über die Registry (Run Section) starten lasse, habe ich manchmal Probleme mit dem zenAdminSrv Dienst. Der folgende Eintrag in der zenon6.ini für die Startverzögerung wurde bereits gemacht, hat aber nichts gebracht.**

> Wenn Sie das zenon Projekt auf das CE Panel übertragen, werden Plattform und Betriebssystem des Panels automatisch erkannt. Aufgrund dieser Informationen entscheidet der Remote Transport, von welchem Ordner der CE Installation die zenon Anwendungsdateien kommen. Zum Beispiel bei einem x86 Panel mit Windows CE 5.0: C:\Program Files\CO-PA-DATA\zenOn 6.22SPo\CE\CE500\_x86

#### *[DEFAULT] STARTDELAY=5000*

Der zenon6.ini Eintrag wird erst ausgeführt, nachdem erfolgreich überprüft wurde, dass der zenAdminSrv läuft.

In diesem Fall müssen Sie die zenon Runtime mit einem \*.vbs Skript starten, das im Autostart des Betriebssystems ausgeführt wird. Diese Datei führt dann den verzögerten zenon Runtime Start aus.

- Legen Sie dazu eine Textdatei mit der Erweiterung \*.vbs an und geben Sie den folgenden Code ein:
- *Option Explicit*
- *Dim objShell*
- *Dim intWarten*
- *intWarten = 5000 ' Milliseconds*
- *WScript.Sleep intWarten*

*Set objShell = Wscript.CreateObject("Wscript.Shell")* 

*objShell.Exec ("Path, where the zenOn Runtime is located")* 

*'e.g. ("C:\Programs\COPA\_DATA\zenOn 6.22\Zenrt32.exe")*

Nun müssen Sie die Datei nur noch mit dem Autostart-Ordner des Betriebssystems verknüpfen.

  **Gibt es irgendwelche speziellen Einstellungen in Vista, die man machen muss, damit die zenon Runtime korrekt auf einem System mit zwei Monitoren läuft? Ich habe ohne Probleme ein zenon 6.22 Projekt auf einem Windows XP SP2 System mit zwei Monitoren laufen, aber in Vista habe ich das bis jetzt noch nicht geschafft.** 

Es gibt keine speziellen Einstellungen bezüglich der Monitoreinstellung, die in Windows Vista nötig wären. Aber:

Folgende Voraussetzungen müssen Sie beachten:

In der zenon6.ini muss die echte Monitorauflösung eingegeben werden, damit die Monitorverwaltung in einem Multi-Monitorsystem korrekt funktioniert. Die einzige Ausnahme ist der WEB Client. Dort werden diese Einstellungen nicht benötigt.

Die zenon6.ini muss folgenden Einträge aufweisen:

- [DEFAULT]
- RT\_CXMAINFRAME=2559 Breite des Hauptfensters in Pixel
- RT\_CYMAINFRAME=1023 Höhe des Hauptfensters in Pixel

Bitte beachten Sie, dass die Einträge um einen Pixel kleiner sein müssen

als die tatsächliche Monitorgröße, da hier bei 0 zu zählen angefangen wird. Die Zahlen in diesem Beispiel sind die Einstellungen eines Doppelmonitor-Systems, in dem beide Monitore eine Auflösung von 1280x1024 Pixel haben (Breite 2x1280 -1=2559, Höhe 1024 -1=1023). es sein, dass gar nichts angezeigt wird!

#### **Obwohl ich die neuen Versionen der zenon CE Dateien manuell auf das CE Panel übertragen habe, sind nach der Übertragung der zenon Projektdateien die Treiber-DLLs und die ZenNetSrvCE.dll wieder aus der alten Version.**

Der Remote Transport vergleicht die Anwendungsdateien von CE Panel und automatisch erkanntem Ordner. Wenn die Dateien voneinander abweichen, werden sie zusätzlich zum zenon Projekt übertragen. Wenn Sie also die zenon CE Dateien aktualisieren wollen, achten Sie darauf, dass Sie die richtigen Dateien in die richtigen Ordner der zenon CE Installation übertragen.

Wenn die Werte größer sind als die tatsächliche verfügbare Fläche, kann Wenn die Windows Taskbar fixiert ist, wird auf dem zweiten Monitor nichts angezeigt. Stellen Sie in diesem Fall die Taskbar auf "Automatisch ausblenden" oder konfigurieren Sie die RT\_CYMAINFRAME so, dass die Taskbar bereits weggerechnet ist, z. B. RT\_CYMAINFRAME=973. Die Wibu-Key Software wird nicht automatisch bei einer neuen zenon Version aktualisiert. Wenn Sie z.B. die Wibu-Key Version 4.10 installiert haben und sie mit zenon 6.22 und einem Paralleldongle verwenden, erhalten Sie eventuell diese Nachricht. Um dieses Problem zu lösen, laden Sie die neueste Wibu-Key Runtime von der Wibu Homepage (www.wibu. de) oder starten Sie das Wibu-Key Setup auf der zenon Installations-DVD. *Wolfgang Moser, Support Manager*

#### **Von zenon aus scheint keine Verbindung zu den von zenon selbst angelegten Datenbanken mehr möglich zu sein. Nur die Systemdatenbanken (master, model, tempdb und msdb ) sind erreichbar. Was kann hier die Ursache sein?**

Der SQL Server 2005 erstellt für jede SQL Instanz eine Windows Benutzergruppe, z. B. SQLServer2005MSSQLUser\$<computername>\$ZE NON\_DEV.

Befindet sich der Windows-Benutzer nicht in dieser Gruppe, kann es zu Kommunikationsproblemen zur SQL Instanz kommen. Dieses Problem tritt unabhängig von den Rechten des Benutzers, die er durch Mitgliedschaft in anderen Gruppen erhält, auf; also beispielsweise auch, wenn der Benutzer Mitglied der lokalen Administratorengruppe ist.

  **Beim Start des zenon Editors oder der Runtime erscheint der Fehler "Wkwin32.dll" WK 1128 – obwohl die Wibu-Key Software in der Systemsteuerung die Informationen vom Dongle lesen kann.**

# Do it your way! Warum?

Seit April präsentiert sich COPA-DATA in frischem Outfit. Neue Farben, neue Logos, neue Designs. Warum nach mehr als 20 Jahren dieser Stilwechsel? Und warum gerade jetzt?

Die IU Redaktion sprach mit COPA-DATA CEO Thomas Punzenberger, Art Director Eva Plainer und Markenmanager Markus Stangl über Farben, Formen und Hintergründe.

#### **IU: Viele Unternehmen fürchten aktuell um ihre Zukunft, COPA-DATA leistet sich ein komplett neues Design. Merken Sie nichts von der aktuellen Krise?**

**TP:** Nun, unser neues Design haben wir schon vor der aktuellen globalen Krise entwickelt und abgeschlossen. Aber wir würden uns auch heute daran wagen. In den vergangenen Jahren ist die COPA-DATA sehr erfolgreich gewachsen – ohne Venture-Kapital, ohne Börsennotierung, aber mit der klaren Ausrichtung an Marktanforderungen. Wir haben uns von Anfang an entschieden, die Vorgaben und Anforderungen unsere Kunden zur Messlatte zu machen. Auch eine Form der Abhängigkeit, natürlich, aber eine sehr fruchtbare und fördernde.

**IU:** Wie gehen Sie mit der aktuellen Wirtschaftskrise um, spüren Sie schon Auswirkungen?

**TP:** Mit Situationen wir der aktuellen muss man rechnen. Ich denke, wir haben uns rechtzeitig gut positioniert. Natürlich bemerken wir, dass eine Reihe von Unternehmen, zum Beispiel im Bereich Automotive, vorsichtiger investieren, Projekte neu durchdenken. Unsere branchenübergreifende Kompetenz hilft uns aber, Schwankungen einzelner Absatzmärkte abzufedern. Nicht alle Branchen reagieren gleich und auch nicht gleichzeitig. Und da wir nur unseren Kunden verpflichtet sind, aber keinen Shareholdern und keinen Analysten, haben wir vielleicht mehr Spielraum als andere. Natürlich beobachten wie die Krise aufmerksam auf ihre Konsequenzen für unsere Pläne. Aber wir sehen sie nicht als Stoppzeichen, viel mehr als Ermutigung, unseren Kurs der Unabhängigkeit weiter zu steuern.

#### **IU: Wodurch unterscheidet sich das neue Design vom bisherigen? TP**:In allem!

**EP**: Stimmt, wie haben keinen Bereich ausgenommen. Ich finde, COPA-DATA tritt souveräner auf, Design und CI sind genau aufeinander abgestimmt. Markenwerte wie Herzlichkeit und Innovation stehen auch im Design im Vordergrund. Das innovative Produkt und das Unternehmen haben jetzt auch ein innovatives Design.

MS: Ja, ganz klar: Ein Unternehmen, das an sich selbst den Anspruch der Innovationsführerschaft hat, kann nicht mit dem konservativsten Design der Branche auftreten. Wir wollten uns ganz klar positionieren, indem wir mit progressivem Design auch unsere Vorreiterrolle in der Produktentwicklung und unsere Ideenführerschaft widerspiegeln.

#### **IU: Dezente Grau- und Aubergine-Töne statt Rot und Blau. Wird COPA-DATA erwachsen?**

**MS**: Mit zwanzig Jahren ist man in der Softwarebranche schon eher ein

erfahrener Player als denn gerade mal aus den Kinderschuhen entwachsen. Aus Markensicht also höchste Zeit, dass man das auch sieht. Allerdings ist die angesprochene knallige Rot-Blau Kombination auch schon wieder ein paar Jahre her. In den letzten Jahren hatten wir auch schon ein sehr gedecktes Dunkelblau mit viel Weißraum im Einsatz. Leider hat diese Farbkombination heutzutage gut jedes zweite Technologieunternehmen, einzigartig wird man so nur sehr schwer.

**EP**: Rot und Blau bilden sehr harte Kontraste, die das Thema Herzlichkeit nur schlecht transportieren.

**MS**: Also haben wir nach einer maßgeschneiderten Alternative gesucht, anstatt die einfachste und naheliegendste Farbkombination zu verwenden. Unsere neue Farbe Aubergine bietet uns nicht nur Einzigartigkeit, sie kommuniziert auch unsere Markenwerte perfekt, steht für Premiumqualität und strahlt dabei eine seriöse Ruhe aus, ohne kühl oder distanziert zu wirken. Zur Auszeichnung unserer Produkte gibt es übrigens auch lautere Töne wie Orange und Lime.

zwar gegeben. Wir wollen aber viele neue Märkte erobern. Da starten  **мs**: Dabei ist es schwierig, althergebrachte, einfache und bekannte Löwir bei null – und gleich mit dem neuen Design. **MS**: Ja, in machen Märkten kennt man uns gut, und so gehen wir natürlich auch ein gewisses Risiko ein, vom Markt nicht mehr erkannt zu wer-Elementen über-designed wirkte. Oder an die Herausforderung, unser den. So hat Design einen wichtigen Stellenwert in der Kommunikation Angebot in einem einzigen Claim auf den Punkt zu bringen, ohne nichtsunserer Markenwerte. Wenn da Markenwerte und Designsprache nicht sagende oder langweilige Satzkonstruktionen zu schaffen. Jetzt muss zusammenpassen, ist auch das bekannteste Design kontraproduktiv. Deshalb galt für uns das Motto: Lieber früher als später. Jetzt passen Schritte gesetzt haben. Unsere ersten Erfahrungen stimmen uns da sehr Design und Markendefinition exakt zueinander und für uns stellt sich zuversichtlich. die Herausforderung, unsere Kunden und Interessenten durch gezielte Kommunikation zu unserem neuen Design hinzuführen. **EP**: Das Unternehmen ist eben kontinuierlich gewachsen – und das De-**Sinatra – oder was steht dahinter?** sign ist mitgewachsen, manchmal gab es aber auch Wildwuchs. Jetzt ha-**TP**: Do it your way steht vor allem für die Unabhängigkeit, die unsere Kunben wir eine klare Designstrategie von Grund auf entwickelt, die perfekt  $\,$  den mit unseren Produkten bekommen. Sie können Ihre Ideen mit zenon auf die Unternehmenswerte abzielt. sungen tatsächlich loszulassen und neue Wege zu beschreiten. Ich denke dabei an das große O von zenon, das wir änderten, weil es mit den neuen sich in der täglichen Anwendung nur noch zeigen, dass wir die richtigen **IU: "Do it your way!" heißt der neue Claim. Eine Hommage an Frank**  umsetzen, sie können ihren Weg gehen, um die für sie optimale Lösung zu erzielen.

**EP**: Aubergine bildet eine ruhige, angenehme Grundfläche, die Wärme und Geborgenheit ausstrahlt. Der Rot-Ton wird im Orange als Auszeichnungsfarbe weitergeführt. Er ist nicht mehr so hart, sondern erhält durch den höheren Gelbanteil auch Wärme und harmoniert gut mit dem Aubergine-Farbton.

**IU: Was hat Sie zum Re-Design bewegt? Ist das nicht ein großes Risiko? Schließlich kennt man COPA-DATA auf dem Markt sehr gut. TP**: Wir wollten mit dem neuen Design unsere Werte kommunizieren. Ein gewisser Bekanntheitsgrad in Deutschland, Italien und Österreich ist

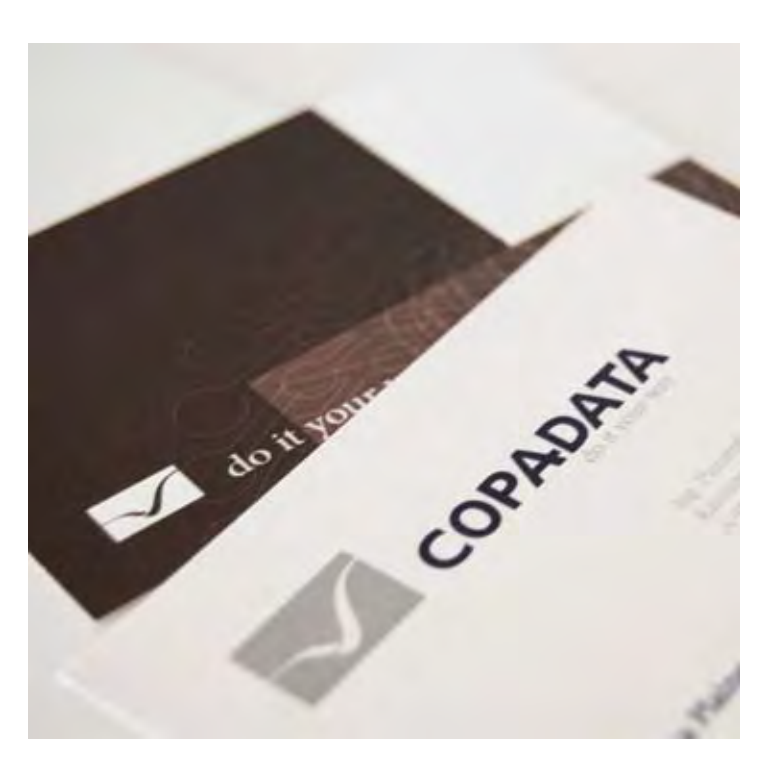

### **IU: Was waren denn die größten Schwierigkeiten und Herausforde-**nen Outfit auftreten. **rungen beim Neugestalten des Auftritts?**

**IU: Was bedeutet das Redesign für das Produkt? TP**: Die wichtigen Designelemente werden auch in unsere Produkte zenon und straton einfließen. **EP**: Damit machen wir sie noch übersichtlicher und verbessern ihre Usability weiter. **MS**: Wer Produktdesign einen hohen Stellenwert einräumt, bekommt **MS**: Na ja, den Sinatra-Ansatz hat ja schon eine österreichische Baumarktkette in Beschlag – dabei muss ich gestehen: Mir gefällt "We will rock you" besser. Das habe ich aber bei meinen seriöseren Kollegen nicht durchbekommen. Im Ernst, der Claim drückt auf wunderbare Weise sowohl aus, welchen Nutzen Kunden von unseren Angeboten haben, als auch, wie wir intern denken und arbeiten: Die Freiheit, eigene Wege zu gehen.

Produkte mit hoher Benutzerfreundlichkeit. Wie ernst wir das Thema Usability nehmen, haben wir mit Version 6.21 eindrucksvoll gezeigt. **IU: Was erwartet uns noch?** Produktdesign ist natürlich ein Teil des Corporate Designs. Ein ganz **TP**: Unser Hauptaugenmerk liegt natürlich auf der Verbreitung und Impleessenzieller, wie wir meinen. Das gilt für Hardware wie beispielsweise  $\,$  mentierung unseres neuen Designs. Wir stehen hier ganz am Anfang, und Autos genauso wie für Software-Lösungen wie straton und zenon. Auch viele Kunden beginnen gerade erst zu realisieren, dass etwas anders ist. in Zukunft werden wir diesen Weg konsequent und richtungsweisend **EP**: Dazu kommen noch Verbesserungen im Produkt selbst. zenon wird rebeschreiten. designed, damit auch unsere Kunden direkt vom neuen Design profitieren

**EP**: Eindeutig das Logo-Redesign. Aus Designsicht war es klar notwendig, allerdings mit viel Aufwand und Kosten verknüpft. Beim Logo-Redesign eines Unternehmens geht es immer ans "Eingemachte". **MS**: Was uns erwartet? Die Zukunft, würde ich sagen. Dabei fällt mir ein Spruch ein, den wir vor zwei Jahren bei einer Messe eingesetzt haben: "Machen Sie doch, was Sie wollen. zenon macht mit." Do it your way, eben. *IU*

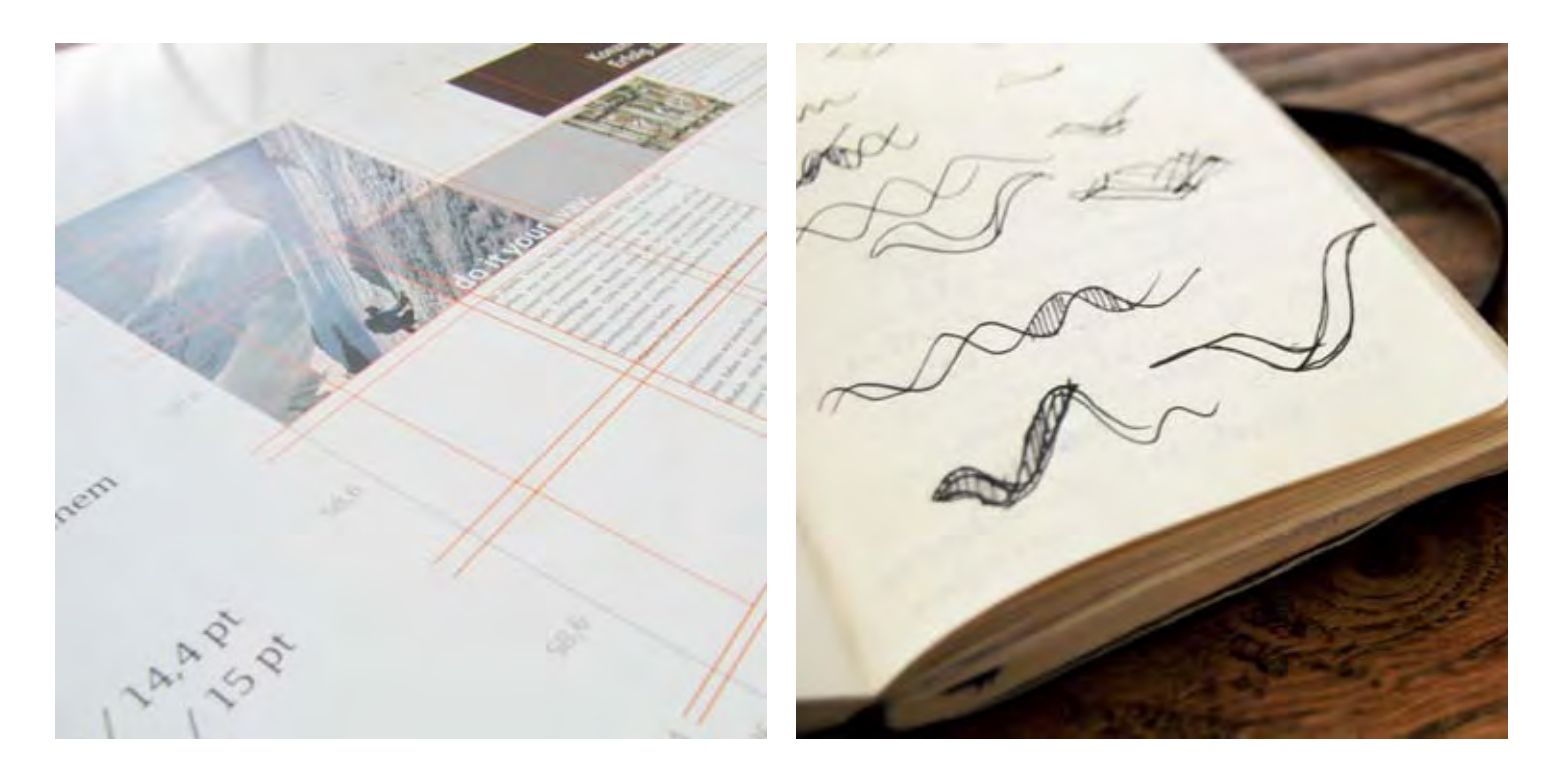

und ihre Projekte nicht nur effizient funktionieren, sondern auch im schö-

"Nochmals, sie [die Analytische Maschine] vermag auch andere Dinge als reinen Zahlen zu verarbeiten, es wurden Dinge entdeckt, deren gemeinsame, fundamentale Verbindung durch die Abstraktheit von Operatoren ausgedrückt werden können. Es sollte jedoch möglich sein, diese so anzupassen, dass sie von der Maschine verarbeitet werden können. [...]Wenn wir zum Beispiel annehmen, dass der Zusammenhang von Tönen, Klängen und Harmonien in der Musik sich auch durch solche Operatoren ausdrücken lässt, wäre die Maschine in der Lage, ausgeklügelte künstliche Musikstücke von beliebiger Komplexität und Umfang zu komponieren."

### ADA AUGUSTA BYRON, COUNTESS OF LOVELACE (1815 - 1952), britische Mathematikerin

Die Entwicklung von Babbages Rechenmaschinen ist untrennbar verbunden mit der Leistung von Ada Lovelace, die einen schriftlichen Plan vorlegte, wie man mit der "Analytical Engine" Bernoulli-Zahlen berechnen könne. Dieser Algorithmus brachte ihr den Ruhm ein, das erste Computerprogramm geschrieben zu haben. Ihre Vorstellung einer Maschine, die Symbole anhand von Regeln verändert, und die Erkenntnis, dass Zahlen auch andere Dinge als reine Mengen repräsentieren können, kennzeichnen den grundsätzlichen Perspektivenwechsel von Rechenaufgaben (Calculation) zur Datenverarbeitung (Computation). Ada Lovelace zeigte so als erste die visionäre Idee, Computer auch außerhalb von mathematischen Aufgaben zu benutzen.

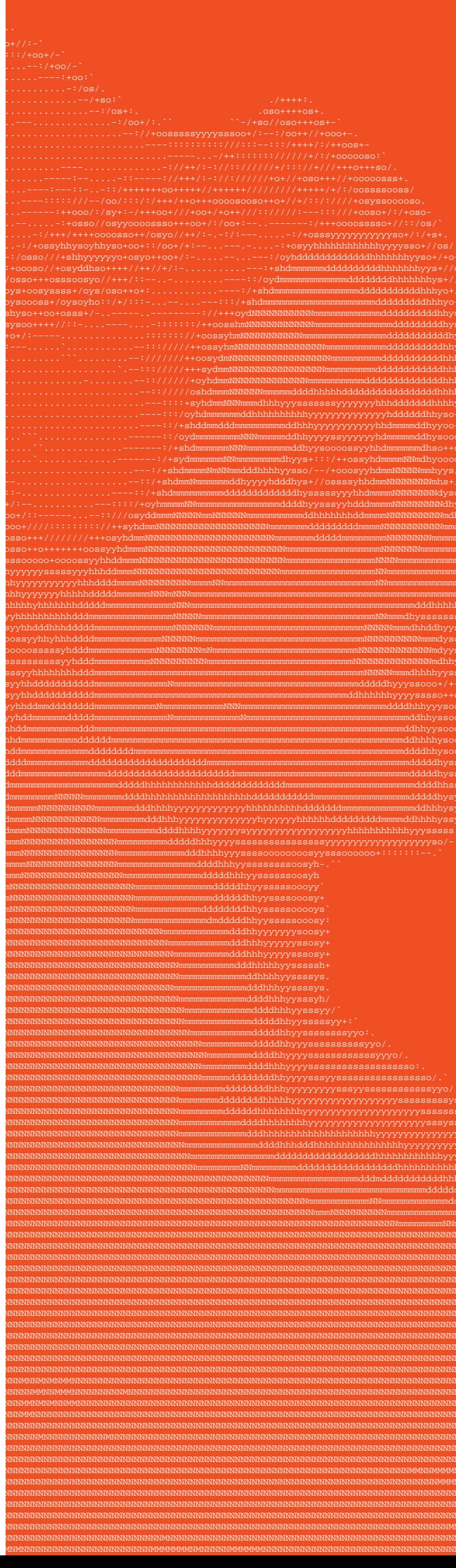

# zenon unter vollen Segeln: Mit Reinhard Mayr und Markus Stangl beim Ecker Cup

#### **prolog: herbst 2006**

**zenon:** Als Reinhard Mayr und Markus Stangl im Herbst 2007 beschlossen, an der Regatta schlechthin teilzunehmen, hielt mich nichts mehr bei den Entwicklern im Lab. Da musste ich unbedingt mit. Segeln hat schließlich mit Steuern zu tun, die Crew muss sich vernetzen und in alle Richtungen kommunizieren. Perfekt für mich. Dachte ich. Aber dann… diese Nacht werde ich nicht vergessen. Und im nächsten Urlaub bleibe ich an Land. Wo Günther bloß hinfährt? Aber zurück zum Törn.

Angefangen hat es damit, dass Reinhard laut und deutlich von seinem Urlaubstörn in der griechische Ägäis schwärmte. Die Urlaubserinnerungen wandelten sich ganz schnell zur Idee, an einem ganz anderen Törn teilzunehmen, dem Ecker Cup 2007. Eine herausfordernde Regatta, mit der Reinhard schon 1998 und 2000 Erfahrung gesammelt hatte. Für mich, eine wundervolle Regatta, die ich mitfahren durfte. Oder musste?

#### **der ecker cup**

mit Rennambitionen haben die Chance, eine 1.000 Seemeilen lange Strecke innerhalb von 14 Tagen zurückzulegen.

1990 waren es eine Handvoll Segler, die sich der Herausforderung, vierzehn Tage rund um die Uhr mit nur einem Zwischenstopp zu segeln, stellten. 2007 meldeten an die 1.000 Segler mit 110 Yachten ihre Teilnahme an. Mitte Oktober 2007 fiel der Startschuss für die 11. Regatta.

#### **frühjahr 2007**

**Reinhard:** Es begann 1990. Aus der Idee, eine Langstreckenregatta für Fahrtensegler zu veranstalten, entwickelte sich das 1.000 Meilen Race Ecker Cup zu einem Fixpunkt in der Regattaszene im Mittelmeer. Der Grundgedanke des Langstreckenrennens, der sich seit 17 die glauben, ich bleibe bei den Entwicklern zu Jahren bewährt hat: Urlaubs-Fahrtenseglern Hause– Irrtum!

**Reinhard:** Die Crew besteht aus einer Mischung von vier erfahrenen Hochsee-Segler und drei begeisterten Newcomern. Was noch fehlt, ist unser schwimmender Untersatz. Die Entscheidung fällt nicht leicht, schließlich hängt die ganze Taktik von ihm ab. Wie groß soll das Boot sein, wo chartern wir, wie alt darf es sein, was benötigt es an Ausrüstung? Wir entscheiden uns für ein relativ altes und erfahrenes Boot vom Typ Bavaria 44, das eine gute Yardstickzahl bringt. Das erlaubt es uns, voll auf unser Können und die Mannschaft zu setzen.

#### **sommer 2007**

**zenon:** Die Ausrüstung steht, ich habe mich auf die aktuellste Version upgedated und mich in Markus Notebook eingenistet. Wenn

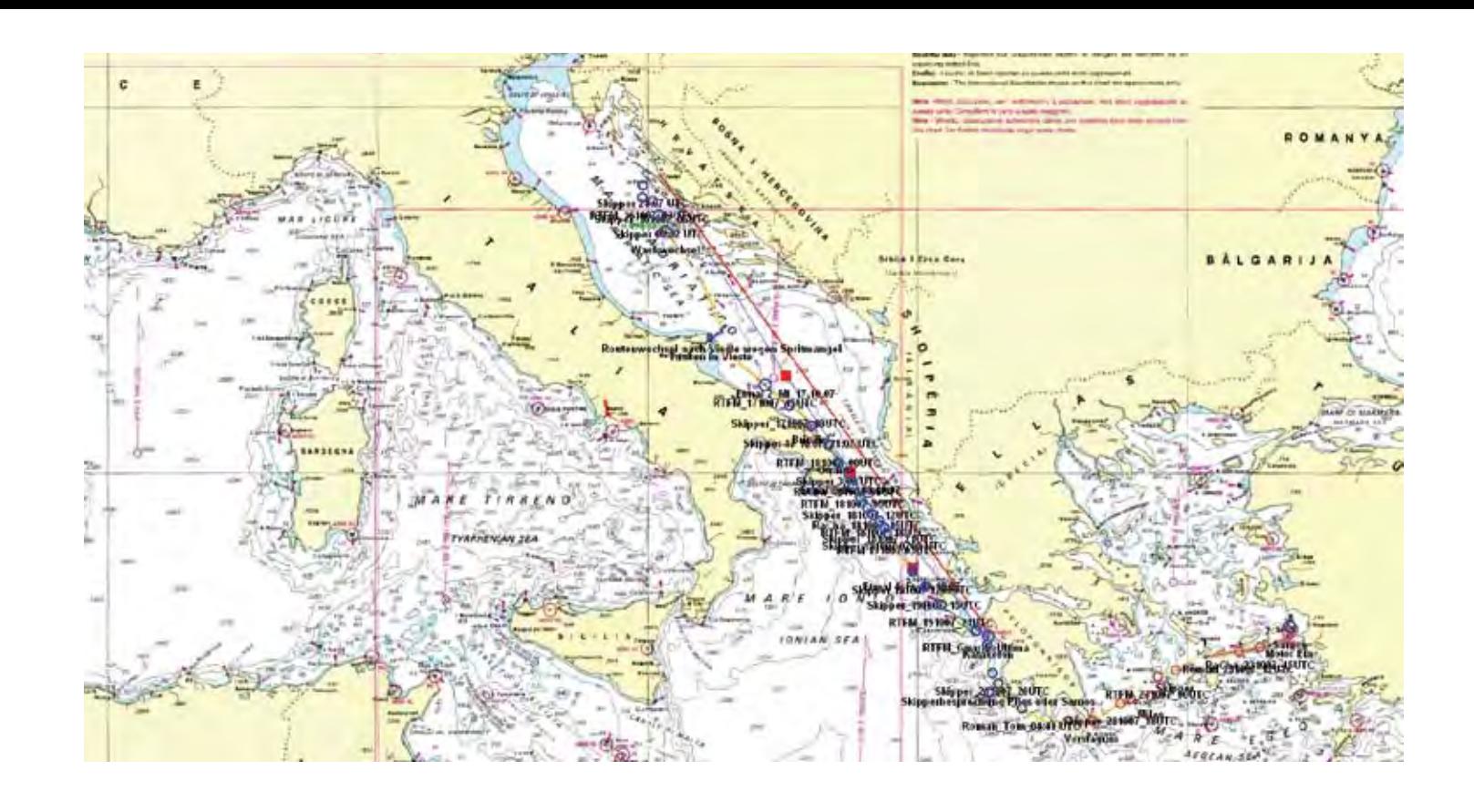

auch nicht wünschenswert, da bleibe ich schon lieber hier in der Zentrale.

#### 13:00 Uhr – Zadar, Kroatien

**Markus:** Jetzt haben wir doch glatt den Start verschlafen, weil wir die Leuchtrakete der Startpistole nicht sahen, den Schuss nicht hörten. Und am Funk unterhielten sich kroatische Fischer über was auch immer, aber jedenfalls mit gewaltiger Sendeleistung. Nachdem aber alle losfuhren, dachten wir, dass es wohl schon losgeht. Der von der Regattaleitung für den Start vorgegebene Kurs war nördlich, und wer die Region von Zadar kennt, weiß: Es gibt eine Reihe vorgelagerter Inseln, und die nächste Möglichkeit, die kroatische Inselwelt zu verlassen, wäre mittels Durchfahrt zwischen Dugi Otok und Katina (Kornati).

  17:00 Uhr – Nördlich von Zadar, Kroatien 90% der Schiffe biegen bei einschlafendem Wind in den Kanal zur Durchfahrt zwischen Dugi Otok und Kornat ein. Unsere Taktik war eine andere, denn der Wetterbericht verheißt außerhalb der Inselwelt besseren Wind als durch den Kanal. Der dafür notwendige Umweg könnte trotzdem schneller sein, wir nutzen also unsere eine freie Motorstunde und fahren weiter nach Norden, um dort direkt aufs offene Meer zu gelangen.

  18:00 Uhr – Südlich der Insel Molat, Kroatien Eben kam das Kommando: Motor aus, die Frei-

**Reinhard:** Jeder ist mit dem Notwendigen versorgt, wasserdicht, warm und vor allem sicher muss alles sein. Wir werden in zwei Wochen nur für einen einzigen Tag das Festland sehen, das heißt, die Verpflegung muss von Haus aus mit dabei sein. Aber was und wie viel? Zu viel heißt zu viel Gewicht und Nachteile bei der Regatta. Zu wenig bedeutet ganz klar Meuterei. Somit fällt die Entscheidung auch zu Gunsten der Quantität.

#### **die erste regatta-woche** So. 14.10.07

**zenon:** Es ist geschafft! Wir sitzen hier in Zadar im Hafen. Morgen geht es los, zwei Wochen über das Mittelmeer. Jetzt kehrt schön langsam Ruhe ein, alles ist in Butter und vor allem: Jetzt können wir nichts mehr ändern oder besser machen. Wir haben es ab sofort selber in der Hand. Einerseits wollen wir alle gesund ankommen, andererseits möchten wir natürlich eine gute Platzierung erreichen.

Heute haben sie irgendwie am Notebook rumgefriemelt, hoffentlich haben sie mich nicht entdeckt. War ja schon schwer genug, mich da rauf zu schmuggeln. Das Book saugt seinen Saft vom 12-V-Bordnetz und ich hänge auf die russische Variante am bordeigenen GPS. Aber ich hab'ne superschnelle UMTS-Verbindung zur ganzen Welt. Wenn ich nur an der Firewall vorbeikommen würde …

nicht ganz neuen Boot zu fahren, hat sich als richtig herausgestellt. Es ist noch die Variante mit weniger Tiefgang, das heißt, wir haben weniger Krängung und können mehr Tempo fahren. Außerdem haben wir wie erwartet eine super Yardstickzahl bekommen, diese wurde sogar ein weiteres Mal zu unseren Gunsten korrigiert. Wenn das keine guten Vorzeichen sind!

#### Mo 15.10. 07

  12:00 Uhr – Zadar, Kroatien Die erste Etappe 520 Seemeilen nach Katakolon, Griechenland. Deadline Sa 20.10.07 11.00 Uhr

**Reinhard:** Unsere Entscheidung, mit einem **zenon:** ich habe gerade bemerkt, ich bin nicht der einzige blinde Passagier an Bord. Im Motorraum liegt noch jemand. Kaum zu sehen, aber mir entgeht hier gar nichts. Man hat uns eine kleine schwarze Box eingebaut, die penibel aufzeichnet, ob der Motor läuft und ob ein Gang eingelegt ist. Die wissen wohl nicht, dass ich das viel genauer und besser könnte! – Pah, Banausen. Obwohl, der Platz im Motorraum ist

**Markus:** Wir fahren gerade wieder in den Hafen von Zadar zurück: Diesel tanken. Der aktuelle Wetterbericht spricht von Flaute, und das hat unsere ursprüngliche Entscheidung zur Gewichtsreduktion mit halbem Dieseltank verworfen. Wir werden wohl mehr brauchen als ein paar Liter, auch wenn laut Reglement nur eine einzige Motorstunde pro Etappe erlaubt ist. Jede weitere Stunde wird dreifach gerechnet, schließlich ist es ja eine Segelregatta.

  13:10 Die Windstärke nimmt schnell zu und nach dieser einen Stunde sind es schon 25 Knoten Wind und steigend. Unser Schiff hat schon über 45 Grad Krängung (Schräglage).

  13:30 Wir stehen mittlerweile aufrecht auf der Seitenwand unseres Cockpittisches, um nicht ins Wasser zu rutschen. Gewaltige Krängung, und immer noch fahren wir unter vollen Segeln, und der Wind wird mehr. 30 Knoten, bald darauf 35 Knoten, eine Gewitterfront naht, das Dunkelgrau ist klar zu sehen. 50 m leicht rechts vor uns eine andere Jacht.

14:05 Eben hat uns eine Bö eine gesicherte Klampe der Großschot aufgeschlagen, und der Großbaum ist backbordseitig auf Anschlag ausgerauscht. Zum Glück ist niemandem etwas passiert, aber leider riss dabei unser Großsegel, so dass wir es nur mehr im zweiten Reff nutzen können.

**zenon:** Was wird denn das? Man hat mein Zuhause soeben mit Klebeband am Navigationstisch festgeklebt. Frechheit, als ob ich nicht seefest wäre!

  14:00 Die Front ist da, mit 40 Knoten Wind und starken Böen bis 50 Knoten. Zeit, die Segel zu reffen, was bei so viel Druck enorm viel Kraft erfordert.

  14:10 **Markus:** Es regnet stark, die Sicht beträgt zehn Meter, man sieht genau bis zum eigenen Bug. Hoffentlich ist nichts vor uns.

Gewitterfront. Wird Sie uns noch rechtzeitig erreichen, und bringt sie tatsächlich ausreichend Wind? Noch 50 Seemeilen bis ins Ziel und 15 Stunden Zeit.

#### Sa 20.10. 07

  09:43 Uhr – Hafen von Katakolon, Griechenland Geschafft! Wir sind unter den letzten, die den kleinen Hafen von Katakolon erreichen. Aber uns ist das egal. Erstmal überwiegt die Freude, dass wir angekommen sind, und wer weiß, wie viel Motoreinsatz bei den anderen Schiffen notwendig war, um vor uns anzukommen. Jetzt gilt es erstmal, Wasser, Nahrungsmittel und Diesel zu bunkern. Zeit, um bei Leberkäse und Bier aus Österreich Seemannsgarn auszutauschen bleibt aber trotzdem.

#### **2. etappe**

#### So. 21.10.07

#### 09:15 Uhr, Hafen von Katakolon, Griechenland- Skipper Briefing

**Markus:** Gestern Abend hatten wir dann doch noch Grund zum Feiern: Im Zwischenergebnis führen wir mit 20 min Vorsprung in unserer Gruppe und sind 21. in der Gesamtwertung. Das motivierte uns ordentlich für die zweite Etappe, 320 Seemeilen nach Samos . Einzig der Wetterbericht macht uns etwas Sorgen.

**Reinhard:** Haben gerade den aktuellen Wetterbericht bekommen. 8 - 9 Windstärken noch heute. Die Hafenpolizei fordert uns auf, den Hafen zu verlassen, dieser ist für die angesagten Witterungsverhältnisse nicht sicher genug. Na, das kann ja heiter werden.

  10:00 Finales Vorbereiten an Bord. Wir machen das Boot wetterfest. Alles, was fliegen kann, wird befestigt und verstaut. Schwere Sachen kommen in die bodennahen Staufächer. Die Mannschaft bereitet sich vor, jeder stellt seinen Lifebelt ein, Schwimmwesten werden griffbereit zurecht gelegt. Better safe than sorry.

  11:33 **Reinhard:** Raus aus dem Hafen und ab in den Startbereich. Momentan sieht alles noch OK aus. Genug Wind für einen schönen Start. Warum konnte das auf der ersten Etappe nicht schon so sein? Roman wird den Start fahren. Unsere Taktik unterscheidet sich mal wieder von den anderen, wir planen gleich zwei lange Schläge und raus aufs offene Meer. Wenn uns schon der Sturm erwischt, dann bitte am offenen Wasser.

  12:15 **Markus:** Eben fiel der Startschuss, und diesmal haben wir ihn auch gehört. Wir sind unter den ersten dabei, 15 Knoten Wind und steigend. Die ersten Schiffe haben bereits direkt nach der Startlinie gewendet und suchen nördlich einen Hafen, in dem sie den Sturm abwarten möchten. Wir bleiben auf Regatta-Kurs und fahren wie der Großteil des Feldes hart am Wind gen Süden.

dusche für die ganze Crew. Mit der Bütz wird einer nach dem anderem abgeschrubbt. Tom bekommt noch zusätzlich eine extra gründliche Reinigung mit dem Besen. Unserem Navigator dürfte das ganze etwas zu kalt sein. Seine Schreie hörte man sicherlich auch noch im Etappenziel Katakolon und das, obwohl wir momentan vor Brindisi dümpeln. Außerdem sorgen wir durch unser Duschen auf Deck für den Hingucker bei der Yacht neben uns. **Markus:** Bald können wir den italienischen

Sporn hinter uns lassen und fahren weiter nach Griechenland direkt über das Ionische Meer. Nach wie vor ist unsere Wetterlage gekennzeichnet vom Knarren der Schoten und dem Schlagen der Segel. Die hauptsächliche Vorwärtsbewegung erfolgt durch Treiben im Meeresstrom nach Süden, Fahrt durchs Wasser: 1 Knoten, Fahrt über Grund: 3 Knoten

#### Fr 19.10. 07

  19:00 Uhr – Zwischen Kefallinia und Zakinthos, Griechenland Die letzten Tage waren zusammengefasst wenig Wind, Regen, totale Flaute und Strömung. In beliebigen Kombinationen. Und eine Vielzahl an Diskussionen, ob man nun mit Motor fahren soll oder nicht. Mittlerweile haben wir am Computer ein mathematisch ausgefeiltes Modell erstellt, dass uns bei der Entscheidungsfindung helfen soll. Aber die Diskussionen sind deshalb trotzdem nicht verstummt. Von vorne naht die Deadline, aber von hinten kommt nun tatsächlich eine

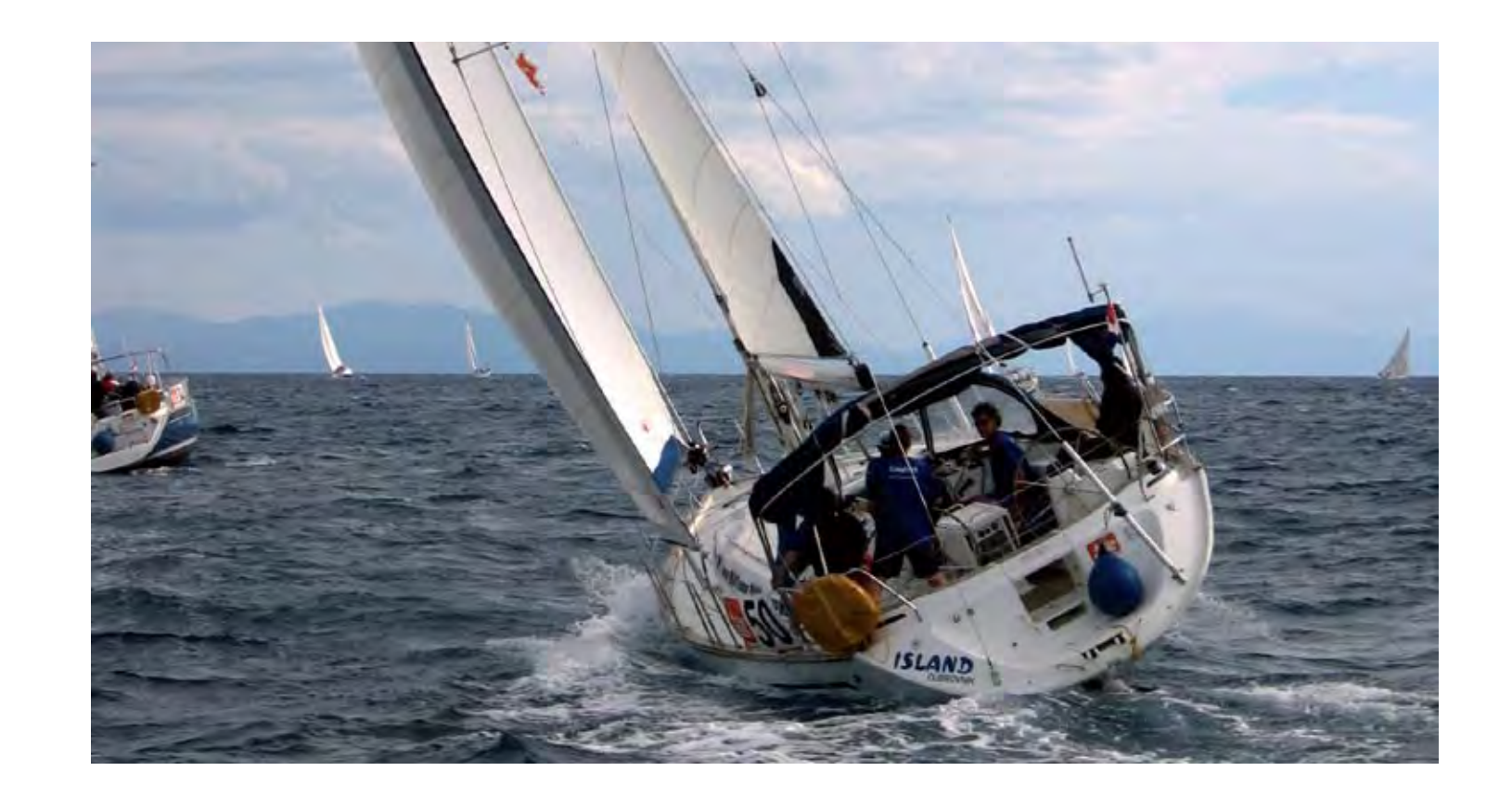

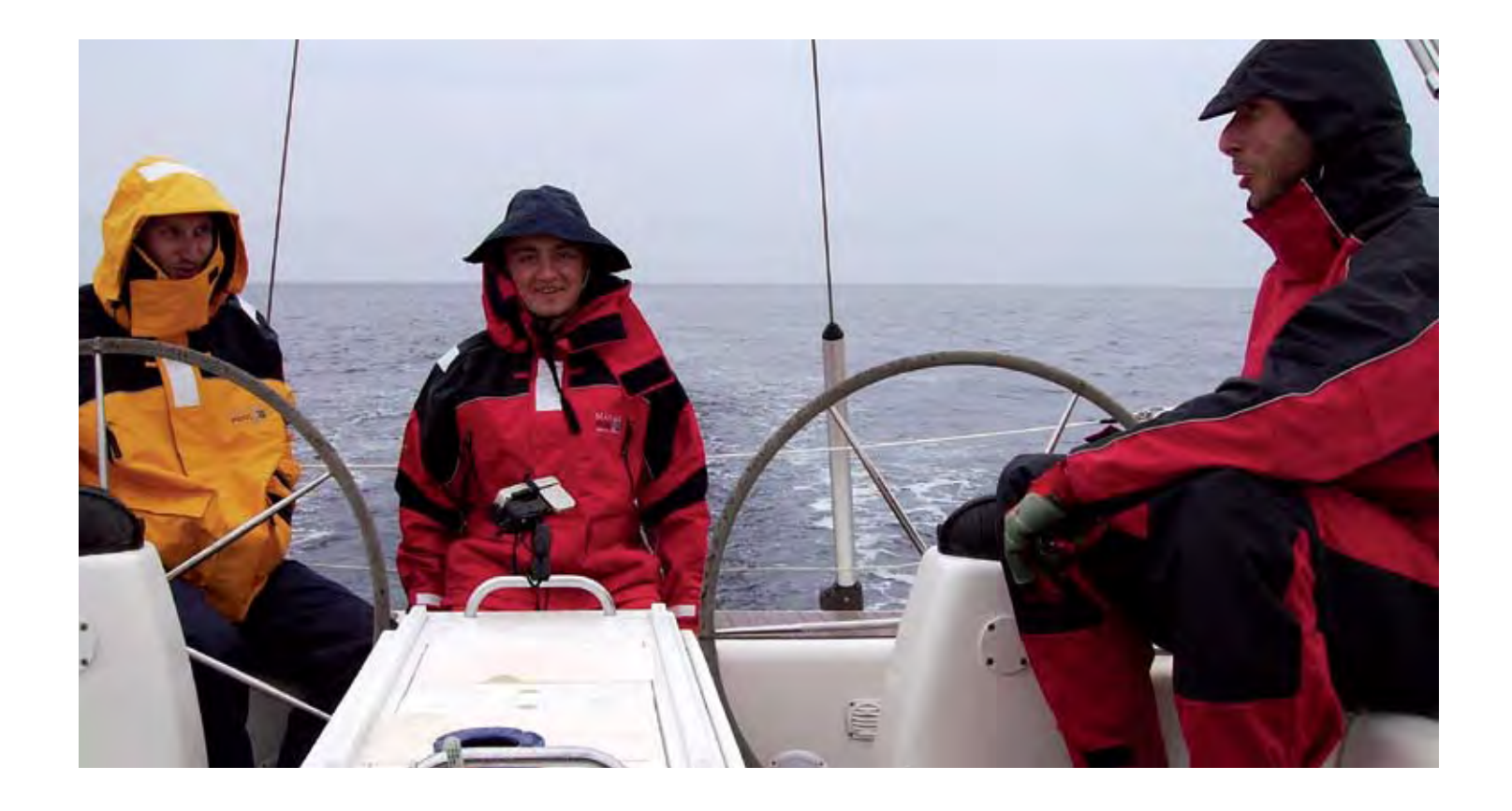

stunde ist vorbei. Leider dachte sich das wohl auch der Wind. Wir treiben mit zwei anderen Schiffen südlich von Molat und warten auf Wind.

#### Di 16.10. 07

  12:00 Uhr – Am offenen Meer südlich der Kor-

naten Bis zum Morgen gab es kaum Wind, wir mussten sogar einmal den Motor einschalten, um nicht auf Klippen getrieben zu werden. Am Vormittag frischte endlich der prognostizierte Wind auf. Wir kamen gut voran, doch jetzt schläft der Wind wieder ein. Es ist sehr dunstig. Die anderen Schiffe sind nicht zu sehen. Am Funk hörten wir, die schlechte Sicht liege wohl am "blauen Dieseldunst" und die Flotte sei bereits während der Nacht nach Süden gemotort. Erste Diskussionen, ob man auch den Motor einschalten sollte oder nicht.

### 16:00 Uhr – westlich der Insel Vis, Kroatien

Wir fahren unter Motor Vollgas Richtung Brindisi, Italien. Absolute Flaute in der gesamten Adria. Das Wasser sieht aus wie Olivenöl.

**zenon:** Heute war ich wiederholt an Deck zum Wetterdaten-laden und habe mir frische Seeluft um das Display wehen lassen. Na gut, es war kein Wind, dafür viel Sonne. Markus hat mit akrobatischen Haltungen versucht, die Empfangsreichweite der UMTS-Karte zu erhöhen. Das ist der Nachteil, wenn man direkt über das offene Meer fährt – dort gibt es keine Sendemasten und ohne Empfang keinen Wetterbericht und somit keine Routenplanung. Wenn's nach mir ginge, könnten wir schon noch ein paar Tage in der Sonne dümpeln: An Deck ist es viel schöner als in der Kabine.

#### Mi 17.10. 07

#### 01:00 Uhr – 20 Seemeilen nordöstlich vom Gargano, Italien

**Markus:** Das war heute ein fantastischer Sonnenuntergang. Eine berauschende Erfahrung, wenn man nicht gerade an einem Rennen teilnehmen würde, einem Segelrennen, um genau zu sein. Jetzt kreuzen wir in finsterer Nacht gerade die Fahrtrinne der Tanker und anderer Riesenschiffe. Mann, hier ist vielleicht Verkehr. Das Radar wird nicht mehr aus den Augen gelassen. Vor einer Stunde gab es eine Strategieänderung, denn unsere Tankuhr hat uns ein wenig betrogen und so steuern wir mit den letzten fünf Litern Reserve die Hafenstadt Vieste an.

#### 04:00 Uhr – Hafen von Vieste, Italien

Wir liegen jetzt im Hafen und warteten auf Sprit. Besser gesagt auf die Rückkehr eines Fischers – der angeblich auch der örtliche Tankwart ist – vom nächtlichen Fang.

#### 22:00 Uhr – vor Brindisi, Italien

**Reinhard:** Tom stellt sich als unser Wasser-Knauserer heraus. Jetzt haben wir die Tanks schon beim Start nicht geleert und trotzdem spart er; man weiß ja nie. Das Ganze hat auch was Gutes: Heute gab es eine Salzwasser-

Kurs laufen. Auch wenn wir dem Ziel nicht viel näher kommen, haben wir immerhin wieder eine stabile Richtung.

  14:45 **Markus:** Der Wind hat sich wieder stabilisiert, fahren jetzt wieder Kurs hart am Wind südlich. Die Wellen treffen uns genau von vorne.

**Reinhard:** Meine Mannschaft hat es mehr oder weniger gut überstanden. Momentan sind wir zu zweit, die sich beim Rudergehen abwechseln. Unsere zwei Youngsters helfen uns mit Navi, Segeltrimm und Radar, der Rest braucht eine Pause. Das kann ja eine spannende Nacht werden.

  15:14 **Reinhard:** Schön langsam nimmt auch unser schwimmender Untersatz ein bisschen Schaden. Gott sei dank nichts Gravierendes. Im Boot fliegt so ziemlich alles herum, was man sich nur vorstellen kann. Socken von der Vorwoche sind da noch das kleinste Problem. An Deck sieht es ganz gut aus, das Segel hält trotz eines Risses und mehr Segelfläche können wir momentan ohnehin nicht verkraften. Von anderen Booten ist nicht mehr viel zu se-

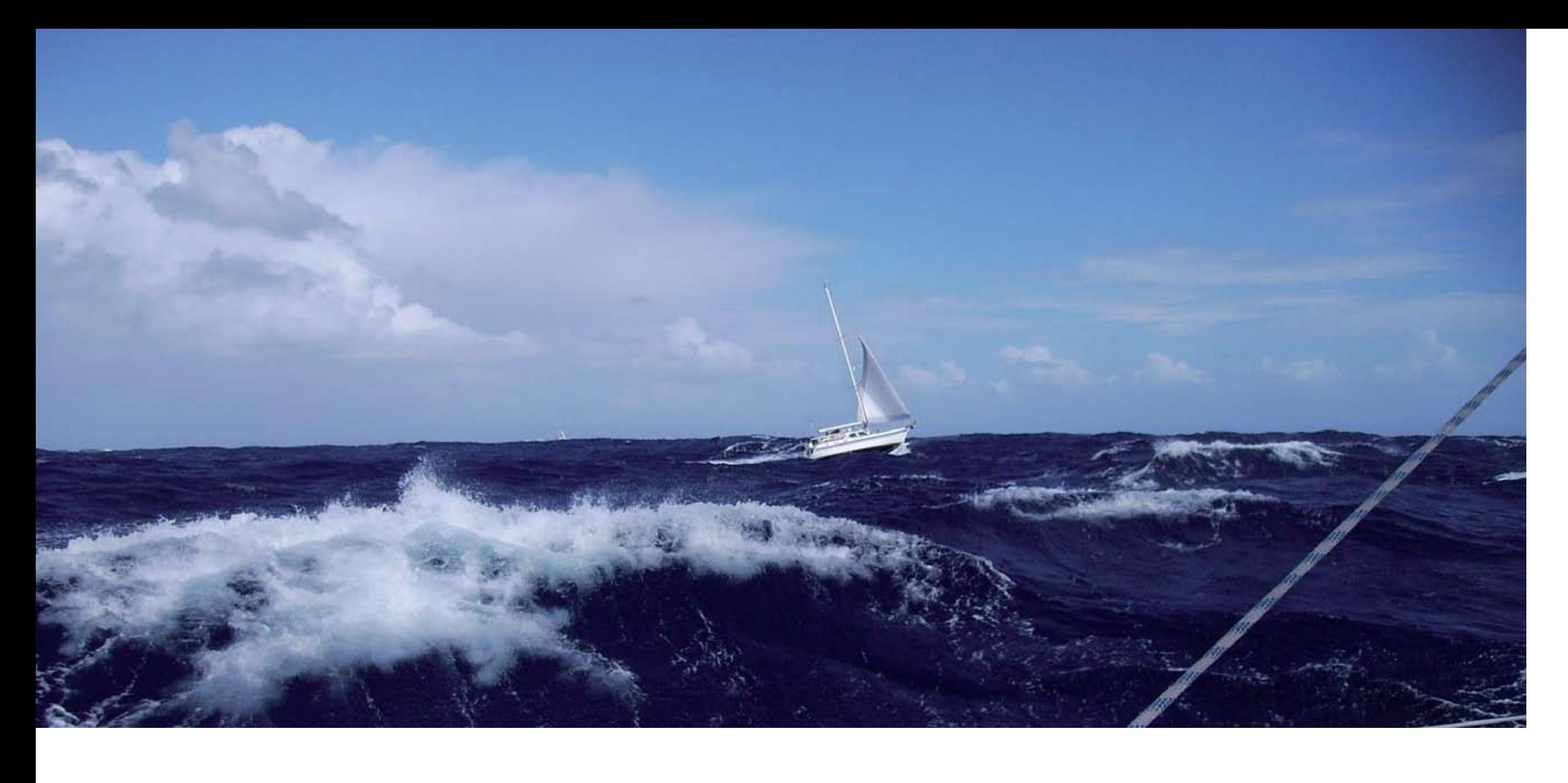

  14:12 **Markus:** Es hagelt Eiskörner bis zu zwei cm Durchmesser. Wo ist eigentlich der andere Segler, der gerade noch kurz vor uns war? **Reinhard:** Wir fahren mitten in das Tiefdruckgebiet hinein. Wir haben uns alle in unser wetterfestes Outfit geschmissen, nur Roman kämpft verbissen in Shorts und T-Shirt am Ruder. Die Sicht wird immer schlechter. Wer an Deck nicht gebraucht wird, geht nach unten. Vor allem brauchen wir jetzt jemanden am Radar, der die anderen Schiffe im Auge behält. Zeit für einen Rudergängerwechsel. Ich bin dran. **Reinhard:** Sicht ist de facto nicht mehr vorhanden, ich kann kaum noch den eigenen Bug sehen. Wellen haben wir zwar noch keine allzu

großen, dafür ist aufgrund der starken Böen das Schiff kaum auf Kurs zu halten. Der Ruderdruck ist extrem hoch.

  14:15 **Markus:** Sitze vor dem Radar, aber das kann man bei dem Wetter vergessen. Es zeigt nur eine schwarze Scheibe. Höre Schreie von oben.

  14:17 **Reinhard:** Schock überstanden! Dreht doch eben der Segler tatsächlich unmittelbar

vor uns um. Das war verdammt knapp. Ich konnte das Weiße in den Augen des anderen Rudergängers sehen. Wie kann man in dem Wetter einfach den Kurs ändern, ohne Rücksicht auf Verluste? Der Funk überschlägt sich, vom Segelriss bis zum Blitzeinschlag, anscheinend geht es drunter und drüber.

**zenon:** Jede Menge Einträge in der AML der Segler, da ist ordentlich was los. Aber nichts, was mich überraschen könnte. Warum lassen sie nicht mich mal ans Ruder?

  14:30 **Markus:** Ich bin wieder an Deck und wir immer noch mitten in der Gewitterzelle. Stark wechselnde Winde aus allen Richtungen. Reinhard kämpft verbissen, aber Kurshalten ist kaum möglich. Hohe Wellen bremsen unsere Fahrt zusätzlich und ohne Fahrt haben wir kaum Ruderwirkung.

  14:33 **Reinhard:** Das ist mir auch noch nie passiert: eine Pirouette mit einem 8-Tonner. Beim Durchfahren des Tiefs hat sich der Wind innerhalb weniger hundert Meter einmal um 360° gedreht und wir mit ihm. Gott sei Dank ist das gut gegangen, wir können wieder ungefähr

hen. Im Funk haben wir gehört, dass sich einige nach Pylos in Sicherheit gebracht haben. Nass bin ich bis auf die Haut. Das Wasser kommt eigentlich von allen Seiten, noch 1 ¾ Stunden bis zum Wachwechsel – dann versuchen, ein wenig zu dösen, an Schlaf ist nicht zu denken.

  15:30 **Markus:** Tom geht es nicht gut. Sein Magen rebelliert. Er wollte eigentlich in der Bugkabine schlafen, hat sich dort wegen dem Seegang aber erst den Kopf an der Decke angeschlagen, um danach im freien Fall auf dem Boden aufzuschlagen. Nun liegt er, gut festgegurtet, mit weißem Gesicht an Deck. Na ja, Frischluft soll ja gut sein.

  20:00 – Nord-westlich von Pilos Es wird dunkel. Von sieben Mann Besatzung bleiben innerhalb weniger Stunden nur drei Mann einsatzfähig.

**zenon:** Drei! Und was ist mit mir? Da wäre ein redundantes System kein Problem. Aber die Jungs müssen ja alles alleine machen. Vielleicht sollte ich mich doch mal bemerkbar machen? **Markus:** Wir überlegen, was wir tun. Der nächste Schutzhafen wäre Pilos. Der Sturm

wird viele Stunden, wenn nicht sogar Tage anhalten. Weiterfahren? Aufgeben? Eine schwierige Entscheidung, die jeder Teilnehmer hier zu treffen hat. Trotz Segelriss und kränkelnder Mannschaft geht es uns aber noch ganz gut. Im Funk berichten Mitstreiter über zerrissene Segel, Blitzeinschlag, gebrochene Großbäume und Verletzte. In Summe laufen 35 Schiffe den Hafen von Pilos an.

  20:02 **Reinhard:** Ein wenig dösen ging, doch mittlerweile ist es finster und etwas ruhiger, aber noch lange nicht ruhig, immer noch mehr als 40 Knoten Wind. Der Skipper hat mich gerade geweckt. Schlaftrunken stehe ich vor der Entscheidung, in diesem Rhythmus weiter zu machen oder auch einen Hafen anzulaufen. Kurz überlegt, kurze Kontrolle, wer fit ist. Wir machen weiter, auch wenn es hart wird. Das Schöne: Die ganze Mannschaft trägt die Entscheidung mit. Also: Anziehen und raus in die Nässe und in die Nacht hinein.

**Markus:** Eben war Mannschaftsbesprechung. Obwohl nur drei Mann Besatzung fit sind, entscheiden sich alle zum Weiterfahren. Reinhard und Roman teilen sich als beste Segler das Ruder. Ich wurde vom Skipper zur Navigation verdonnert. Das hat zwar den Vorteil, dass man in der Kabine sitzen kann, es braucht aber auch einen starken Magen.

  20:31 **Reinhard:** Wieder zurück am Ruder, Roman bekommt seine Verschnaufpause. In der Nacht kommt noch eine Komponente hinzu. Bei Finsternis sieht man die Wellen nicht auf sich zukommen. Das gleicht momentan mehr einem Rodeo als dass es etwas mit Segeln zu tun hat. Mit viel Gefühl kommt man voran, allerdings kann ich meinen Freunden keine ruhige Nacht bescheren, es geht ständig auf und ab. Aus dem Schiffsbauch hört man leises Stöhnen–da ist wohl wieder einer wo dagegengekracht.

  21:23 **Markus:** Gerade bin ich zum zweiten Mal im freien Fall drei Meter in die Nasszelle gerauscht. 45 Grad Schräglage, rutschiger Boden und ein stampfendes und rollendes Schiff sind eine üble Kombination. Jetzt zahlt es sich aus, dass wir das Notebook mit Klebeband fixiert haben, ich mache mir nur Sorgen, ob die Festplatte das ständige Hämmern des Rumpfes gegen die Wellen aushält.

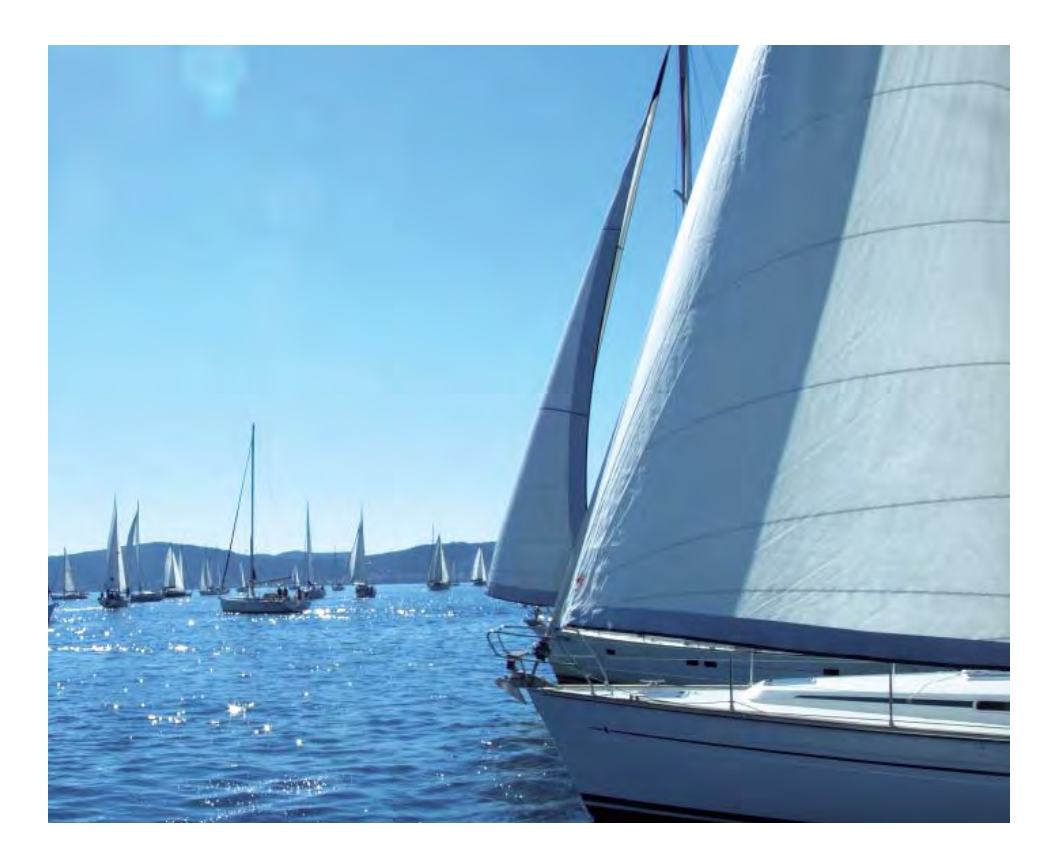

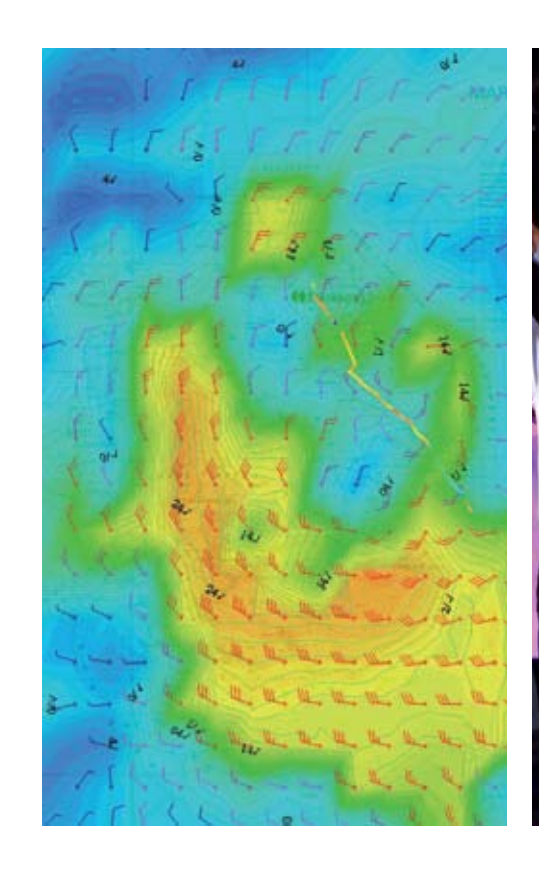

**zenon:** Es geht rund und vor allem rauf und runter. Jetzt weiß ich, was meine CE Version alles aushalten muss und kann. Ich glaube, ich bleibe lieber bei den IPCs, ist irgendwie gemütlicher. Hat Markus mich bemerkt? Er schiebt immer wieder die Finger unter das Notebook, wie um mich zu trösten. Hey, so schlecht ist mir nun auch wieder nicht!

  23:00 **Reinhard:** Schon wieder stehe ich am Ruder, die Nacht beginnt eigentlich erst und das Wetter beruhigt sich überhaupt nicht. Schön langsam werden die Wellen zum Problem. Durch den seit Stunden anhaltenden Sturm bauen sich immer größere Wellen auf, die in der Nacht nur als eine schwarze Wand aus dem Nichts auftauchen – und natürlich kommen alle von vorne.

**Markus:** Hab' mich gerade über den Navigationstisch gewickelt. Von 15 km/h auf Null in einer halben Sekunde ohne Anschnallen ist 'ne Wucht. Vom Ruder hört man nur lautes Johlen.

  23:01 **Reinhard:** Freiflug à la Reini. Ich habe die letzte Welle zu spät bemerkt. Das heißt: Im 45°-Winkel nach oben, dann mit zu viel Geschwindigkeit über den Wellenkamm hinaus, freier Flug mit acht Tonnen Gewicht – und dann geht's bergab. Sch..., die nächste Welle kriege ich nicht mehr. Ich ramme das Schiff voran in den nächsten Wellenberg. Die Leute in der vordersten Koje habe jetzt einen Aquarium-Ausblick, das Wasser steht bis zum Mast und läuft ins Cockpit. Meine Stiefel füllen sich bis zum

Rand. Schneller Blick rundherum, ob am Schiff was passiert ist; Gott Sei Dank, die alte Dame hat es gut überstanden, aber noch einmal darf mir das nicht passieren. Beim nächsten Mal geht ganz sicher was kaputt und Mastbruch ist das Letzte, was ich jetzt brauchen kann. Bei dem Wetter auf die Rettungsinsel aussteigen, ist definitiv keine Option.

  00:12 **Markus:** Der Seegang macht sich bemerkbar. Mein Magen macht mir zwar keine Probleme, aber mein irritierter Gleichgewichtssinn sorgt für einen Verlust an Sehschärfe. Der Monitor verschwimmt immer mehr zu einer grauen Fläche. Kann das sein, was ich hier sehe? 180 Grad Richtungswechsel ohne zu wenden ?

**Reinhard:** Schon wieder so eine rapide Winddrehung. Fahren jetzt Kurs Nord-Nord-West, wo wir doch Kurs Süd-Ost bräuchten. Ob der Wind noch weiter dreht?

  00:18 **Markus:** Eben kam das Kommando von oben: Klar zur Wende. Klar ist das klar, wir wollen ja in den Süden. Also rein in das Ölzeug und rauf in die Nacht.

#### Mo. 22.10.07

  01:00 Geschafft, Rudergänger-Wechsel. Ich kann wieder für zwei bis drei Stunden ins Trockene. Ein kurzer Blick auf den Laptop, wir kommen nur schlecht voran. Gegen Wind und Wellen ist das Vorankommen sehr mühsam.

Unsere Hoffnung ruht auf den Fingern des Peloponnes, wenn wir um die einmal herum sind, sollte es besser werden, dann haben wir das Gröbste überstanden. Aber: Bis dahin sind es noch 12 bis 14 Stunden. Hauptsache, das Boot hält und Roman und ich haben genug Kraft bis dahin. Dann ist hoffentlich der eine oder andere auch wieder fit.

  02:00 **Markus:** Ich war zum wiederholten Mal auf der Brücke. Mühsam das ständige Anund Ausziehen bei jeder Kurskontrolle am Laptop. Aber die Luft ist oben definitiv besser als hier unten.

  02:41 **Markus:** Habe eine neue Taktik. Anstatt mich im vollen Ölzeug an Deck zu setzen, bleibe ich einfach im Niedergang stehen. So reicht eine Haube, haha, hab' das Wetter ausgetrickst!

  02:43 **Markus:** Danke Reinhard. Ich frage mich gerade, ob das die Anspannung ist oder ein dickes Grinsen, das ich da auf seinem Gesicht sehe? Na egal, ich bin jedenfalls pitschnass und werde wohl wieder zum Ölzeug greifen. Wenn er seine Warnung "Welle!" etwas früher hätte geben können, müsste ich jetzt nicht meine Kleidung wechseln.

  05:03 **Reinhard:** Die Sonne naht, es wird wärmer und trockenerer. Wir umrunden gerade die Südseite Griechenlands. Gewaltige Wellen kommen von der Seite, locker sieben bis acht

Meter hoch. Vom Nachbarschiff sieht man maximal die Mastspitze. Rudergehen ist richtig spannend: Ein Fehler – und wir liegen flach auf dem Wasser. Da gab es schon Schiffe, die durch so eine Aktion abgesoffen sind. Trotz durchwachter Nacht ist Konzentration gefordert.

  06:24 **Markus:** Ich muss ans Ruder, weil Roman schläft, und bei Reinhard ruft die Natur. Große, rollende Wellen und Wind mit 38 kn von der Seite. Schwer zu segeln. Als Rookie bin ich schon froh, bei diesen Bedingungen erfahrene Leute um mich zu haben, aber so macht es Spaß. Bin trotz durchwachter Nacht überhaupt nicht müde. Hey, da sind noch andere Segler um uns rum. Etwas weiter entfernt, die Teufelsbucht. Da möchte ich nun nicht drin sein. Die Wellen peitschen an den zerklüfteten Felsen hoch.

#### 07:30, südlich des Peloponnes

langsam wieder, habe gerade bleiche Gesichter entdeckt, die ich seit knapp 18 Stunden nicht mehr gesehen habe. Das macht Mut auf mehr. Auf in die letzte Etappe zum Ziel.

  08:00 **Markus:** Noch acht Stunden und wir sind um den Peloponnes rum, dann sollte es angenehmer werden.

**Reinhard:** Jetzt haben wir es fast geschafft; noch ein paar Meilen um den Peloponnes herum, dann wird es ruhiger. Unglaublich, dass das Schiff das alles ausgehalten hat. Wir haben es Druck stand? nicht geschont und trotzdem trägt es uns weiter dem Ziel entgegen. Schön langsam kommen auch wieder Gedanken an die liebe Konkurrenz auf. Wie es denen wohl ergangen ist, sind die auch gerade durch den Sturm durch? Wie liegen wir im Ranking, konnten wir unsere Führung verteidigen? Also, wenn uns das schon wieder beschäftigt, dann haben wir es wirklich überstanden. Auch die Mannschaft fängt sich schön 60 m² Segel wieder an den richtigen Platz zu bringen. Die Frage ist nun: Hält das Fall dem Di 23.10.07   08:10, Kykladen **Markus:** So macht Segeln Spaß! Geschwindigkeitsrekord! Laut GPS 14,6 kn über Grund. Ha, ich bin der Beste.   8:40 **Reinhard:** Das GPS sagt: 15,3 Knoten über Grund. Neuer Rekord!

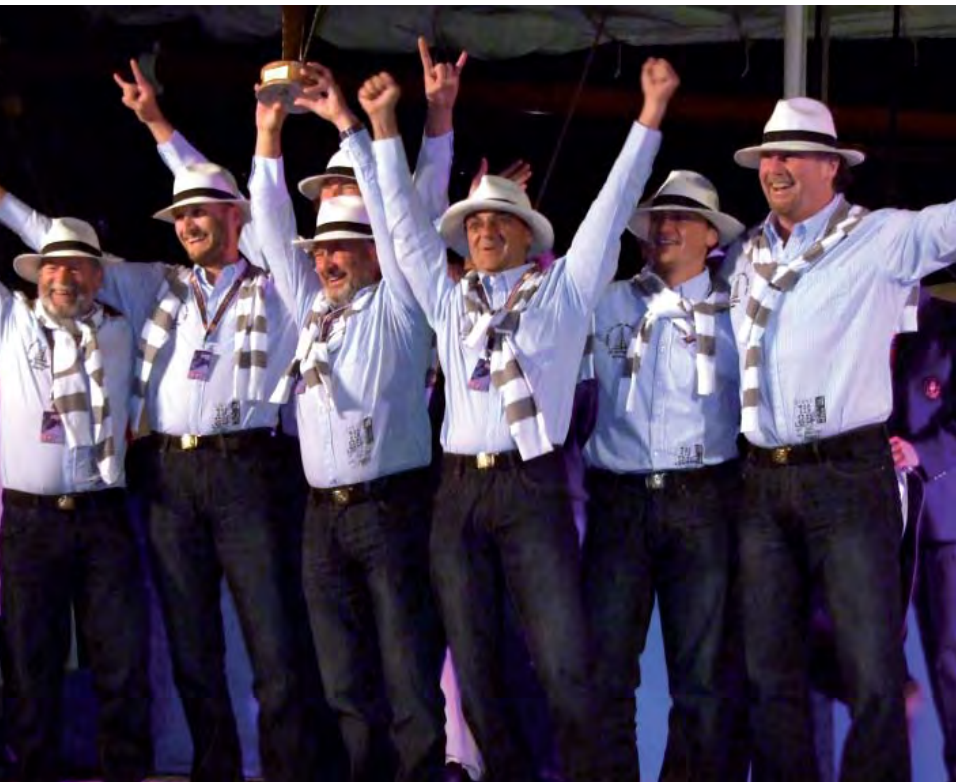

  15:30 **Reinhard:** Geschafft, jetzt kommen Wellen wie auch Wind fast komplett achterlich. Zeit für Butterfly …

  16:14 **Markus:** Vor 15 Minuten ist unser Vorstag gerissen und unser Genuasegel lag bei 35 Knoten Wind im Wasser. Wer hätte gedacht, dass ein Stahlseil von dieser Stärke auch reißen kann. Nach kurzer Lagebesprechung hatte Roman die Idee: Wir versuchen, über ein Fall die Genua wieder aufzuziehen. Bei so viel Wind und Wellen gar nicht mal so leicht. Roman, Reinhard und ich hatten ganz schön zu kämpfen, diese

  21:52 Hafen von Pythagoreion, Insel Samos, Griechenland Wir sind im Ziel. Und diesmal sind wir unter den Ersten. Die Freude ist riesengroß. Wir vermuten es schon jetzt, aber Gewissheit erhalten wir es erst einige Tage später, als das offizielle Endergebnis vorliegt:

Wir haben es geschafft und erringen tatsächlich den Gruppensieg mit über 31 Stunden Vorsprung auf den Zweitplatzierten.

In der Gesamtwertung werden wir hervorragender 12. von 96 gewerteten Schiffen und in der Wertung des Blauen Bandes – reine Segelzeit, ohne Berücksichtigung der schiffspezifischen Yardstickzahl – 16. Und das trotz des Alters unseres Schiffes. Eine eindrucksvolle Leistung.

Ach ja, und eine inoffizielle Wertung haben wir wohl auch gewonnen: Die Crew mit dem stylischsten Outfit.

**zenon:** Tja, Outfit, da bin ich Spezialist. Hab<sup>'</sup> mir auch gleich ein neues zugelegt.  $\infty$ 

*Reinhard Mayr, Markus Stangl*

# **Automatisiertes Projektieren**

### **Projekt Wizard mit Datenimport aus DB oder Datei**

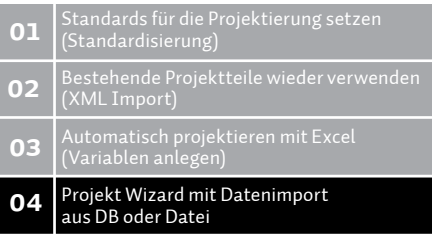

**In den vergangenen drei** Folgen der Information Unlimited haben Sie gelernt, automatisiert zu projektieren. Sie haben erfahren, wie man Standards setzt und wie Sie bestehende Projekteile wiederverwenden. Im dritten Teil haben wir Ihnen automatisches Projektieren mit Excel gezeigt. Heute, im letzten Teil, lesen Sie, wie Projekte mit Hilfe eines Wizards generiert werden.

Unser Wizard wird die notwendigen Informationen aus einer Text-Datei (CSV Format) beziehen. Man könnte natürlich diese Projektinformationen auch aus einer Datenbank lesen; dies würde aber mehr VBA Code bedeuten – für SQL Verbindung und Abfragen.

Als Basis für den Wizard wird eine "UserForm" erstellt, die lediglich eine Schaltfläche enthält.

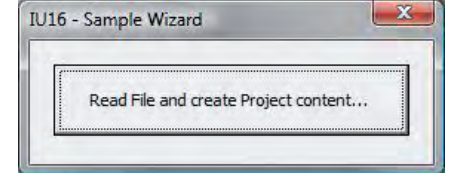

Mit dem Drücken der Schaltfläche wird die Textdatei ausgelesen und der Inhalt analysiert, und dann werden daraus die einzelnen Teile des Projektes erstellt.

Die Textdatei hat einen entscheidenden Nachteil gegenüber einer Datenbank, Verweise zwischen Funktionen, Bildern, Variablen usw. sind nicht so transparent und übersichtlich.

```
'******************************************************************************
'******************************************************************************
'******************************************************************************
'******************************************************************************
                                               vbCritical
                                               (1)), CInt(vLine(2)), CInt(vLine(3)),
                                                CInt(vLine(4)), CInt(vLine(5)))
                                               (1)), CStr(vLine(2)), CStr(vLine(3)), _{-}<br>(4)))
                                               )), CStr(vLine(2)), CInt(vLine(3)))
                                               (1), CInt(vLine(2)), CStr(vLine(3)))
                                               (1)), CStr(\text{vLine}(2)), CInt(\text{vLine}(3)), _
                                               (4)), CInt(vLine(5)), CInt(vLine(6)), \overline{\phantom{a}} CInt(vLine(7)), CInt(vLine(8)))
                                               CStr(\text{vLine}(2)))
```
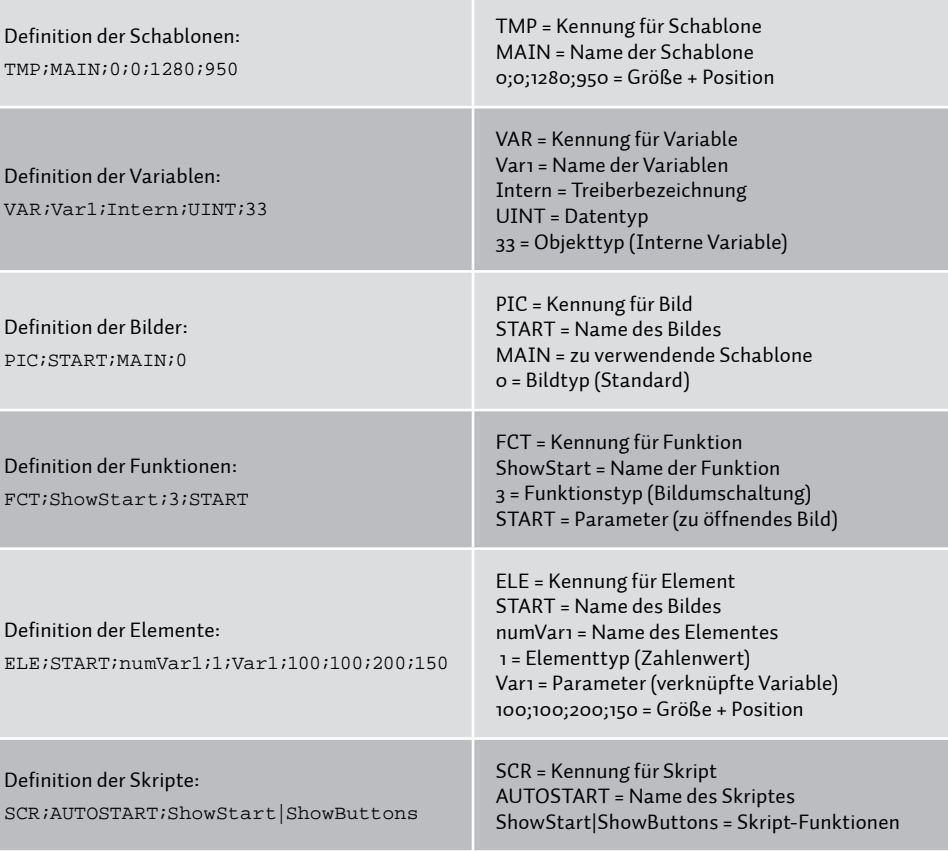

Damit ein ganzes Projekt entstehen kann, sind mehrere Einträge der verschiedenen Projektbestandteile in der Textdatei notwendig. Außerdem kann man dieses Schema beliebig erweitern.

#### **auslesen und analysieren der textdatei**

Die Textdatei wird wie im folgenden Skript ausgelesen. Anhand der Kennung am Anfang jeder Zeile wird das entsprechende Objekt erzeugt oder, sofern es schon existiert, angepasst.

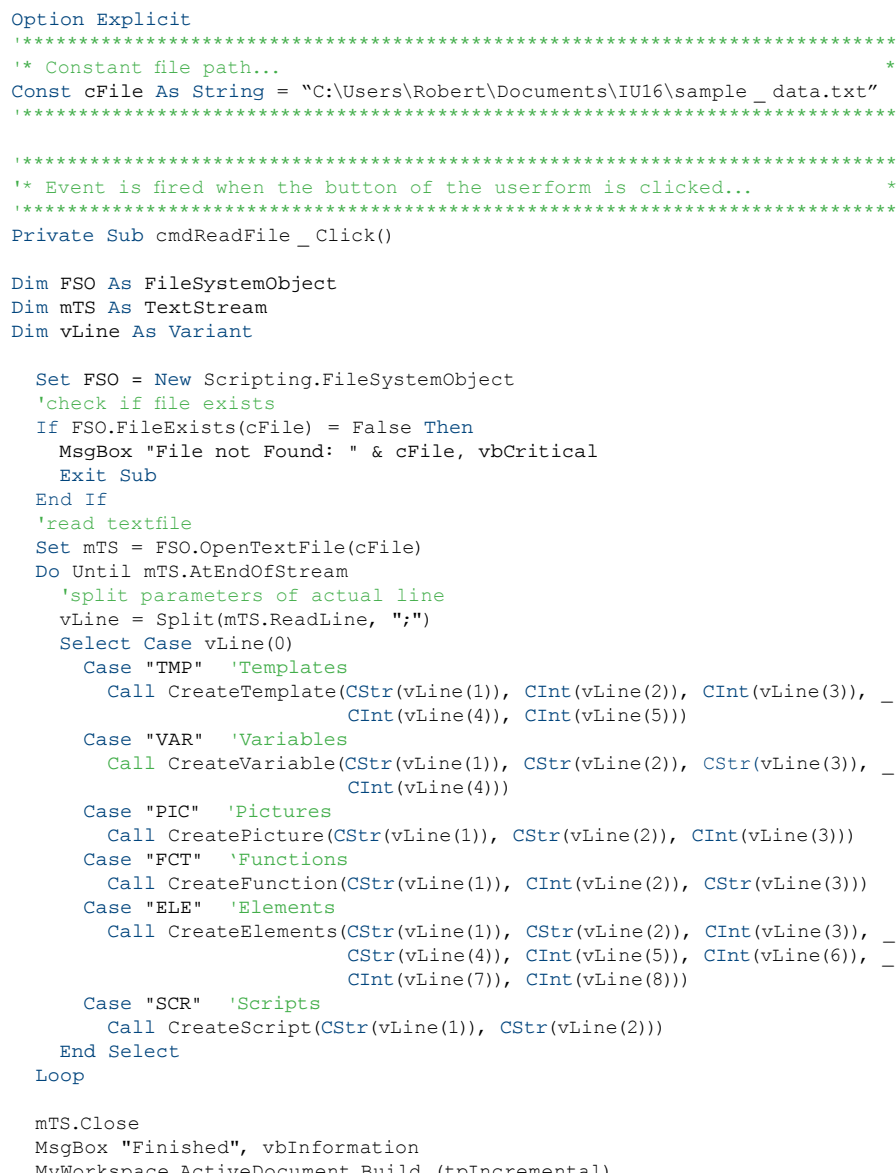

 MyWorkspace.ActiveDocument.Build (tpIncremental) Unload Me

End Sub

 $Dim$  $Dim$  Wie in dieser Prozedur zu erkennen ist, werden eigens dafür angelegte Prozeduren je nach Kennung in der Textdatei mit den Übergabe-Parametern aufgerufen. In den jeweiligen Prozeduren wird dann das Objekt erzeugt oder bearbeitet.

#### DIE CREATETEMPLATE ROUTINE

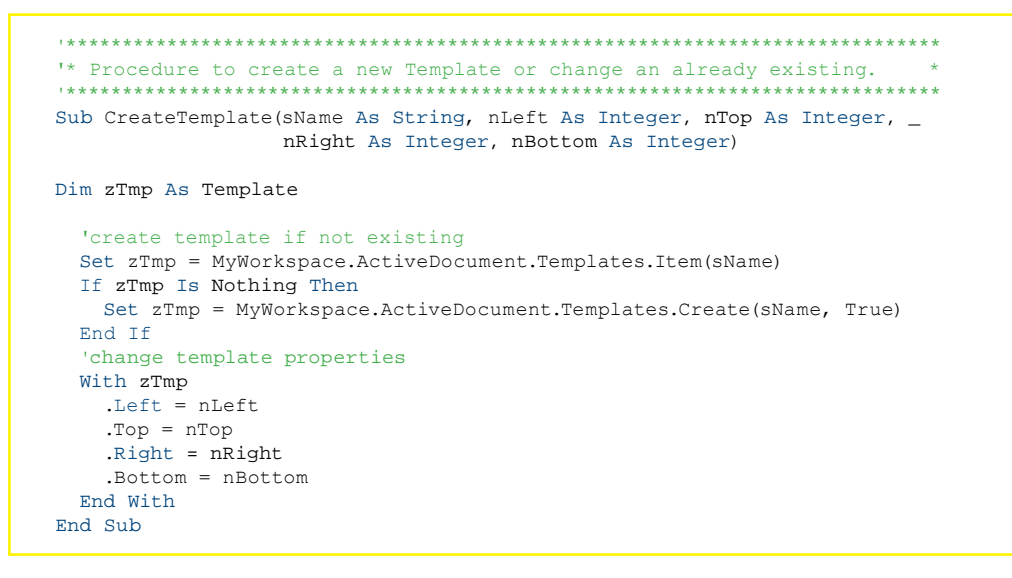

Eine neue Schablone wird angelegt, sofern keine mit demselben Namen im Projekt existiert. Danach wird die Schablone entsprechend den Vorgaben aus der Textdatei konfiguriert.

#### DIE CREATEVARIABLE ROUTINE

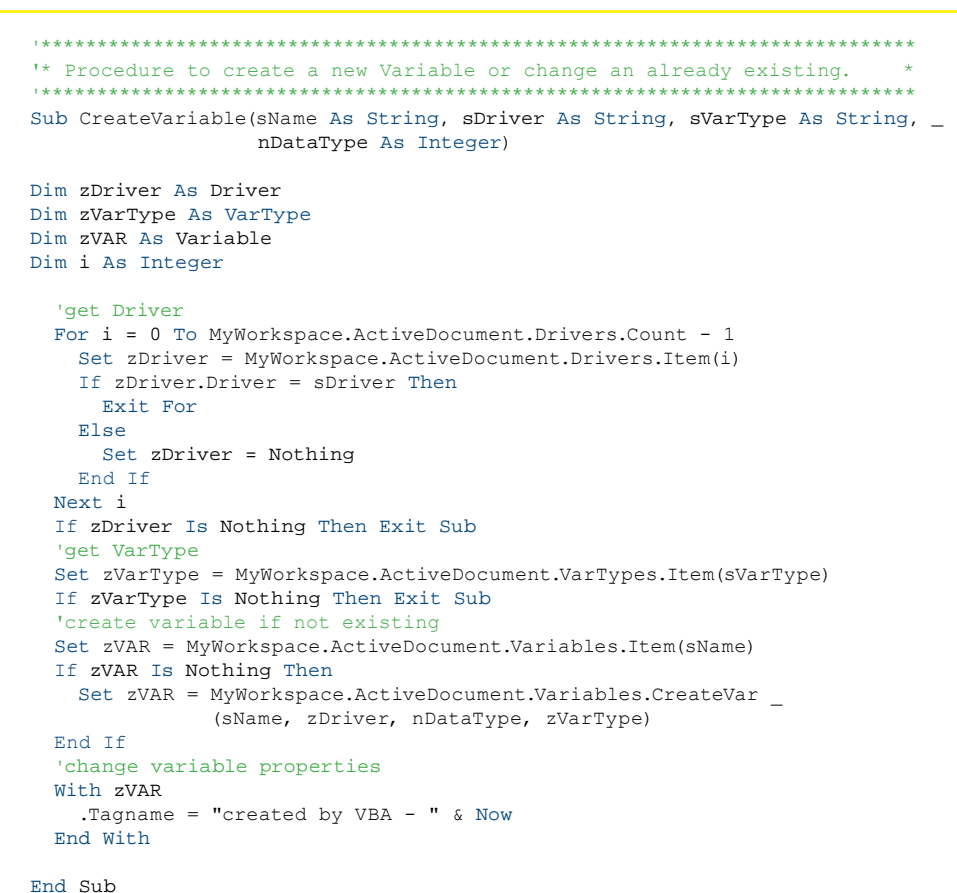

Wie schon bei den Schablonen wird auch die Variable nur angelegt, wenn diese nicht bereits existiert, in diesem Fall wird die Variable dann lediglich umkonfiguriert und so an die Vorgaben angepasst.

#### DIE CREATEPICTURE ROUTINE

```
"* Procedure to create a new Picture or change an already existing.
Sub CreatePicture(sName As String, sTemplate As String, nType As Integer)
Dim zPIC As DynPicture
 'create picture if not existing
 Set zPIC = MyWorkspace.ActiveDocument.DynPictures.Item(sName)
 If zPIC Is Nothing Then
  Set zPIC = MyWorkspace.ActiveDocument.DynPictures.Create
           (sName, sTemplate, nType)
 End Tf
 'change picture properties
 With zPIC
   .BackColor = RGB(Rnd(1) * 255, Rnd(1) * 255, Rnd(1) * 255)
 End With
End Sub
```
Damit es beim Testen leichter fällt, die Änderungen zu erkennen, wird beim Erzeugen oder Anpassen des Bildes die Hintergrundfarbe per Zufall generiert. Dies dient lediglich zur besseren Unterscheidung.

#### DIE CREATEFUNCTION ROUTINE

"\* Procedure to create a new Function or change an already existing. \* Sub CreateFunction(sName As String, nType As Integer, sParameter As String) Dim zFCT As RtFunction 'create function if not existing Set zFCT = MyWorkspace.ActiveDocument.RtFunctions.Item(sName) If zFCT Is Nothing Then End If 'change function properties With ZFCT Select Case nType Case 3 Picture Switch .DynProperties("Picture") = sParameter Case 12 'Exit Program 'no parameters needed End Select End With

End Sub

```
Set zFCT = MyWorkspace.ActiveDocument.RtFunctions.Create(sName, nType)
```
Abhängig vom Funktionstyp sind unterschiedliche Parameter notwendig. Deshalb wird hier mittels "Select - Case - Anweisung" mit den Parametern unterschiedlich verfahren.

#### DIE CREATEELEMENTS ROUTINE

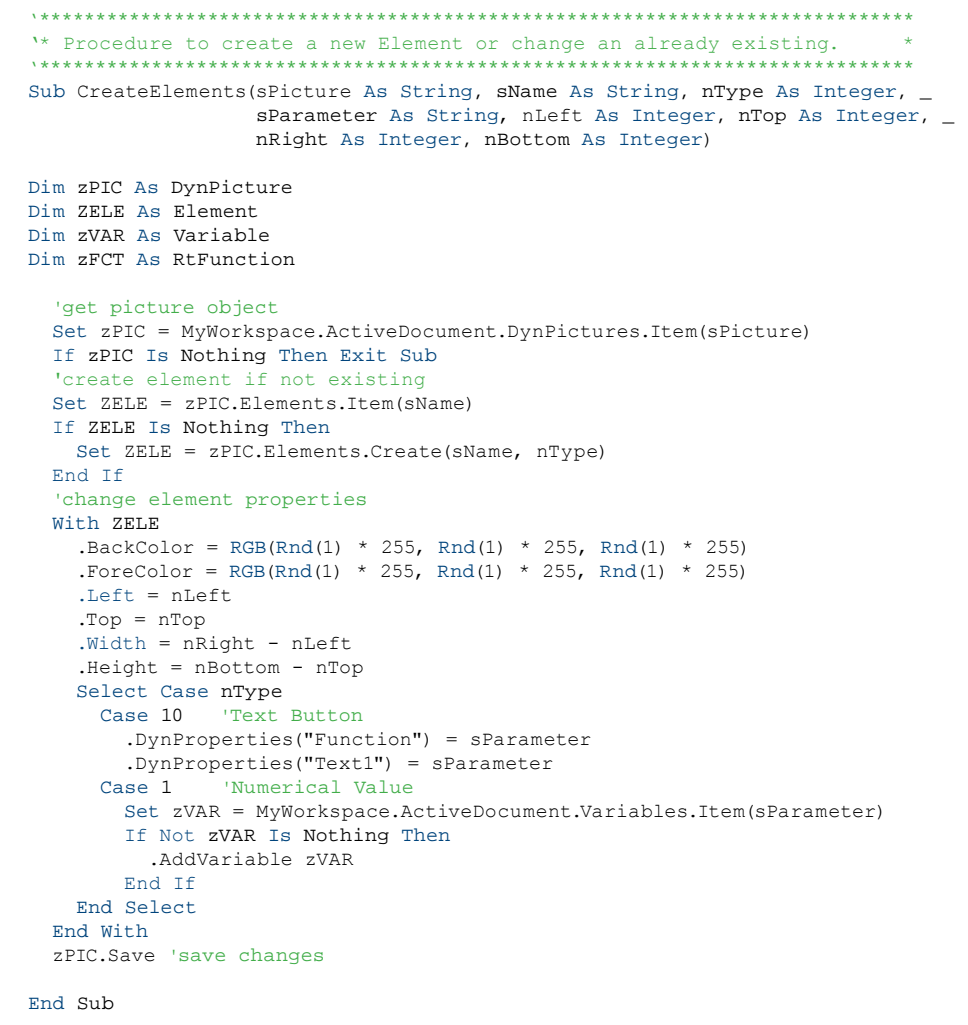

In dieser Prozedur wird ähnlich wie bei den Funktionen unterschiedlich reagiert, hier jedoch in Abhängigkeit von Elementtyp. Ein Textbutton wird mit einer Funktion verknüpft, das Zahlenwert-Element jedoch mit einer Variablen. Beide Parameter werden als String an die Prozedur übergeben.

#### DIE CREATESCRIPT ROUTINE

```
"* Procedure to create a new Script or change an already existing.
Sub CreateScript(sName As String, sParameter As String)
Dim zSCR As Script
Dim zFCT As RtFunction
Dim i As Integer
Dim vParam As Variant
   'enumerate scripts
 For i = 0 To MyWorkspace. Active Document. Scripts. Count - 1
   Set zSCR = MyWorkspace.ActiveDocument.Scripts.Item(i)
   If zSCR.Name = sName Then
     Exit For
   Else
     Set zSCR = Nothing
   End If
  Next i
  'create script if not existing
 If zSCR Is Nothing Then
   Set zSCR = MyWorkspace.ActiveDocument.Scripts.Create(sName)
 End If
  'add functions to script
  vParam = Split(sParameter, "|")For i = 0 To UBound(vParam)
   If Not zFCT Is Nothing Then
     If HasScriptFunction(zSCR, zFCT) = False Then zSCR.Add zFCT.ID
   End If
  Next i
End Sub
```
Um ein Skript nicht nur anzulegen, sondern auch mit Funktionen zu versehen, wird diese Prozedur ausgeführt. Damit jedoch Funktionen nicht mehrfach in das Skript aufgenommen werden, ist eine Prüfung notwendig. Dies geschieht mit Hilfe der dafür geschriebenen Funktion "HasScriptFunction".

### DIE FUNKTION HASSCRIPTFUNCTION

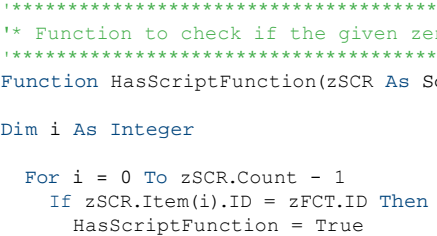

```
Exit Function
  Else
   HasScriptFunction = False
 End If
Next i
```
End Function

Alle Funktionen des Skriptes werden durchlaufen. Ist die Funktion bereits enthalten, liefert die Funktion "True" zurück. Die Prüfung erfolgt an Hand der Funktions-ID (zenon interne Datenbank ID). Wenn Sie Ihren eigenen Wizard erzeugen möchten, können Sie dieses Beispiel auch von der COPA-DATA Homepage in der VBA Sektion des Forums herunterladen: www.copadata.com/ Forums. & Robert Ficker

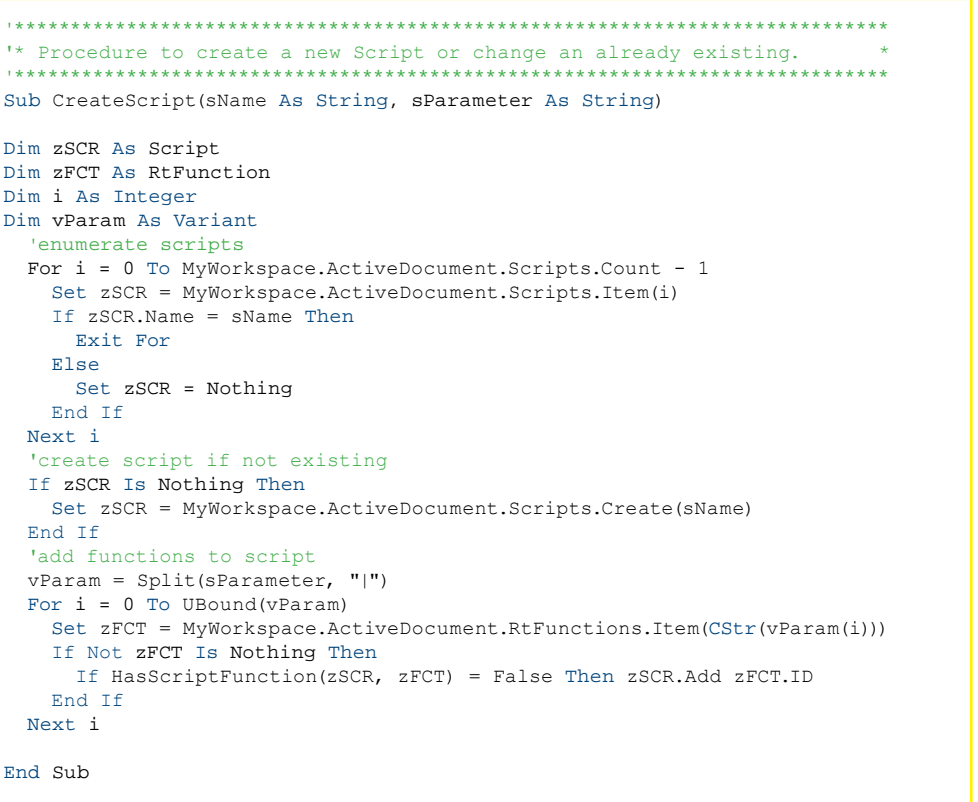

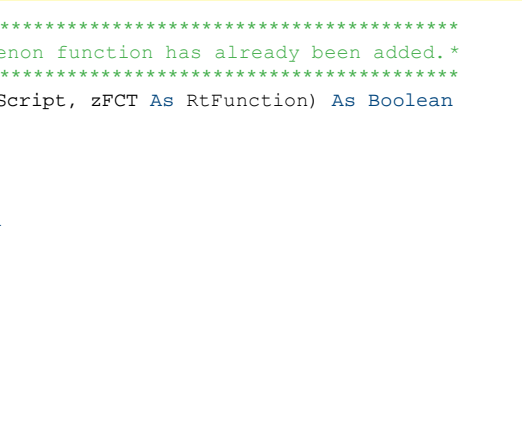